### **СПЕЦИФИКАЦИЯ КОНТРОЛЬНЫХ ИЗМЕРИТЕЛЬНЫХ МАТЕРИАЛОВ к контрольной работе за 1 полугодие по информатике. 7 класс.**

**1. Назначение работы** *-* **проверить соответствие знаний, умений и основных видов учебной деятельности, обучающихся требованиям к планируемым результатам обучения за 1 полугодие по предмету информатика в 7 классе.**

### **2. Планируемые результаты:**

### **Обучающийся научится:**

**строить связи между информацией и знаниями человека;**

 **определять, что такое информационные процессы; какие существуют носители информации; функции языка как способа представления информации; что такое естественные и формальные языки; как определяется единица измерения информации – бит (алфавитный подход); что такое байт, килобайт, мегабайт, гигабайт.**

**использовать правила техники безопасности и при работе на компьютере;**

определять состав основных устройств компьютера, их назначение и информационное взаимодействие; основные характеристики компьютера в целом и его узлов (различных накопителей, устройств ввода и вывода информации);структуру внутренней памяти компьютера (биты, байты); понятие адреса памяти; типы и свойства устройств внешней памяти; типы и назначение устройств ввода/вывода; сущность программного управления работой компьютера; принципы организации информации на внешних носителях: что такое файл, каталог (папка), файловая структура; назначение программного обеспечения и его состав.

#### **Обучающийся получит возможность научиться:**

 **приводить примеры информации и информационных процессов из области человеческой деятельности, живой природы и техники;**

 **определять в конкретном процессе передачи информации источник, приемник, канал;** 

**приводить примеры информативных и неинформативных сообщений;** 

 **измерять информационный объем текста в байтах (при использовании компьютерного алфавита);**

 **пересчитывать количество информации в различных единицах (битах, байтах, Кб, Мб, Гб);** 

пользоваться клавиатурой компьютера для символьного ввода данных.

**включать и выключать компьютер, пользоваться клавиатурой;**

**ориентироваться в типовом интерфейсе:**

 **пользоваться меню, обращаться за справкой, работать с окнами; инициализировать выполнение программ из программных файлов;**

**просматривать на экране каталог диска;**

 **выполнять основные операции с файлами и каталогами (папками): копирование, перемещение, удаление, переименование, поиск;**

использовать антивирусные программы.

### **3. Документы, определяющие содержание контрольной работы**

Содержание контрольной работы определяется на основе Федерального государственного образовательного стандарта основного общего образования (приказ Минобразования России от 17 декабря 2010 г. N 1897 «Об утверждении федерального государственного образовательного стандарта основного общего образования»).

### **4. Характеристика структуры и содержания контрольной работы**

Контрольная работа состоит из 14 заданий: 6 заданий базового уровня, 7 – повышенного, 1 – высокого.

**Задание 1-6** с выбором ответа. К заданию приводятся несколько вариантов ответа, из которых только один является верным.

**Задание 12-16** с развернутой записью решения, являются расчетной задачей.

### **5. Распределение заданий контрольной работы по проверяемым умениям**

Контрольная работа разрабатывается исходя из необходимости проверки следующих видов деятельности:

1. Владение основным понятийным аппаратом школьного курса информатики.

2. Решение задач различного типа и уровня сложности

3. Использование приобретенных знаний и умений в практической деятельности и повседневной жизни.

### **6. Распределение заданий контрольной работы по уровням сложности**

В проверочной работе представлены задания базового, повышенного и высокого уровней сложности.

Задания базового уровня (№1–№6) – это простые задания, проверяющие знания состава программного обеспечения.

Задания повышенного уровня сложности (№7-№13) направлено на проверку умения рассчитывать количество информации.

Задание высокого уровня сложности (№14) направлено на проверку умения оперировать компьютерными информационными объектами в наглядно-графической форме.

В таблице 1 представлено распределение заданий по уровням сложности.

Таблина 1.

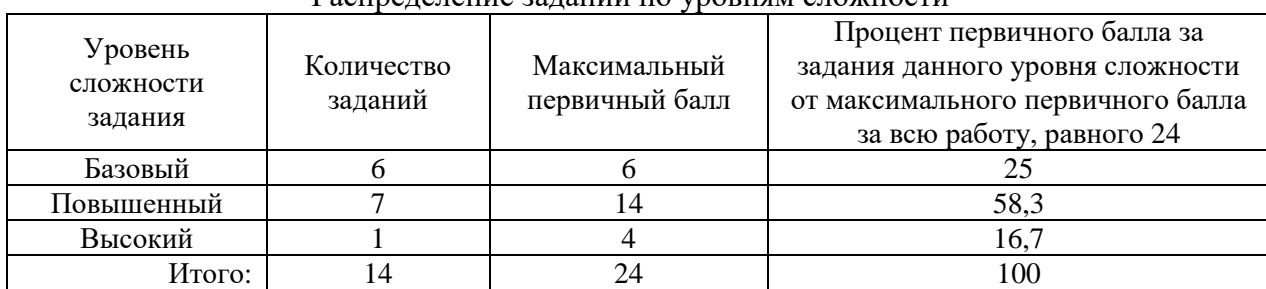

Распределение заданий по уровням сложности

**7. Критерии оценивания контрольной работы**

**Задания 1-6** оцениваются в 1 балл.

**Задания 7-13** оцениваются в 2 балла

**Задание 14** оценивается в4 балла

Максимальный балл за выполнение работы - 24.

На основе баллов, выставленных за выполнение всех заданий работы, подсчитывается первичный балл, который переводится в отметку по пятибалльной шкале.

### **Схема перевода суммарного первичного балла за выполнение всех заданий**

#### **работы в отметку по пятибалльной шкале.**

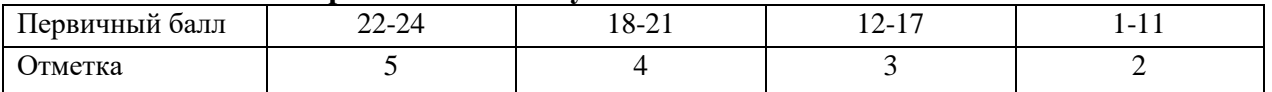

**8. Продолжительность работы**

Примерное время выполнения каждого задания составляет 1-5 минут.

На выполнение всей работы отводится 40-45 минут.

## **ОБОБЩЕННЫЙ ПЛАН ВАРИАНТА КОНТРОЛЬНОЙ РАБОТЫ**

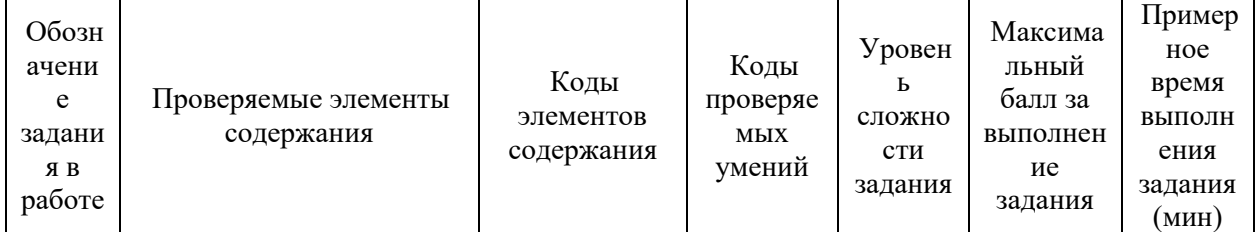

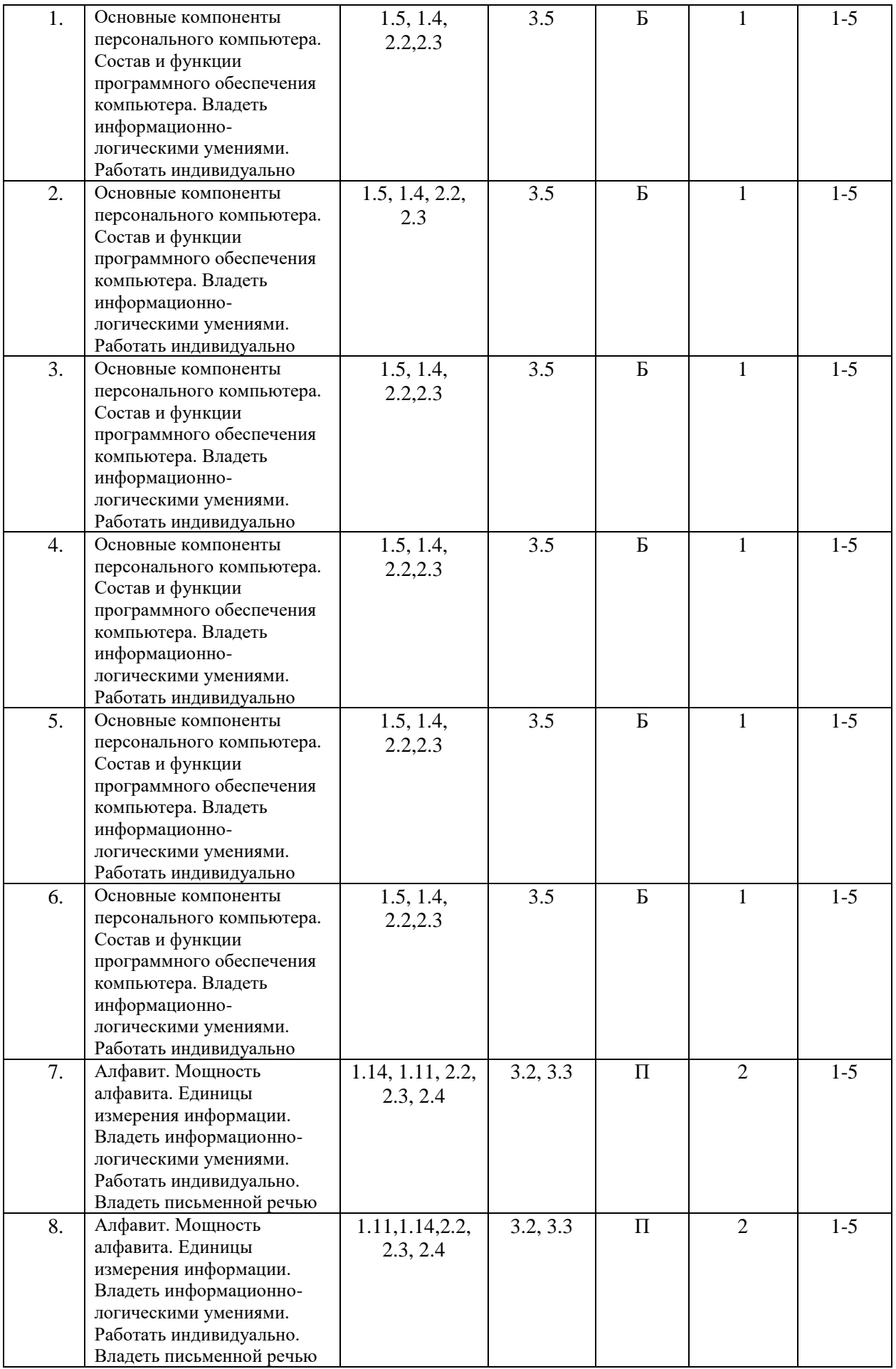

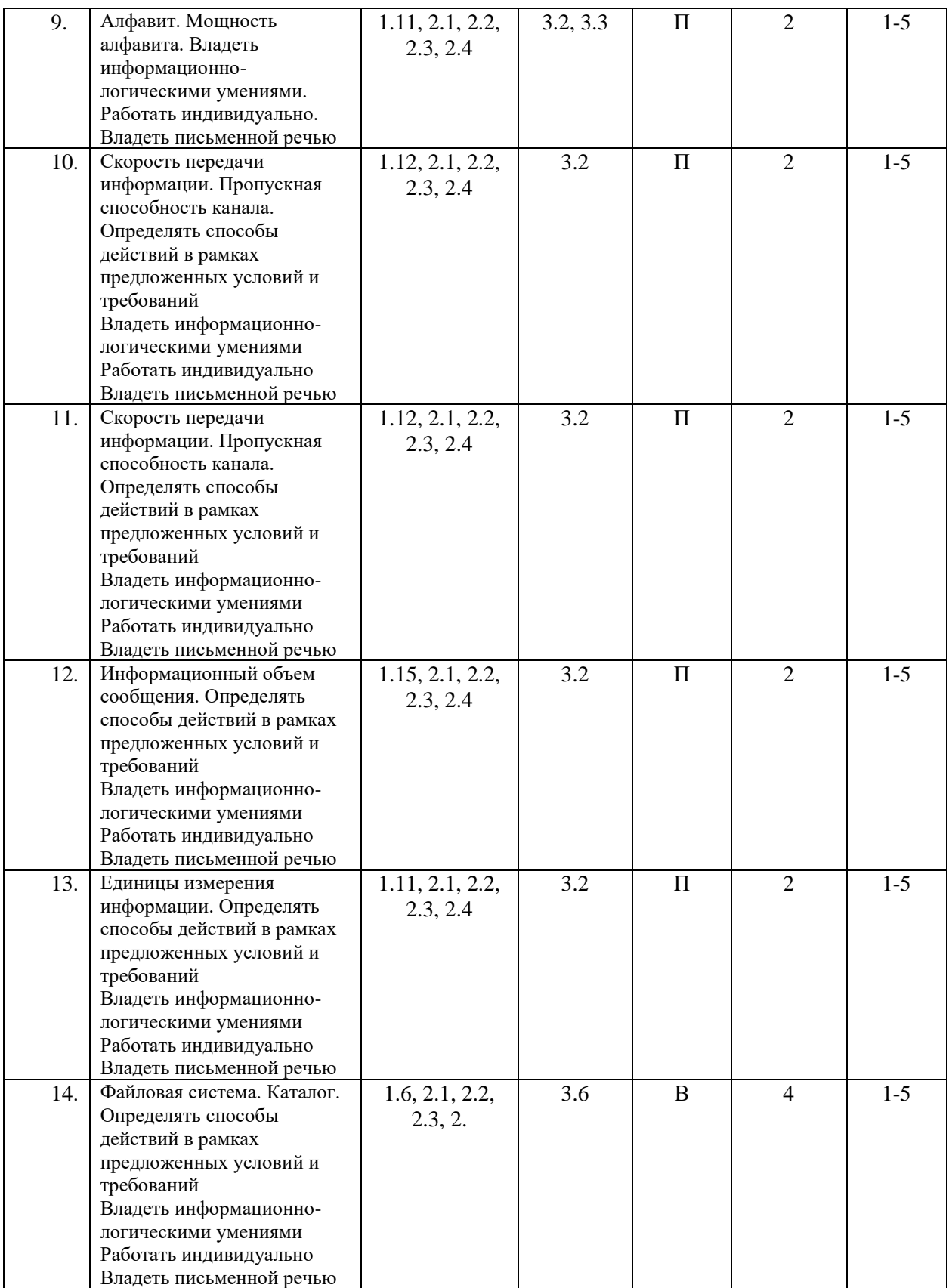

### **КОДИФИКАТОР ЭЛЕМЕНТОВ СОДЕРЖАНИЯ И ПЛАНИРУЕМЫХ РЕЗУЛЬТАТОВ по информатике. 7-9 классы**

Кодификатор элементов содержания и планируемых результатов по информатике является одним из документов, определяющих структуру и содержание КИМ. Кодификатор является систематизированным перечнем планируемых результатов, в котором каждому объекту соответствует определенный код.

Кодификатор составлен на базе Федерального государственного образовательного стандарта основного общего образования по физике (приказ Минобразования России от 17 декабря 2010 г. N 1897 «Об утверждении федерального государственного образовательного стандарта основного общего образования»)

### **РАЗДЕЛ 1. Перечень элементов предметного содержания, проверяемых на контрольной работе**

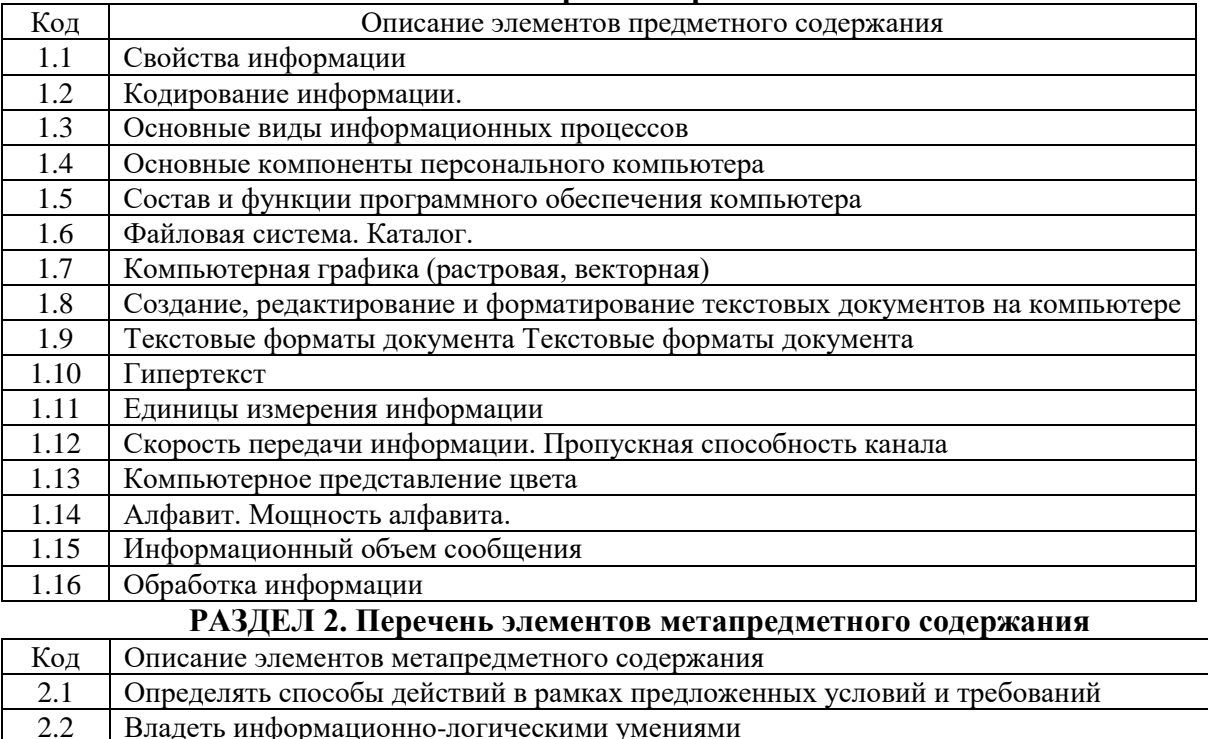

### **РАЗДЕЛ 3. Перечень требований к уровню подготовки обучающихся**

2.3 Работать индивидуально 2.4 Владеть письменной речью

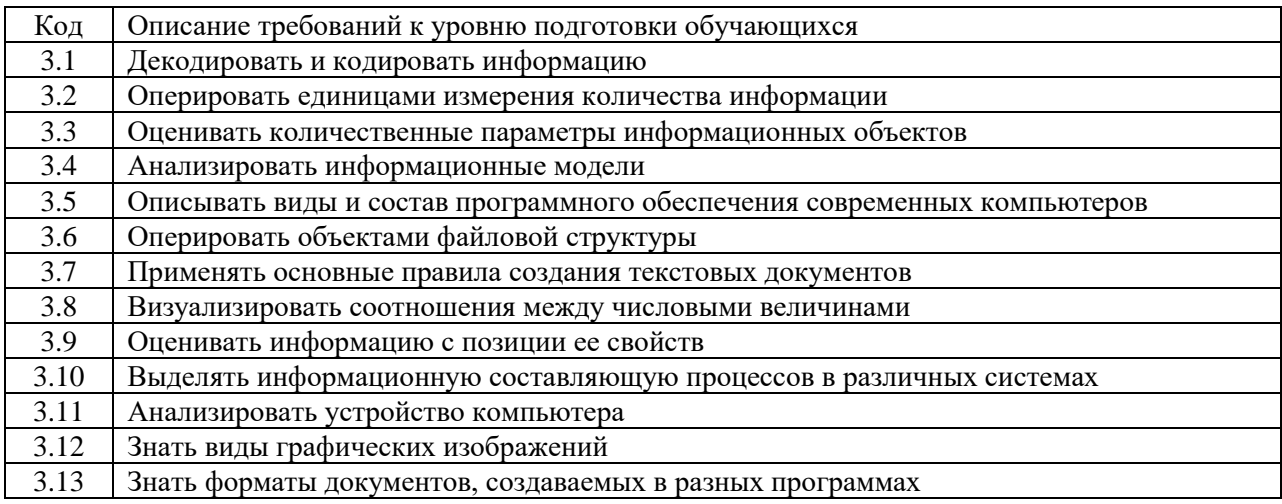

## **ОТВЕТЫ И КРИТЕРИИ ОЦЕНИВАНИЯ КОНТРОЛЬНОЙ РАБОТЫ**

**к контрольной работе за 1 полугодие по информатике. 7 класс.**

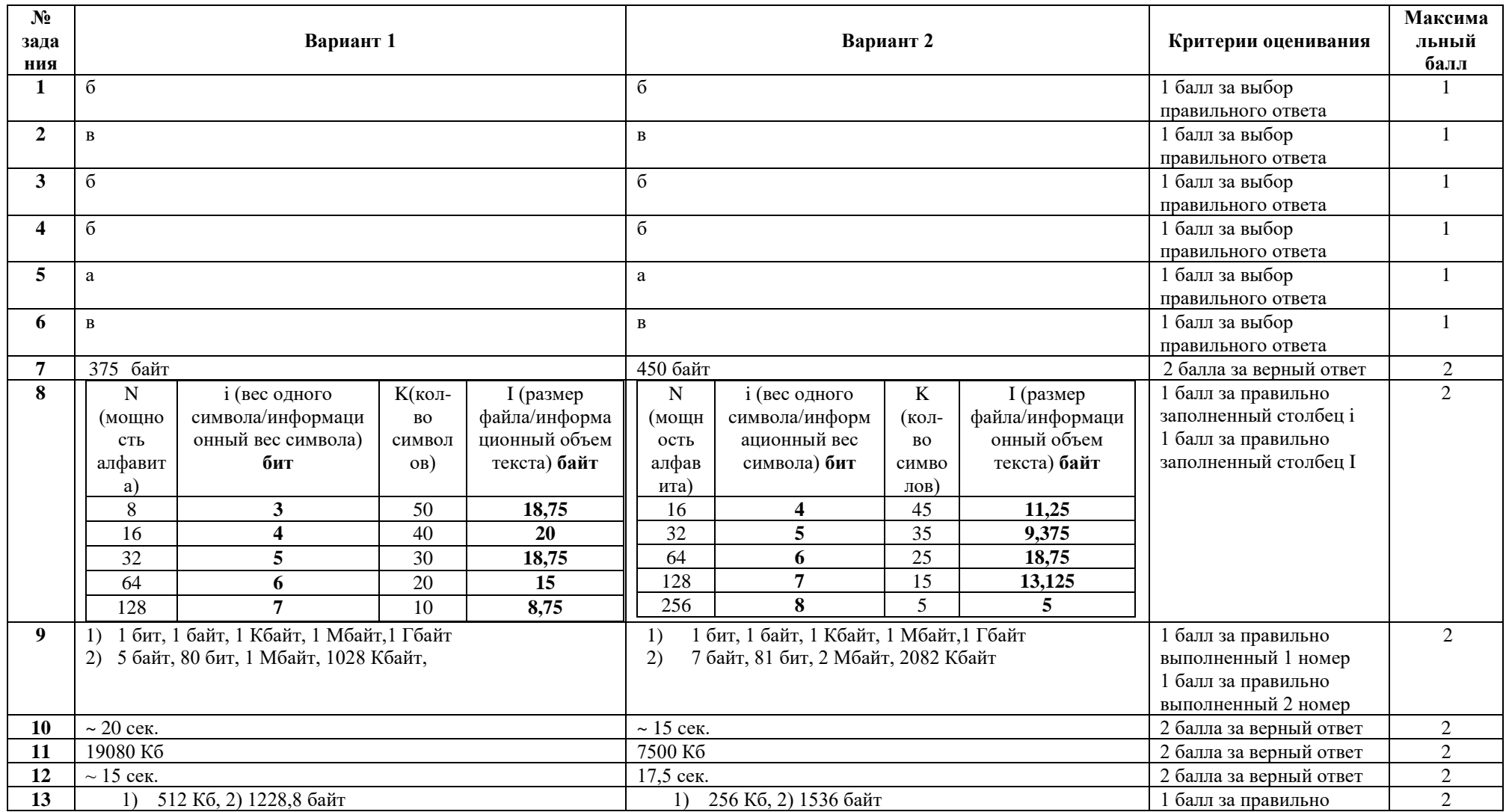

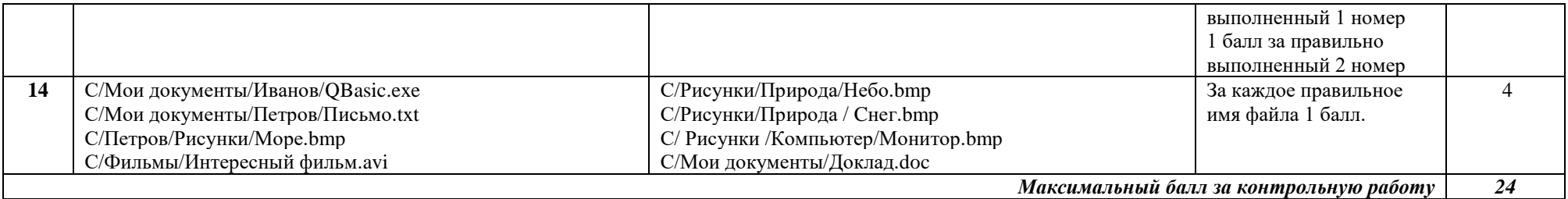

За отсутствующий или не соответствующий указанным критериям ответ задание оценивается в 0 баллов.

#### Контрольная работа за 1 полугодие по информатике. 7 класс.

#### Планируемые результаты метапредметные:

овладение навыками самостоятельного приобретения новых знаний, организации учебной деятельности, постановки целей, планирования, самоконтроля и оценки результатов своей деятельности, умениями предвидеть возможные результаты своих действий;

понимание различий между исходными фактами и гипотезами для их объяснения, теоретическими моделями  $\boldsymbol{\mathrm{M}}$ реальными объектами, овладение универсальными учебными действиями на примерах гипотез для объяснения известных фактов и экспериментальной проверки выдвигаемых гипотез, разработки теоретических моделей процессов или явлений;

формирование умений воспринимать, перерабатывать и предъявлять информацию в словесной, образной, символической формах, анализировать и перерабатывать полученную информацию в соответствии с поставленными задачами, выделять основное содержание прочитанного текста, находить в нем ответы на поставленные вопросы и излагать его;

приобретение опыта самостоятельного поиска. анализа и отбора информации с использованием различных источников и новых информационных технологий для решения познавательных задач;

развитие монологической и диалогической речи, умения выражать свои мысли и способности выслушивать собеседника, понимать его точку зрения, признавать право другого человека на иное мнение;

освоение приемов действий в нестандартных ситуациях, овладение эвристическими методами решения проблем.

#### предметные:

- понимание и способность оценивать информацию с позиции её свойств (актуальность, достоверность, полнота и пр.);

- способность приведения примеров кодирования с использованием различных алфавитов, встречаются в жизни;

- умение классифицировать информационные процессы по принятому основанию:

- умение выделять информационную составляющую процессов в биологических, технических и социальных системах;

- умение анализировать отношения в живой природе, технических и социальных (школа, семья и пр.) системах с позиций управления.

- умение кодирования и декодирования сообщения по известным правилам кодирования;

- определение количества различных символов, которые **MOTVT** быть закодированы с помощью двоичного кода фиксированной длины (разрядности);

- понимание и способность определять разрядности двоичного кола. необходимого для кодирования всех символов алфавита заданной мощности;

- умение оперировать с единицами измерения количества информации (бит, байт, килобайт, мегабайт, гигабайт);

- умение оценивать числовые параметры информационных процессов (объём памяти, необходимой для хранения информации; скорость передачи информации, пропускную способность выбранного канала и пр.);

- умение анализировать компьютер с точки зрения единства программных и аппаратных средств;

- умение анализировать устройства компьютера с точки зрения организации процедур ввода, хранения, обработки, вывода и передачи информации;

- умение определять программные и аппаратные средства, необходимые для осуществления информационных процессов при решении задач;

- умение анализировать информацию (сигналы о готовности и неполадке) при включении компьютера;

- умение определять основные характеристики операционной системы;

- умение планировать собственное информационное пространство.

- понимание и способность получать информацию о характеристиках компьютера:

- умение оценивать числовые параметры информационных процессов (объём памяти, необходимой для хранения информации; скорость передачи информации, пропускную способность выбранного канала и пр.);

- способность оперировать компьютерными информационными объектами в наглядно-графической форме;

- умение оценивать размеры файлов, подготовленных с использованием различных устройств ввода информации в заданный интервал времени (клавиатура, сканер, микрофон, фотокамера, видеокамера).

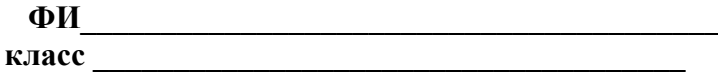

# Вариант 1

### Инструкция по выполнению работы

Работа включает 14 заданий.

Внимательно прочитайте каждое задание и предлагаемые варианты ответа, если они имеются. Отвечайте только после того, как вы поняли вопрос и проанализировали все варианты ответа.

Выполняйте задания в том порядке, в котором они даны. Если какое-то задание вызывает у вас затруднение, пропустите его. К пропущенным заданиям вы сможете вернуться, если у вас останется время.

За выполнение различных по сложности заданий дается от одного до нескольких баллов. Баллы, полученные вами за выполненные задания, суммируются. Постарайтесь выполнить как можно больше заданий и набрать наибольшее количество баллов.

#### Желаем успеха!

### 1. Программное обеспечение компьютера - это:

- а. комплекс программ и документации, необходимый для работы с компьютером
- б. комплекс программ, управляющий работой устройств компьютера
- в. комплекс программ для создания электронных документов

Фактический балл Максимальный балл  $\mathbf 1$ 

### 2. Программное обеспечение компьютера делится на виды:

- а. операционное и инструментальное
- б. обучающие программы и прикладные программы
- в. системное, систем программирования, прикладное

#### Фактический балл Максимальный балл  $\mathbf 1$

3. Операционные системы представляют собой программные продукты, входящие в состав:

- а. прикладного программного обеспечения
- б. системного программного обеспечения
- в. систем программирования

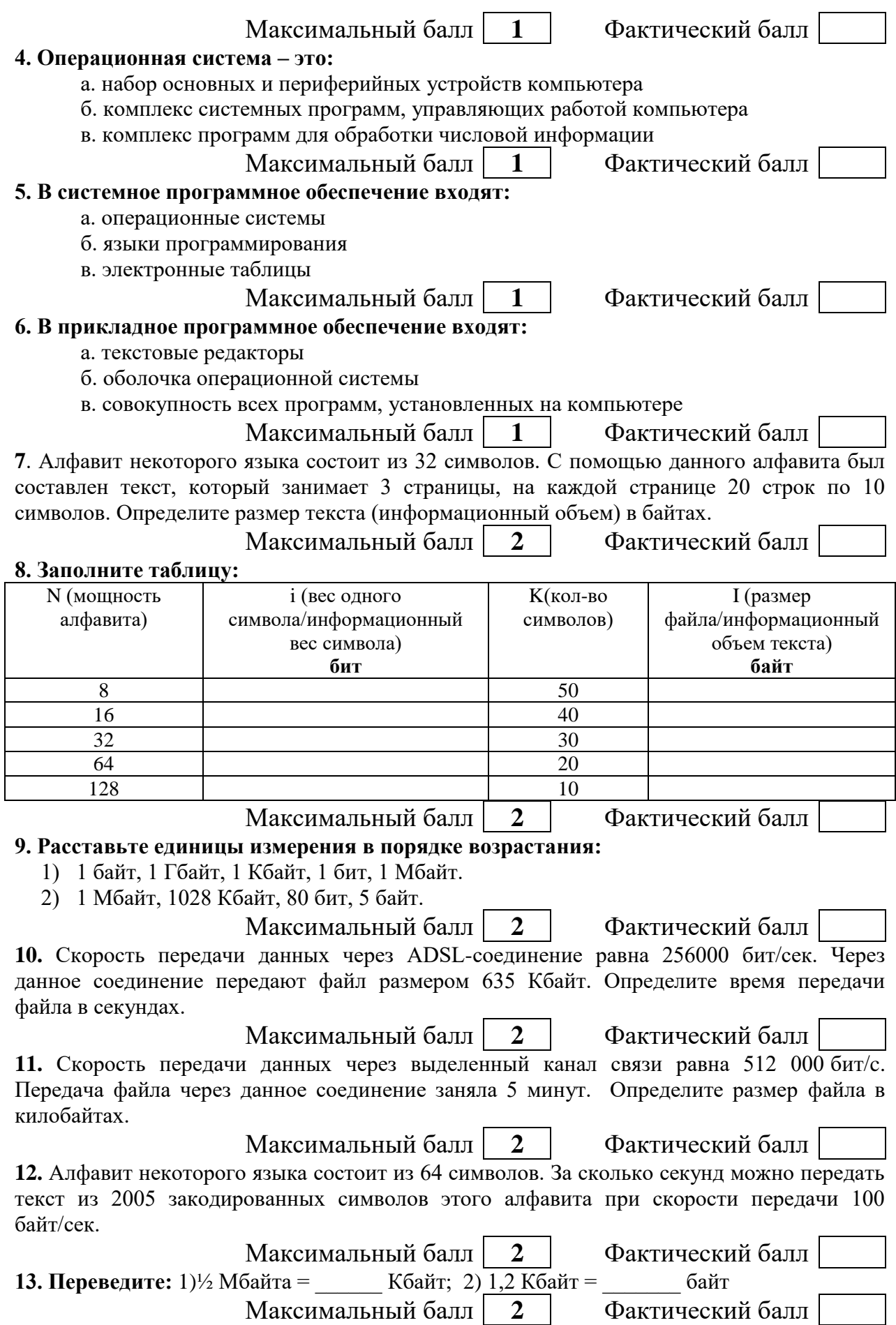

### 14. Напишите полные имена для всех файлов:

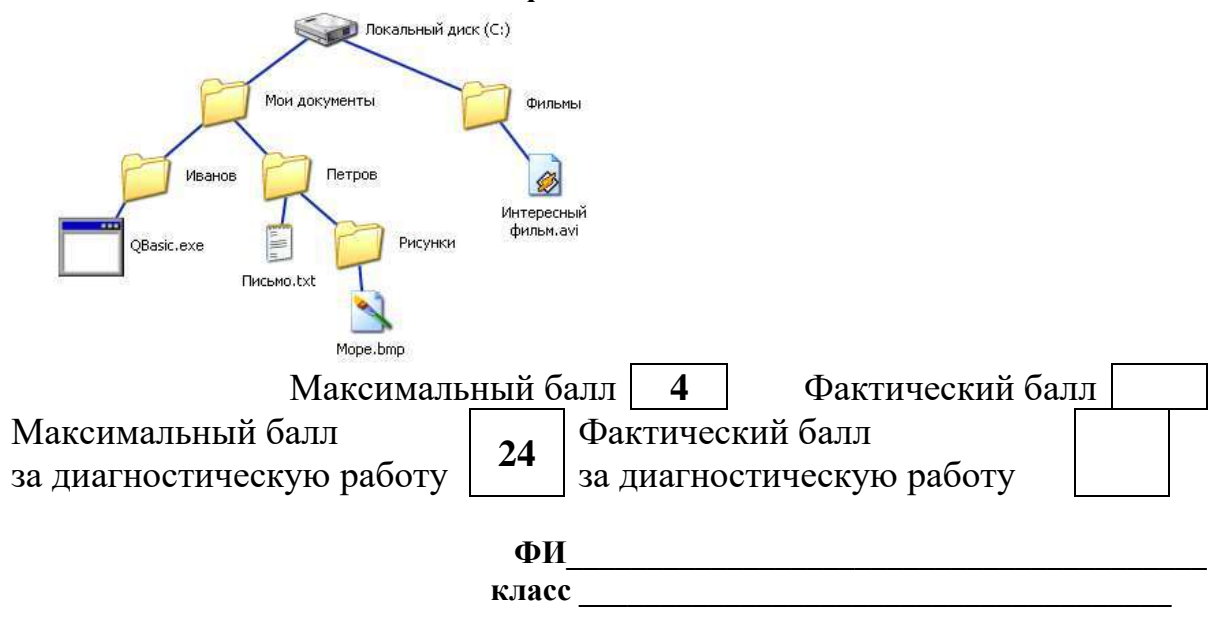

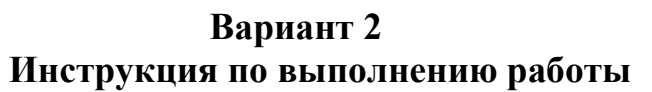

Работа включает 14 заланий.

Внимательно прочитайте каждое задание и предлагаемые варианты ответа, если они имеются. Отвечайте только после того, как вы поняли вопрос и проанализировали все варианты ответа.

Выполняйте задания в том порядке, в котором они даны. Если какое-то задание вызывает у вас затруднение, пропустите его. К пропущенным заданиям вы сможете вернуться, если у вас останется время.

За выполнение различных по сложности заданий дается от одного до нескольких баллов. Баллы, полученные вами за выполненные задания, суммируются. Постарайтесь выполнить как можно больше заданий и набрать наибольшее количество баллов.

### Желаем успеха!

#### 1. Программное обеспечение компьютера - это:

а. комплекс программ и документации, необходимый для работы с компьютером

- б. комплекс программ, управляющий работой устройств компьютера
- в. комплекс программ для создания электронных документов
	- Максимальный балл  $\mathbf{1}$

#### 2. Программное обеспечение компьютера делится на виды:

- а. операционное и инструментальное
- б. обучающие программы и прикладные программы
- в. системное, систем программирования, прикладное
	- Максимальный балл  $\mathbf{1}$

Фактический балл

Фактический балл

### 3. Операционные системы представляют собой программные продукты, входящие в **COCTAR:**

- а. прикладного программного обеспечения
- б. системного программного обеспечения
- в. систем программирования
	- Максимальный балл  $\mathbf{1}$

Фактический балл

### 4. Операционная система - это:

а. набор основных и периферийных устройств компьютера

б. комплекс системных программ, управляющих работой компьютера

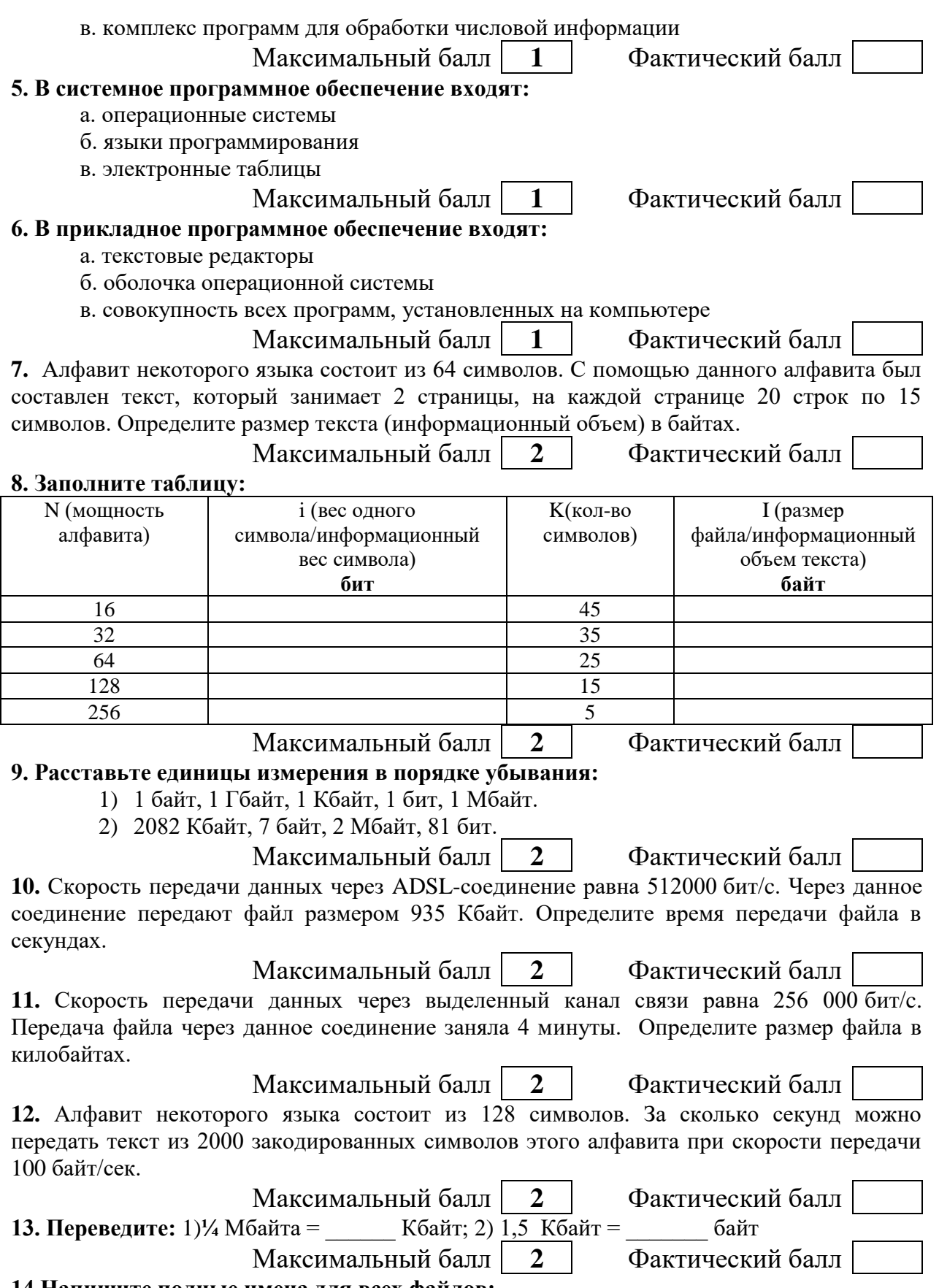

**14.Напишите полные имена для всех файлов:**

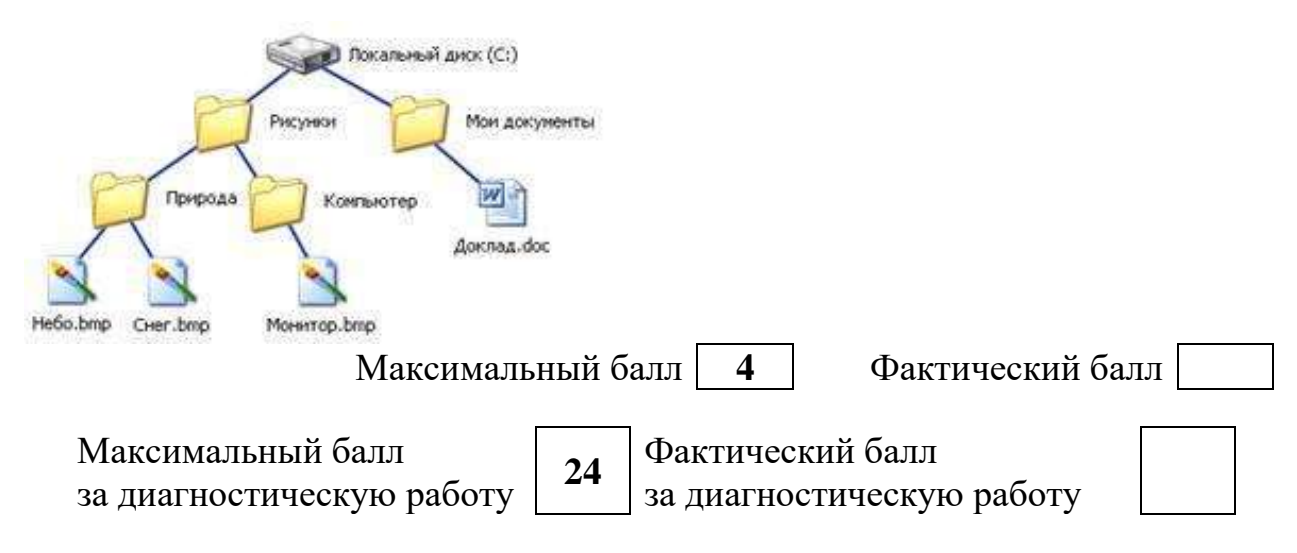

### **СПЕЦИФИКАЦИЯ КОНТРОЛЬНЫХ ИЗМЕРИТЕЛЬНЫХ МАТЕРИАЛОВ к контрольной работе за год по информатике. 7 класс.**

**1. Назначение работы -** оценить уровень освоения каждым учащимся класса содержания учебного материала по информатике за курс 7 класса.

**2. Планируемые результаты:** 

### **Обучающийся научится:**

строить связи между информацией и знаниями человека;

 определять, что такое информационные процессы; какие существуют носители информации; функции языка как способа представления информации; что такое естественные и формальные языки; как определяется единица измерения информации – бит (алфавитный подход); что такое байт, килобайт, мегабайт, гигабайт.

использовать правила техники безопасности и при работе на компьютере;

 определять состав основных устройств компьютера, их назначение и информационное взаимодействие; основные характеристики компьютера в целом и его узлов (различных накопителей, устройств ввода и вывода информации); структуру внутренней памяти компьютера (биты, байты); понятие адреса памяти; типы и свойства устройств внешней памяти; типы и назначение устройств ввода/вывода; сущность программного управления работой компьютера; принципы организации информации на внешних носителях: что такое файл, каталог (папка), файловая структура; назначение программного обеспечения и его состав.

 владеть способами представления символьной информации в памяти компьютера (таблицы кодировки, текстовые файлы);

 применять текстовые редакторы (текстовых процессоров); основные режимы работы текстовых редакторов (ввод-редактирование, печать, орфографический контроль, поиск и замена, работа с файлами).

владеть способами представления изображений в памяти компьютера;

 иметь представление о понятиях пиксель, растр, кодировка цвета, видеопамяти; какие существуют области применения компьютерной графики; назначение графических редакторов;

 определять назначение основных компонентов среды графического редактора растрового типа: рабочего поля, меню инструментов, графических примитивов, палитры, ножниц, ластика и пр.

 определять, что такое мультимедиа; принцип дискретизации, используемый для представления звука в памяти компьютера; основные типы сценариев, используемых в компьютерных презентациях.

### **Обучающийся получит возможность научиться:**

приводить примеры информации и информационных процессов из области

человеческой деятельности, живой природы и техники;

 определять в конкретном процессе передачи информации источник, приемник, канал;

приводить примеры информативных и неинформативных сообщений;

 измерять информационный объем текста в байтах (при использовании компьютерного алфавита);

 пересчитывать количество информации в различных единицах (битах, байтах, Кб, Мб, Гб);

пользоваться клавиатурой компьютера для символьного ввода данных.

включать и выключать компьютер, пользоваться клавиатурой;

ориентироваться в типовом интерфейсе:

 пользоваться меню, обращаться за справкой, работать с окнами; инициализировать выполнение программ из программных файлов;

просматривать на экране каталог диска;

 выполнять основные операции с файлами и каталогами (папками): копирование, перемещение, удаление, переименование, поиск;

использовать антивирусные программы.

набирать и редактировать текст в одном из текстовых редакторов;

 выполнять основные операции над текстом, допускаемые этим редактором; сохранять текст на диске, загружать его с диска, выводить на печать.

 осознавать ценность научных исследований, роль информатики в освоении планеты (родного края) человеком, о информационной картине мира как компоненте научной картины мира, их необходимости для решения современных практических задач Челябинской области.

 строить несложные изображения с помощью одного из графических редакторов;

сохранять рисунки на диске и загружать с диска;

выводить на печать.

 создавать несложную презентацию в среде типовой программы, совмещающей изображение, звук, анимацию и текст.

#### **3. Документы, определяющие содержание контрольной работы**

Содержание контрольной работы определяется на основе Федерального государственного образовательного стандарта основного общего образования (приказ Минобразования России от 17 декабря 2010 г. N 1897 «Об утверждении федерального государственного образовательного стандарта основного общего образования»).

#### **4. Характеристика структуры и содержания контрольной работы**

Контрольная работа состоит из 16 заданий: 12 заданий базового уровня, 4 – повышенного уровня.

**Задание 1-11** с выбором ответа. К заданию приводятся несколько вариантов ответа, из которых только один является верным.

### **Задание 12-16** с развернутой записью решения, являются расчетной задачей.

**5. Распределение заданий контрольной работы по проверяемым умениям**

Контрольная работа разрабатывается исходя из необходимости проверки следующих видов деятельности:

- 1. Владение основным понятийным аппаратом школьного курса информатики.
- 2. Решение задач различного типа и уровня сложности
- 3. Использование приобретенных знаний и умений в практической деятельности и повседневной жизни.

#### **6. Распределение заданий контрольной работы по уровням сложности**

В контрольной работе представлены задания разного уровня сложности: базового, повышенного.

Задания базового уровня (№1–№11) – это простые задания, проверяющие знание основных свойств информации и программного обеспечения компьютера.

Задания повышенного уровня сложности (№12-№16) направлено на проверку умения рассчитывать количество информации и кодировать ее.

В таблице 1 представлено распределение заданий по уровням сложности.

Таблица 1.

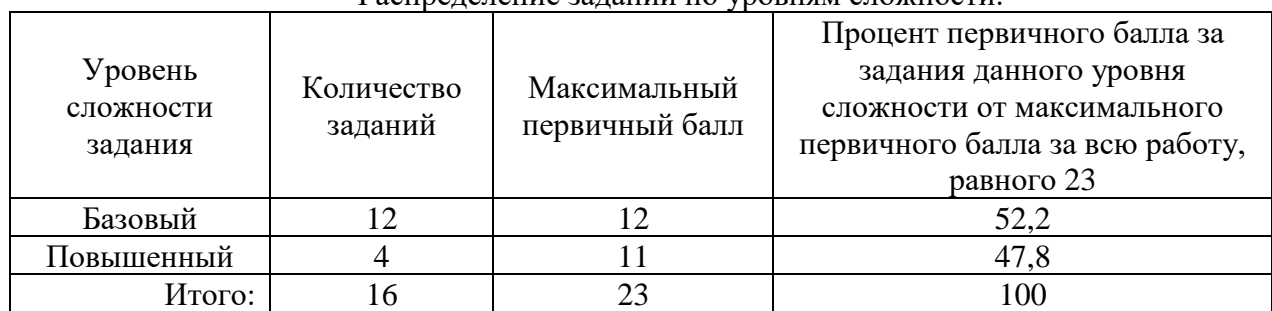

Распределение заданий по уровням сложности.

### **7. Критерии оценивания контрольной работы**

**Задания 1-12** оцениваются в 1 балл.

**Задания 13,16**оцениваются в 2 балла

**Задание 14** оценивается в3 балла

**Задание 15** оценивается в 4 балла

Максимальный балл за выполнение работы -23.

На основе баллов, выставленных за выполнение всех заданий работы, подсчитывается первичный балл, который переводится в отметку по пятибалльной шкале.

### **Схема перевода суммарного первичного балла за выполнение всех заданий**

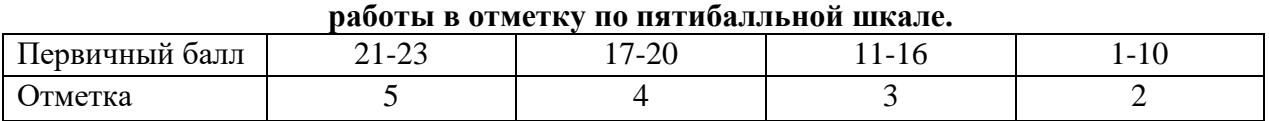

### **8. Продолжительность работы**

Примерное время выполнения каждого задания составляет 1-7 минут. На выполнение всей работы отводится 40 минут.

### **ОБОБЩЕННЫЙ ПЛАН ВАРИАНТА КОНТРОЛЬНОЙ РАБОТЫ**

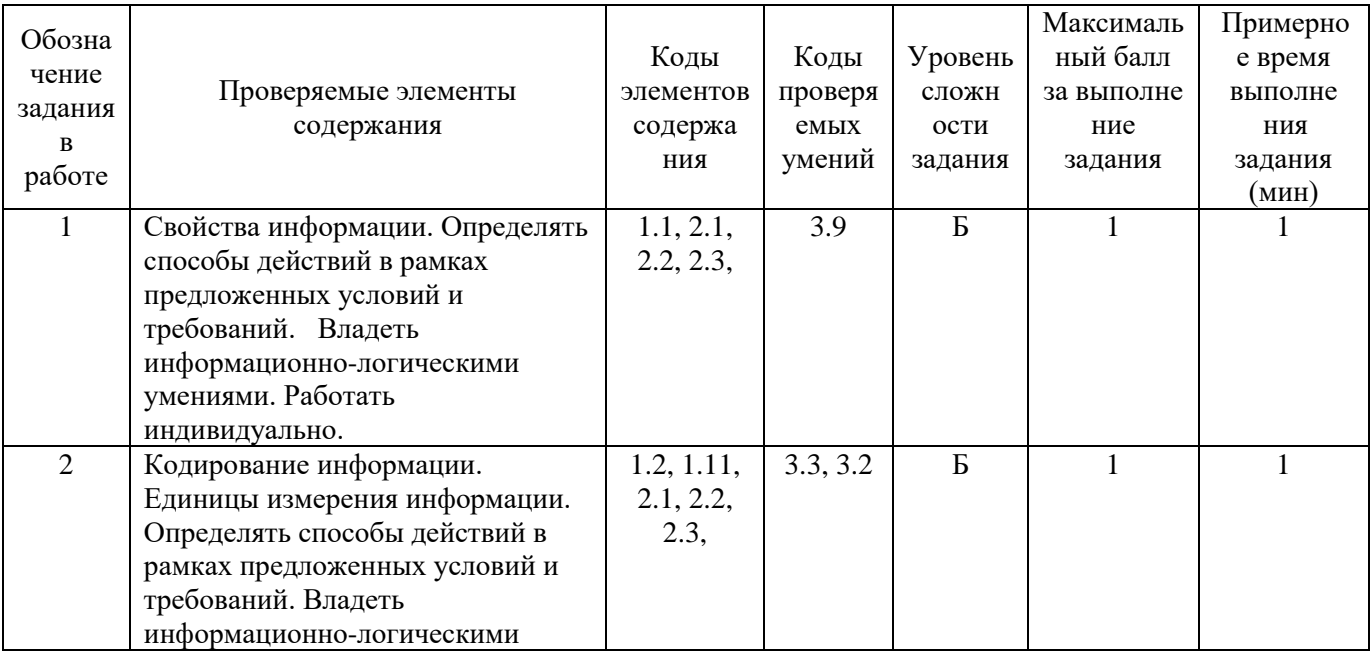

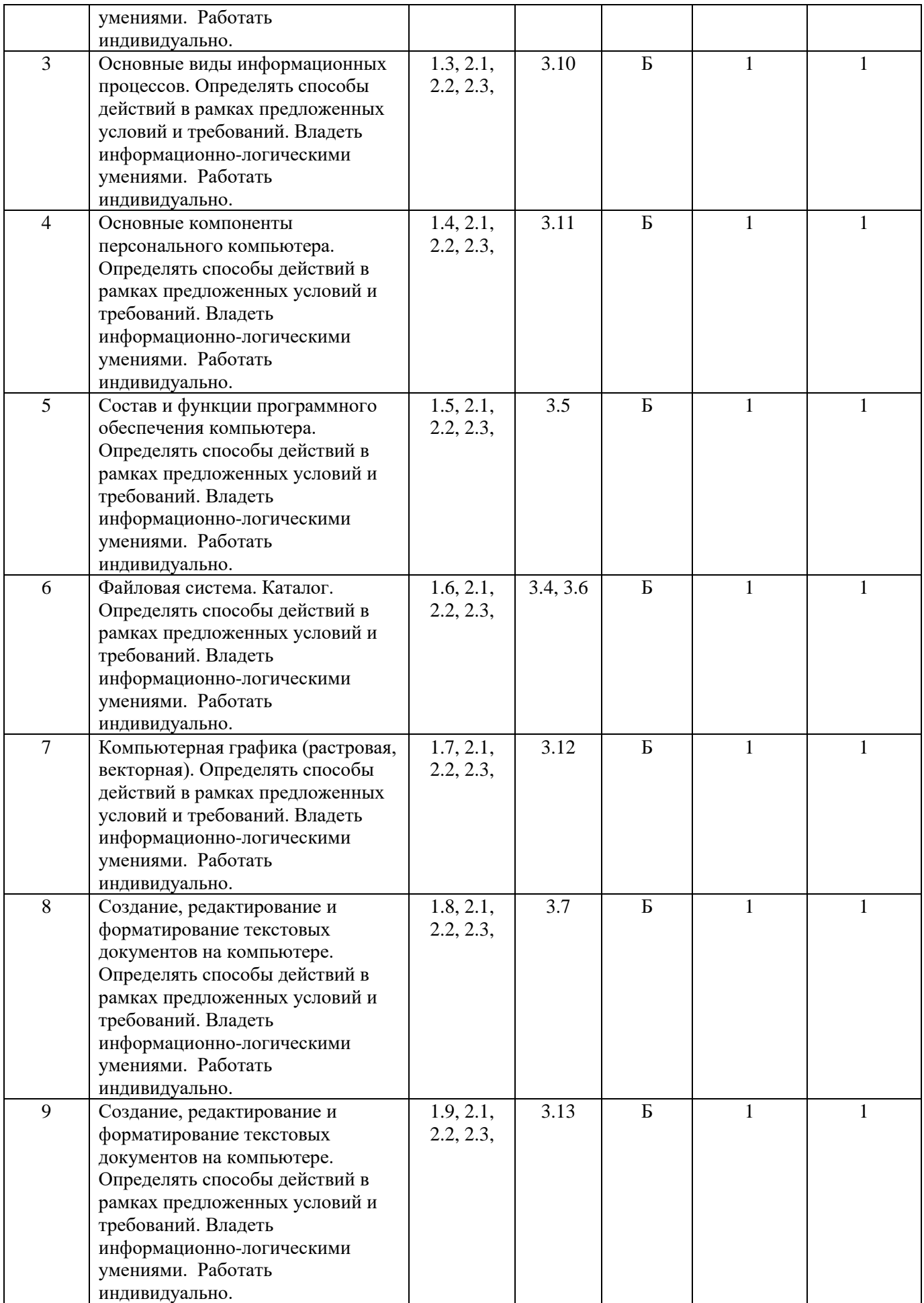

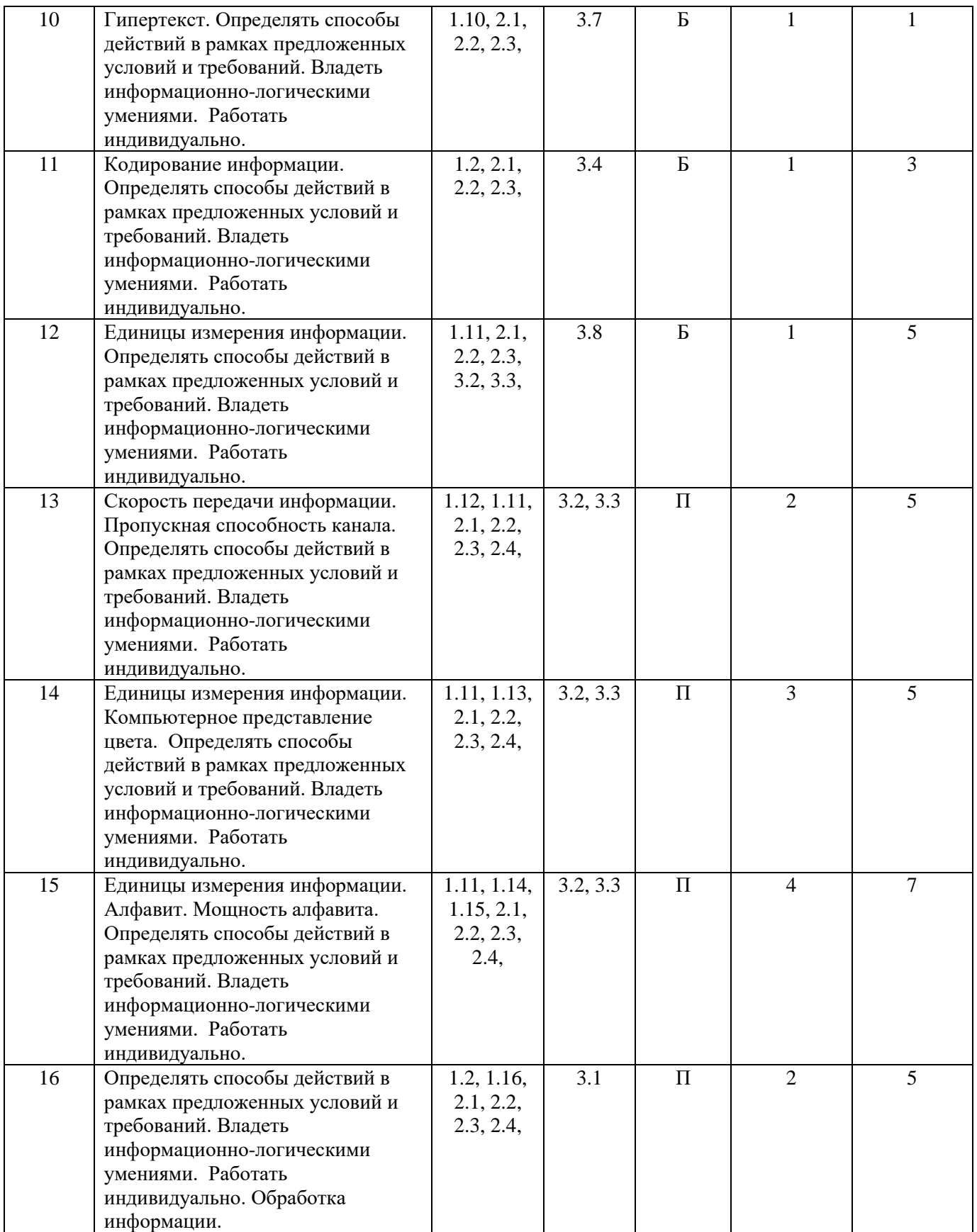

### **КОДИФИКАТОР ЭЛЕМЕНТОВ СОДЕРЖАНИЯ И ПЛАНИРУЕМЫХ РЕЗУЛЬТАТОВ по информатике. 7-9 классы**

Кодификатор элементов содержания и планируемых результатов по информатике

является одним из документов, определяющих структуру и содержание КИМ. Кодификатор является систематизированным перечнем планируемых результатов, в котором каждому объекту соответствует определенный код.

Кодификатор составлен на базе Федерального государственного образовательного стандарта основного общего образования по физике (приказ Минобразования России от 17 декабря 2010 г. N 1897 «Об утверждении федерального государственного образовательного стандарта основного общего образования»)

### РАЗДЕЛ 1. Перечень элементов предметного содержания, проверяемых на контрольной работе

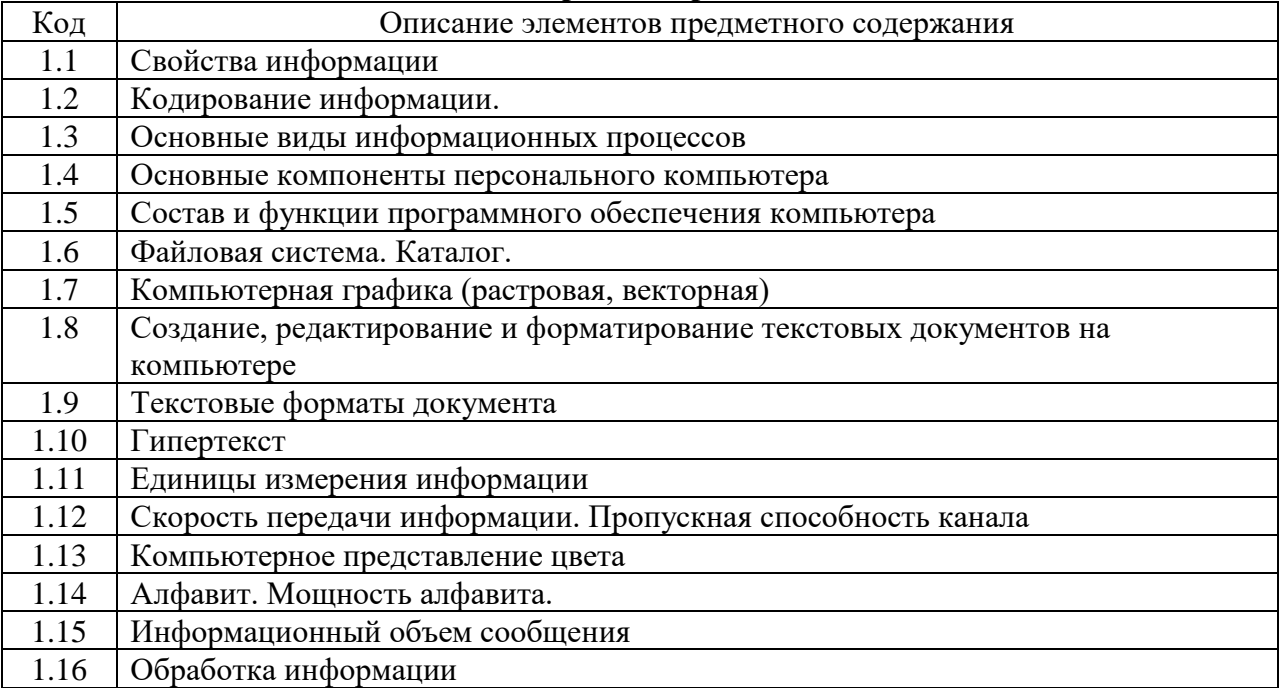

#### РАЗДЕЛ 2. Перечень элементов метапредметного содержания

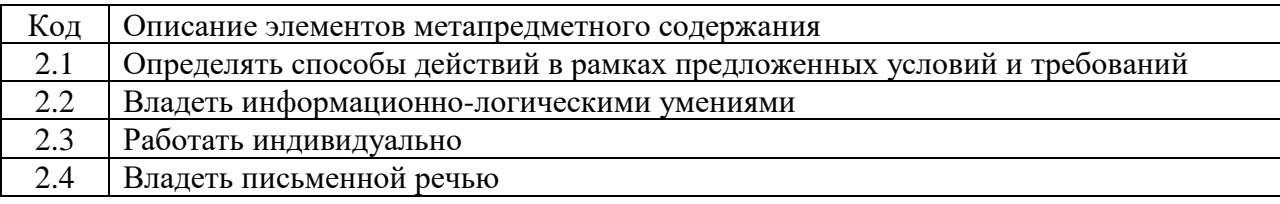

### РАЗДЕЛ 3. Перечень требований к уровню подготовки обучающихся

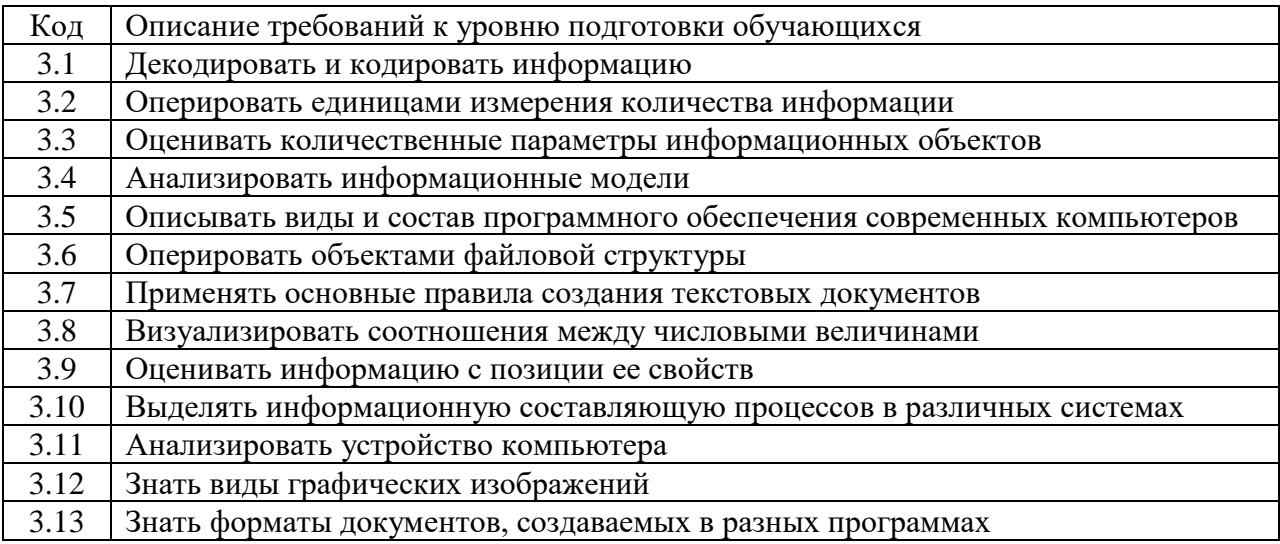

### **ОТВЕТЫ И КРИТЕРИИ ОЦЕНИВАНИЯ КОНТРОЛЬНОЙ РАБОТЫ**

**к контрольной работе за год по информатике. 7 класс.**

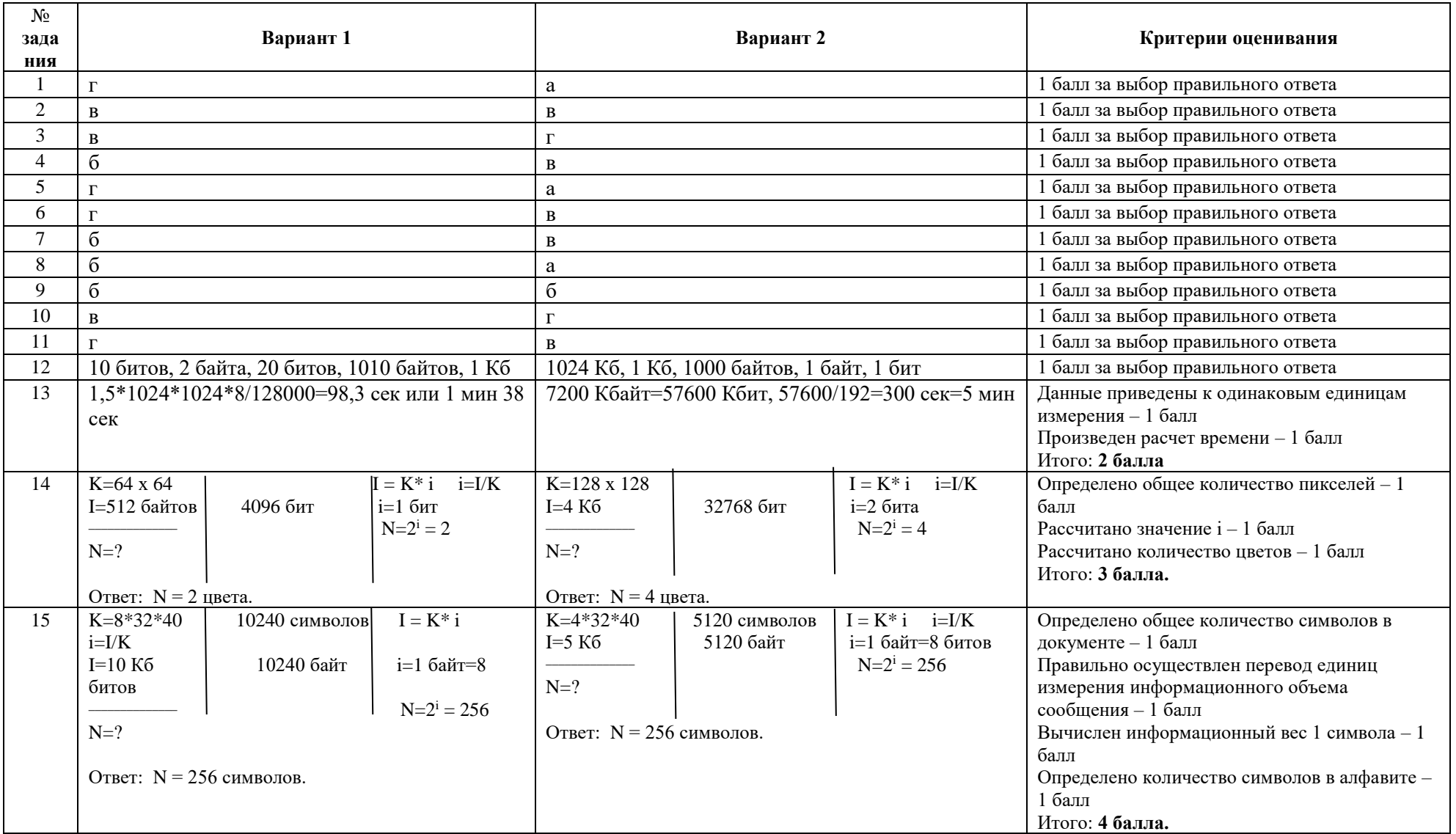

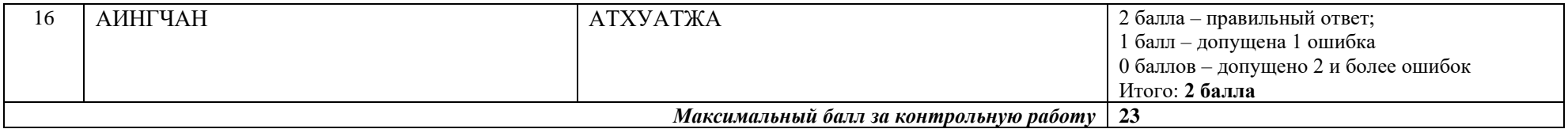

За отсутствующий или не соответствующий указанным критериям ответ задание оценивается в 0 баллов.

### Контрольная работа за год по информатике. 7 класс.

#### Планируемые результаты метапредметные:

овладение навыками самостоятельного приобретения новых знаний, организации учебной деятельности, постановки целей, планирования, самоконтроля и оценки результатов своей деятельности, умениями предвидеть возможные результаты своих действий;

понимание различий между исходными фактами и гипотезами для их объяснения, теоретическими моделями  $\boldsymbol{\mathrm{M}}$ реальными объектами, овладение универсальными учебными действиями на примерах гипотез для объяснения известных фактов и экспериментальной проверки выдвигаемых гипотез, разработки теоретических моделей процессов или явлений;

формирование умений воспринимать, перерабатывать и предъявлять информацию в словесной, образной, символической формах, анализировать и перерабатывать полученную информацию в соответствии с поставленными задачами, выделять основное содержание прочитанного текста, находить в нем ответы на поставленные вопросы и излагать его;

приобретение опыта самостоятельного поиска. анализа и отбора информации с использованием различных источников, и новых информационных технологий для решения познавательных задач;

развитие монологической и диалогической речи, умения выражать свои мысли и способности выслушивать собеседника, понимать его точку зрения, признавать право другого человека на иное мнение;

освоение приемов действий в нестандартных ситуациях, овладение эвристическими методами решения проблем.

#### предметные:

строить связи между информацией и знаниями человека;

определять, что такое информационные процессы; какие существуют носители информации; функции языка как способа представления информации; что такое естественные и формальные языки; как определяется единица измерения информации бит (алфавитный полхол): что такое байт, килобайт, мегабайт, гигабайт,

использовать правила техники безопасности и при работе на компьютере;

определять состав основных устройств компьютера, их назначение и информационное взаимодействие; основные характеристики компьютера в целом и его узлов (различных накопителей, устройств ввода и вывода информации); структуру внутренней памяти компьютера (биты, байты); понятие адреса памяти; типы и свойства устройств внешней памяти; типы и назначение устройств ввода/вывода; сущность программного управления работой компьютера; принципы организации информации на внешних носителях: что такое файл, каталог (папка), файловая структура; назначение программного обеспечения и его состав.

владеть способами представления символьной информации в памяти компьютера (таблицы колировки, текстовые файлы);

применять текстовые редакторы (текстовых процессоров); основные режимы работы текстовых редакторов (ввод-редактирование, печать, орфографический контроль, поиск и замена, работа с файлами).

владеть способами представления изображений в памяти компьютера;  $\equiv$ 

иметь представление о понятиях пиксель, растр, кодировка цвета, вилеопамяти: какие сушествуют области применения компьютерной графики: назначение графических редакторов;

определять назначение основных компонентов среды графического

редактора растрового типа: рабочего поля, меню инструментов, графических примитивов, палитры, ножниц, ластика и пр.

определять, что такое мультимедиа; принцип дискретизации, используемый для представления звука в памяти компьютера; основные типы сценариев, используемых в компьютерных презентациях.

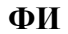

класс

## Вариант 1 Инструкция по выполнению работы

Работа включает 16 заланий.

Внимательно прочитайте каждое задание и предлагаемые варианты ответа, если они имеются. Отвечайте только после того, как вы поняли вопрос и проанализировали все варианты ответа.

Выполняйте задания в том порядке, в котором они даны. Если какое-то задание вызывает у вас затруднение, пропустите его. К пропущенным заданиям вы сможете вернуться, если у вас останется время.

За выполнение различных по сложности заданий дается от одного до нескольких баллов. Баллы, полученные вами за выполненные задания, суммируются. Постарайтесь выполнить как можно больше заданий и набрать наибольшее количество баллов.

Желаем успеха!

1. Информацию, отражающую истинное положение вещей, называют

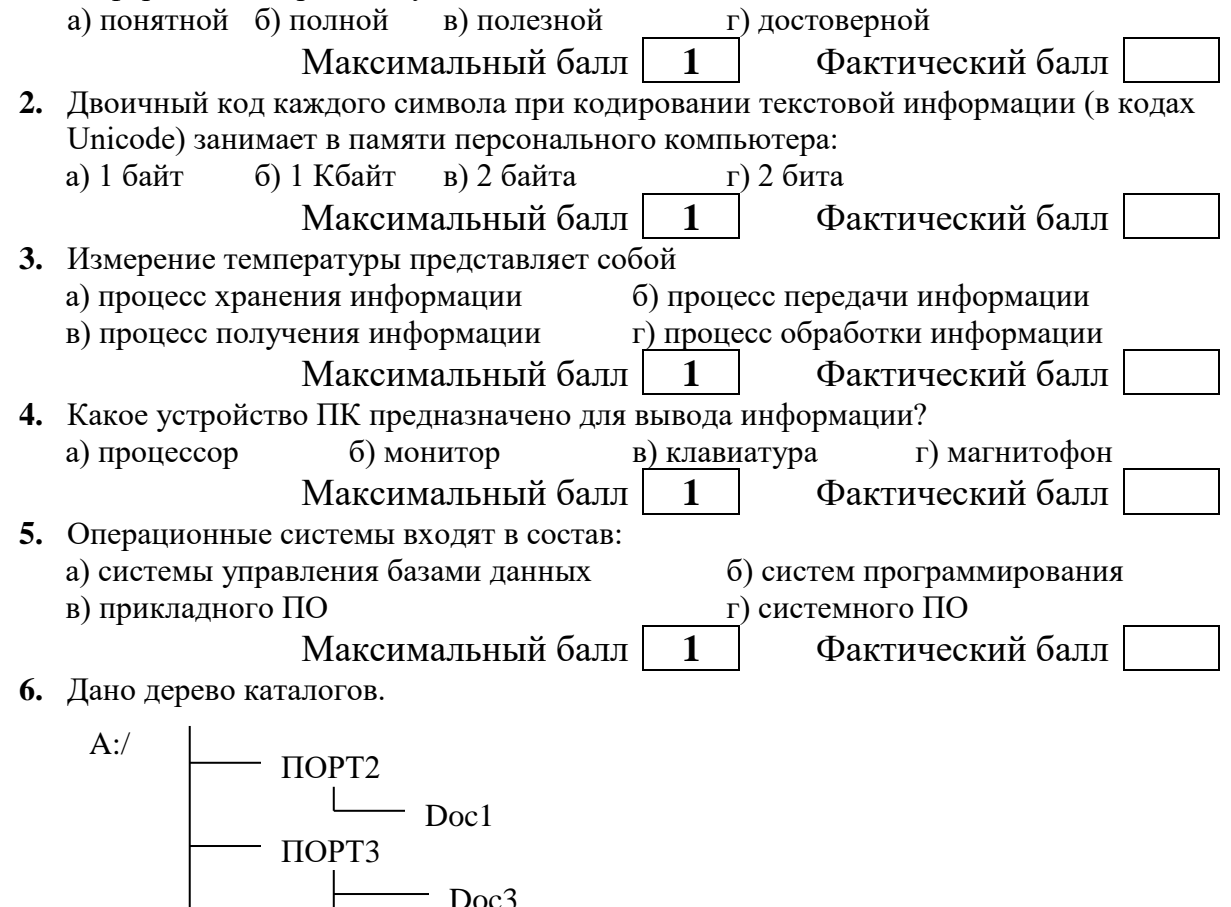

Определите полное имя файла Doc3. a) A:/DOC3 6) A:/DOC3/Doc3 B) A:/ $\Pi$ OPT2/Doc1 r) A:/ $\Pi$ OPT3/Doc3

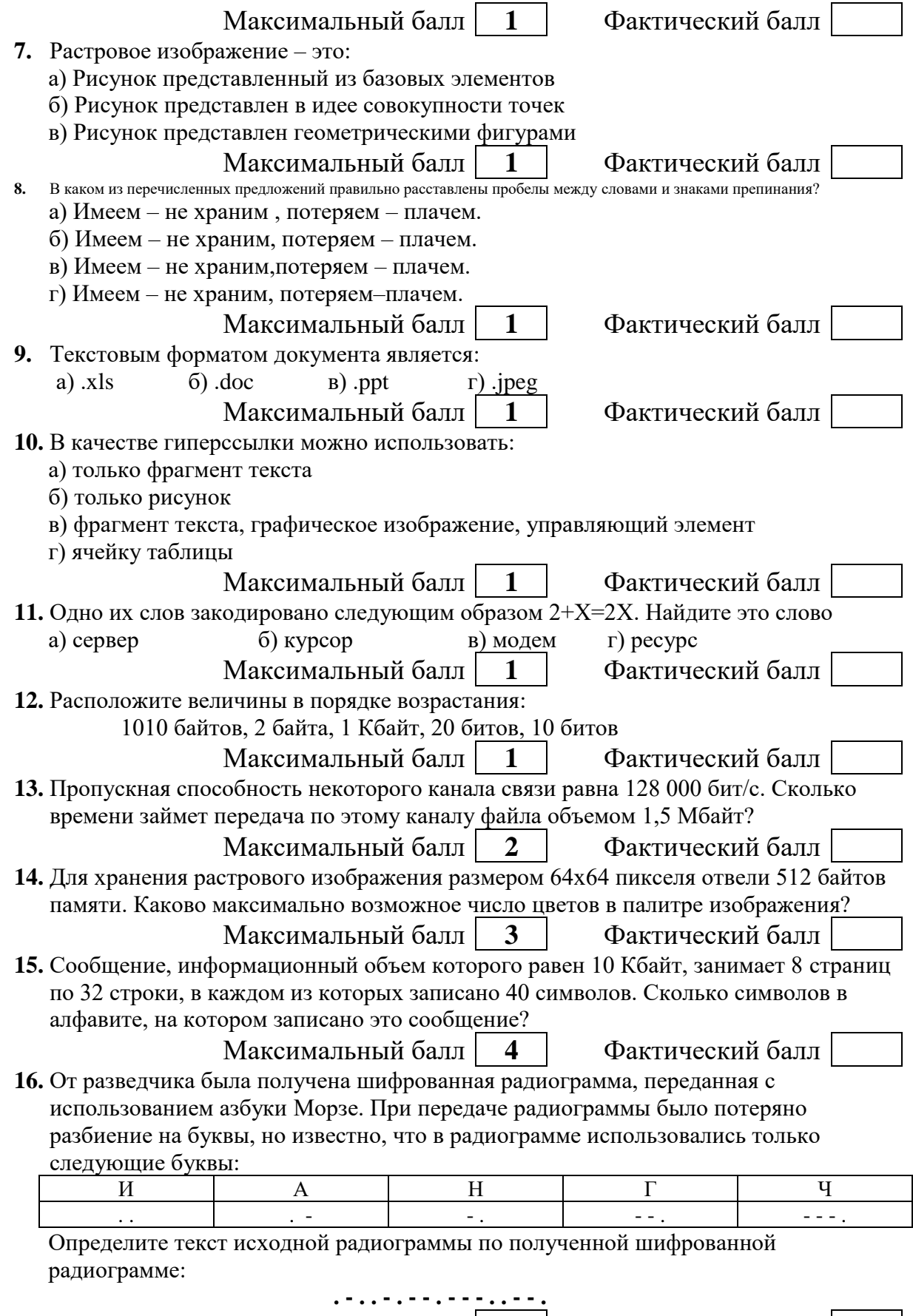

Максимальный балл | 2 | Фактический балл

ФИ

класс

### Вариант 2 Инструкция по выполнению работы

Работа включает 16 заданий.

Внимательно прочитайте каждое задание и предлагаемые варианты ответа, если они имеются. Отвечайте только после того, как вы поняли вопрос и проанализировали все варианты ответа.

Выполняйте задания в том порядке, в котором они даны. Если какое-то задание вызывает у вас затруднение, пропустите его. К пропущенным заданиям вы сможете вернуться, если у вас останется время.

За выполнение различных по сложности заданий дается от одного до нескольких баллов. Баллы, полученные вами за выполненные задания, суммируются. Постарайтесь выполнить как можно больше заданий и набрать наибольшее количество баллов.

Желаем успеха!

1. Информацию, изложенную на доступном для получателя языке, называют: а) понятной б) полной в) полезной г) актуальной

> Максимальный балл  $\mathbf 1$ Фактический балл

- 2. Двоичный код каждого символа при кодировании текстовой информации (в кодах Unicode) занимает в памяти персонального компьютера: б) 1 Кбайт в) 2 байта г) 2 бита а) 1 байт
	- $1$ Максимальный балл Фактический балл
- 3. Перевод текста с английского языка на русский можно назвать: а) процесс хранения информации б) процесс передачи информации в) процесс получения информации г) процесс обработки информации
	- Максимальный балл  $\mathbf{1}$ Фактический балл
- 4. Какое устройство ПК предназначено для ввода информации? а) процессор б) монитор в) клавиатура г) принтер
- Фактический балл Максимальный балл  $\mathbf{1}$ 5. Операционная система: а) система программ, которая обеспечивает совместную работу всех устройств
	- компьютера по обработке информации
		- б) система математических операций для решения отдельных задач

в) система планового ремонта и технического обслуживания компьютерной техники

г) программа для сканирования документов

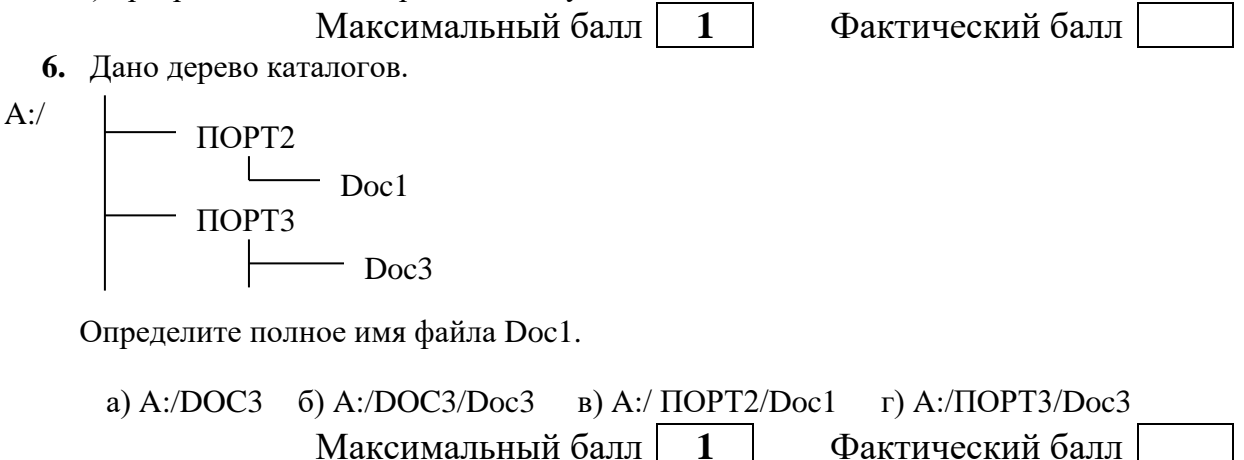

 $\mathbf 1$ 

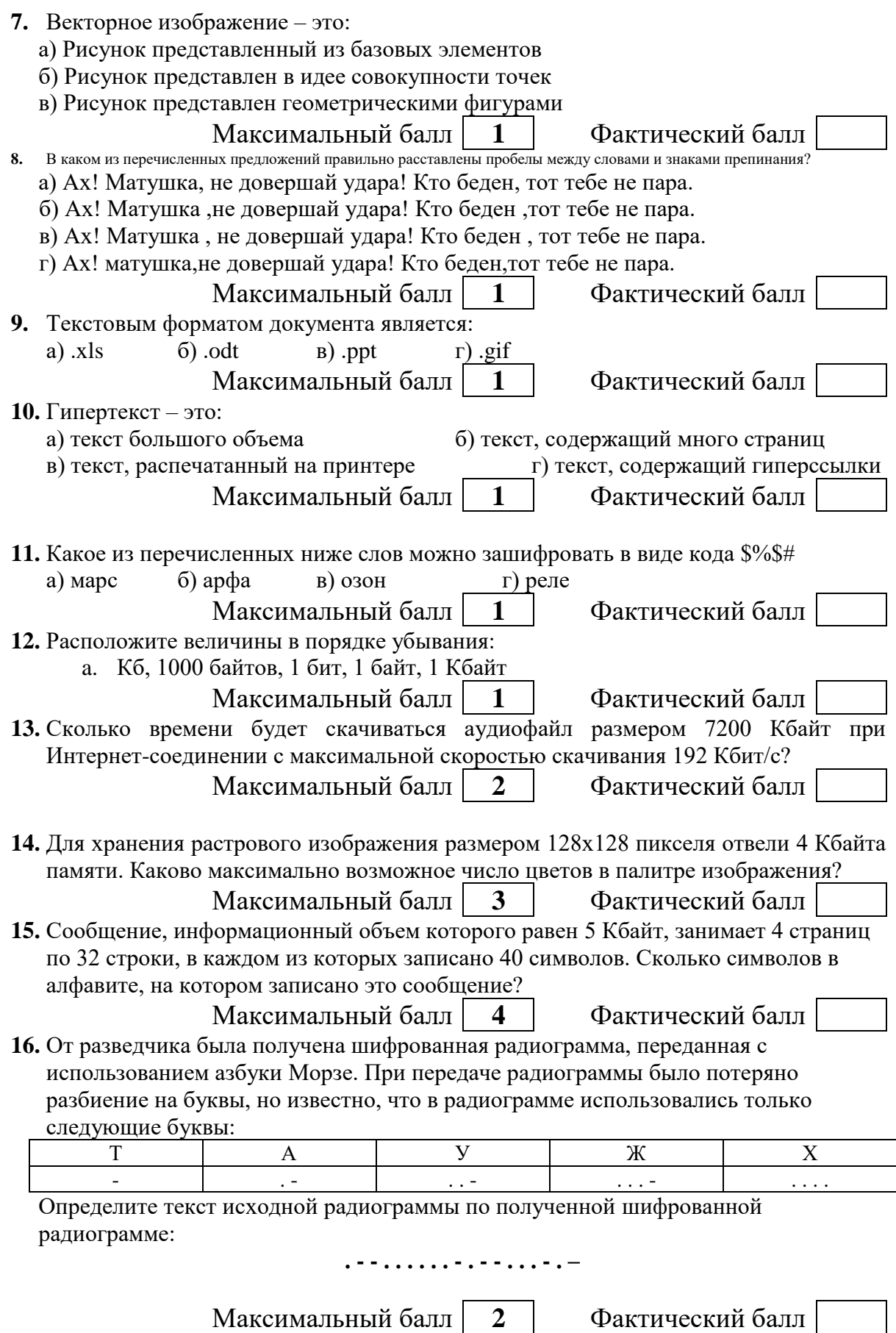

## СПЕНИФИКАНИЯ КОНТРОЛЬНЫХ ИЗМЕРИТЕЛЬНЫХ МАТЕРИАЛОВ

### к вводной контрольной работе по информатике. 8 класс.

1. Назначение работы - оценить уровень освоения каждым учащимся класса содержания учебного материала по информатике за курс 7 класса.

### 2. Планируемые результаты:

### Обучающийся научится:

строить связи между информацией и знаниями человека;

определять, что такое информационные процессы; какие существуют носители информации; функции языка как способа представления информации; что такое естественные и формальные языки; как определяется единица измерения информации бит (алфавитный подход); что такое байт, килобайт, мегабайт, гигабайт.

использовать правила техники безопасности и при работе на компьютере:

определять состав основных устройств компьютера, их назначение и  $\frac{1}{2}$ информационное взаимодействие; основные характеристики компьютера в целом и его узлов (различных накопителей, устройств ввода и вывода информации); структуру внутренней памяти компьютера (биты, байты); понятие алреса памяти; типы и свойства устройств внешней памяти; типы и назначение устройств ввода/вывода; сущность программного управления работой компьютера; принципы организации информации на внешних носителях: что такое файл, каталог (папка), файловая структура; назначение программного обеспечения и его состав.

владеть способами представления символьной информации в памяти компьютера (таблицы кодировки, текстовые файлы);

применять текстовые редакторы (текстовых процессоров); основные режимы работы текстовых редакторов (ввод-редактирование, печать, орфографический контроль, поиск и замена, работа с файлами).

владеть способами представления изображений в памяти компьютера;

иметь представление о понятиях пиксель, растр, кодировка цвета,  $\equiv$ видеопамяти; какие существуют области применения компьютерной графики; назначение графических редакторов;

определять назначение основных компонентов среды графического редактора растрового типа: рабочего поля, меню инструментов, графических примитивов, палитры, ножниц, ластика и пр.

определять, что такое мультимедиа; принцип дискретизации, используемый для представления звука в памяти компьютера; основные типы сценариев, используемых в компьютерных презентациях.

### Обучающийся получит возможность научиться:

приводить примеры информации и информационных процессов из области человеческой деятельности, живой природы и техники;

определять в конкретном процессе передачи информации источник, приемник, канал;

приводить примеры информативных и неинформативных сообщений;

измерять информационный объем текста в байтах (при использовании компьютерного алфавита);

пересчитывать количество информации в различных единицах (битах, байтах, Кб. Мб. Гб);

- пользоваться клавиатурой компьютера для символьного ввода данных.  $\equiv$
- включать и выключать компьютер, пользоваться клавиатурой;  $\equiv$

ориентироваться в типовом интерфейсе:  $\equiv$ 

пользоваться меню. обращаться за справкой, работать с окнами; инициализировать выполнение программ из программных файлов;

просматривать на экране каталог диска;

 выполнять основные операции с файлами и каталогами (папками): копирование, перемещение, удаление, переименование, поиск;

использовать антивирусные программы.

набирать и редактировать текст в одном из текстовых редакторов;

 выполнять основные операции над текстом, допускаемые этим редактором; сохранять текст на диске, загружать его с диска, выводить на печать.

 осознавать ценность научных исследований, роль информатики в освоении планеты (родного края) человеком, о информационной картине мира как компоненте научной картины мира, их необходимости для решения современных практических задач Челябинской области.

 строить несложные изображения с помощью одного из графических редакторов;

сохранять рисунки на диске и загружать с диска;

выводить на печать.

 создавать несложную презентацию в среде типовой программы, совмещающей изображение, звук, анимацию и текст.

#### **3. Документы, определяющие содержание контрольной работы**

Содержание контрольной работы определяется на основе Федерального государственного образовательного стандарта основного общего образования (приказ Минобразования России от 17 декабря 2010 г. N 1897 «Об утверждении федерального государственного образовательного стандарта основного общего образования»).

#### **4. Характеристика структуры и содержания контрольной работы**

Контрольная работа состоит из 16 заданий: 12 заданий базового уровня, 4 – повышенного уровня.

**Задание 1-11** с выбором ответа. К заданию приводятся несколько вариантов ответа, из которых только один является верным.

**Задание 12-16** с развернутой записью решения, являются расчетной задачей.

#### **5. Распределение заданий контрольной работы по проверяемым умениям**

Контрольная работа разрабатывается исходя из необходимости проверки следующих видов деятельности:

- 1. Владение основным понятийным аппаратом школьного курса информатики.
- 2. Решение задач различного типа и уровня сложности
- 3. Использование приобретенных знаний и умений в практической деятельности и повседневной жизни.

#### **6. Распределение заданий контрольной работы по уровням сложности**

В контрольной работе представлены задания разного уровня сложности: базового, повышенного.

Задания базового уровня (№1–№11) – это простые задания, проверяющие знание основных свойств информации и программного обеспечения компьютера.

Задания повышенного уровня сложности (№12-№16) направлено на проверку умения рассчитывать количество информации и кодировать ее.

В таблице 1 представлено распределение заданий по уровням сложности.

Таблица 1.

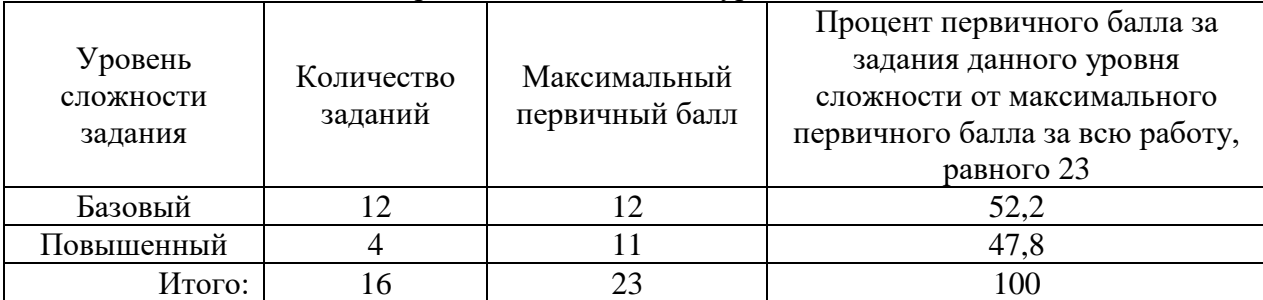

Распределение заданий по уровням сложности.

### **7. Критерии оценивания контрольной работы**

**Задания 1-12** оцениваются в 1 балл.

**Задания 13,16**оцениваются в 2 балла

**Задание 14** оценивается в3 балла

**Задание 15** оценивается в 4 балла

Максимальный балл за выполнение работы -23.

На основе баллов, выставленных за выполнение всех заданий работы, подсчитывается первичный балл, который переводится в отметку по пятибалльной шкале.

**Схема перевода суммарного первичного балла за выполнение всех заданий** 

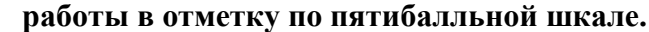

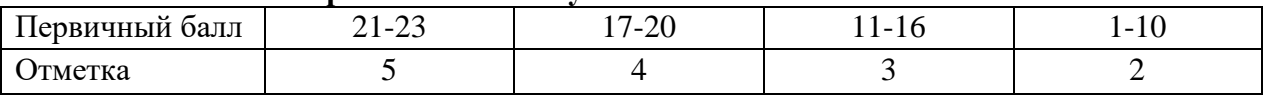

#### **8. Продолжительность работы**

Примерное время выполнения каждого задания составляет 1-7 минут. На выполнение всей работы отводится 40 минут.

## **ОБОБЩЕННЫЙ ПЛАН ВАРИАНТА КОНТРОЛЬНОЙ РАБОТЫ**

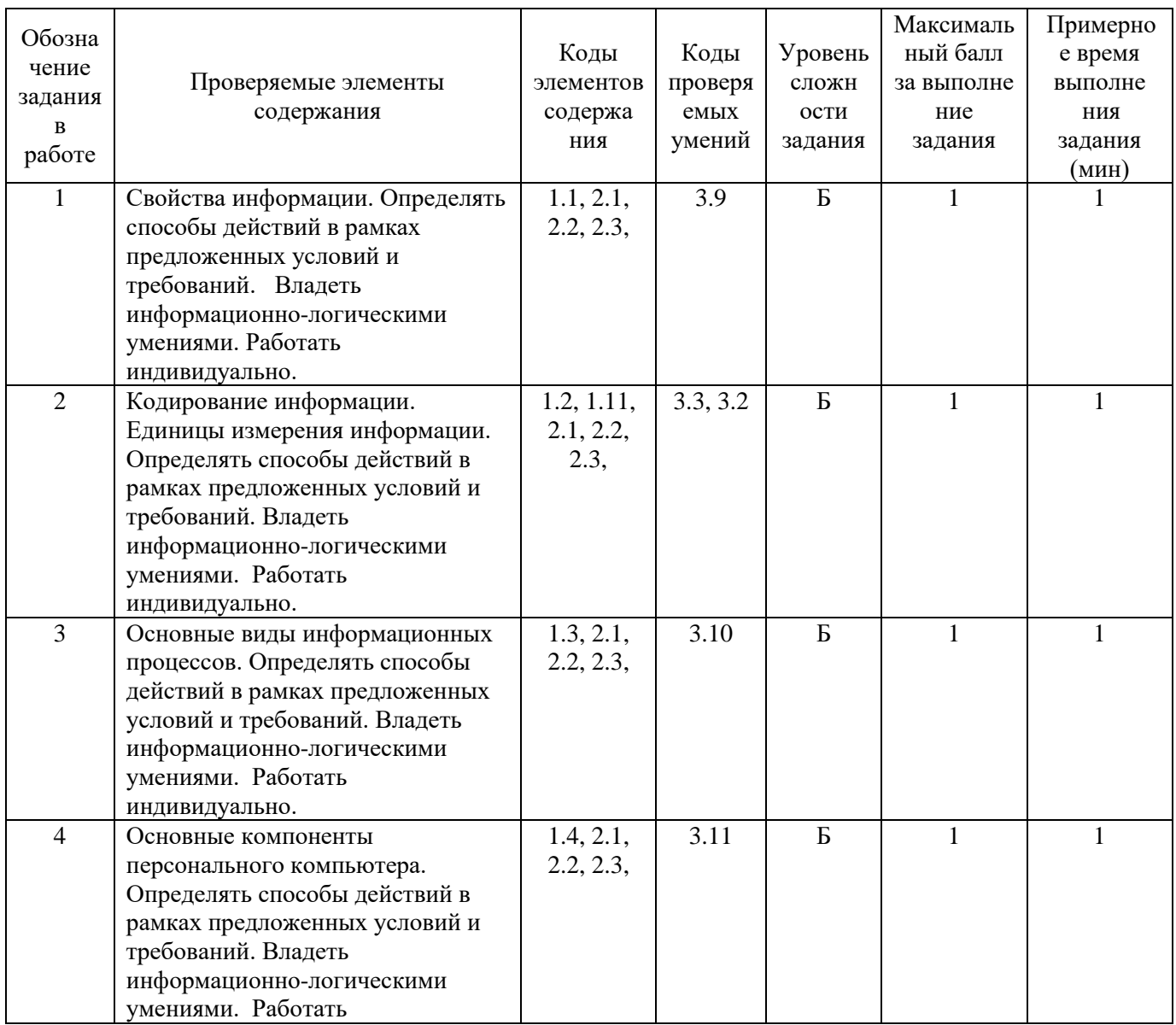

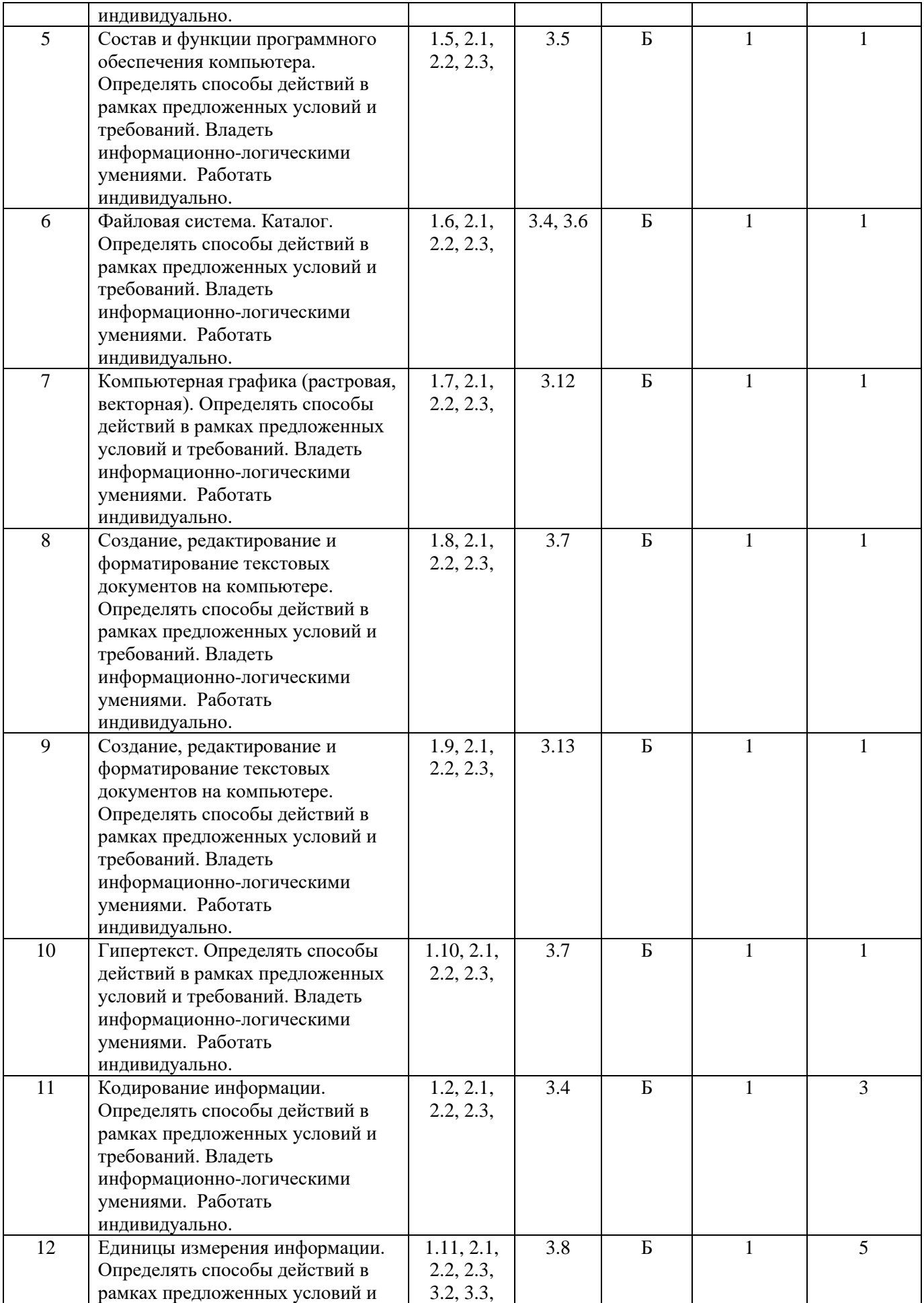

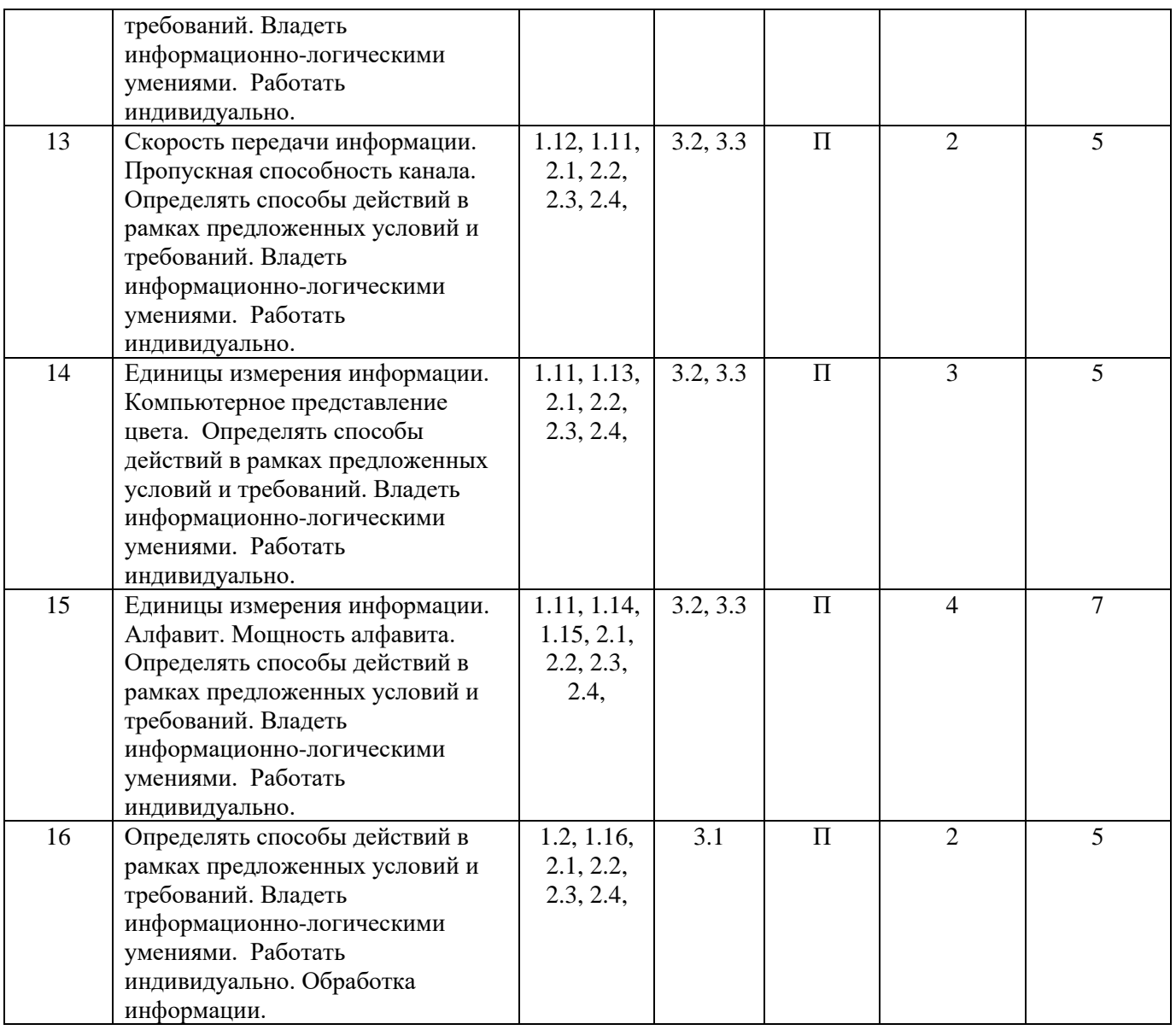

### **КОДИФИКАТОР ЭЛЕМЕНТОВ СОДЕРЖАНИЯ И ПЛАНИРУЕМЫХ РЕЗУЛЬТАТОВ по информатике. 7-9 классы**

Кодификатор элементов содержания и планируемых результатов по информатике является одним из документов, определяющих структуру и содержание КИМ. Кодификатор является систематизированным перечнем планируемых результатов, в котором каждому объекту соответствует определенный код.

Кодификатор составлен на базе Федерального государственного образовательного стандарта основного общего образования по физике (приказ Минобразования России от 17 декабря 2010 г. N 1897 «Об утверждении федерального государственного образовательного стандарта основного общего образования»)

### **РАЗДЕЛ 1. Перечень элементов предметного содержания, проверяемых на контрольной работе**

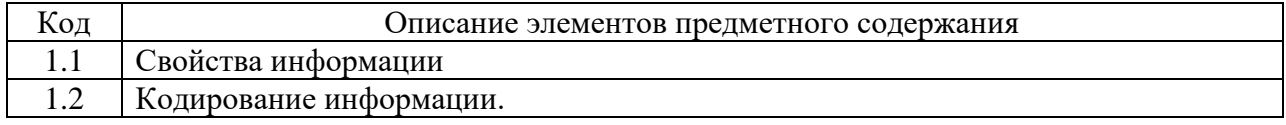

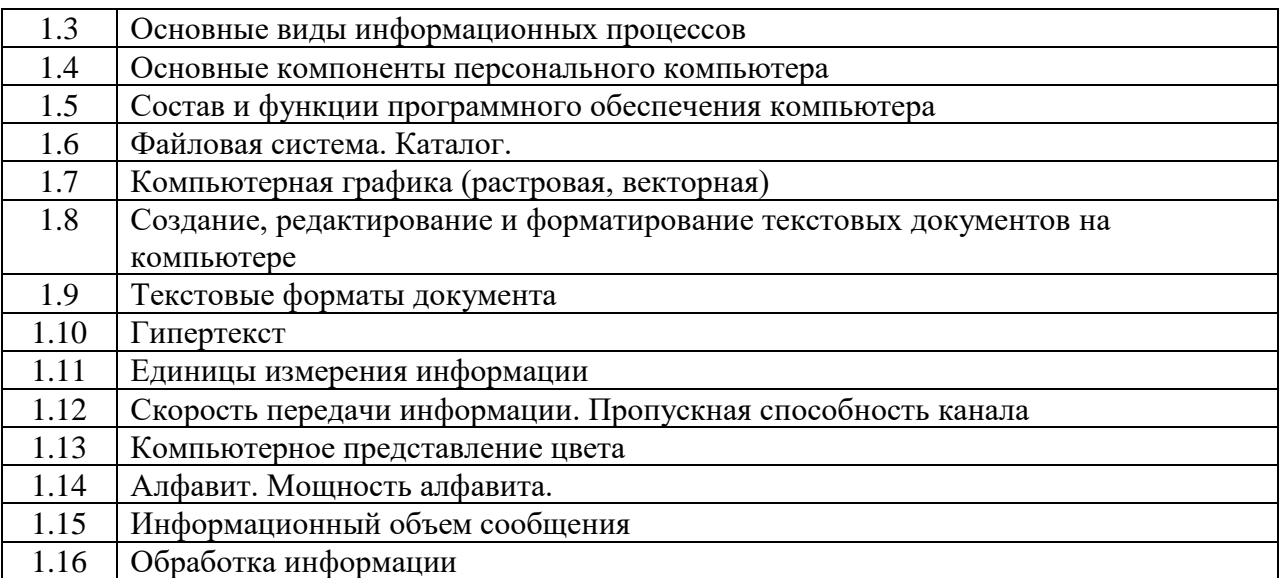

## РАЗДЕЛ 2. Перечень элементов метапредметного содержания

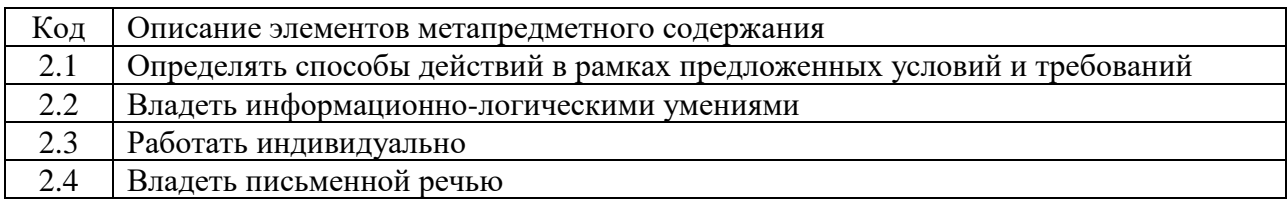

## РАЗДЕЛ 3. Перечень требований к уровню подготовки обучающихся

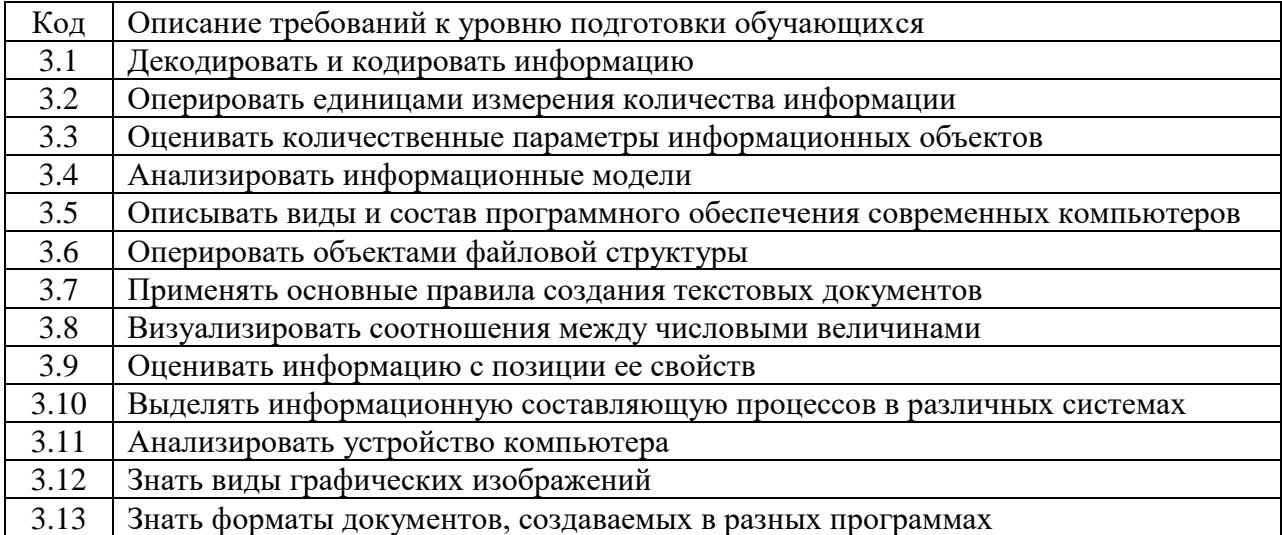

## **ОТВЕТЫ И КРИТЕРИИ ОЦЕНИВАНИЯ КОНТРОЛЬНОЙ РАБОТЫ**

**к вводной контрольной работе по информатике. 8 класс.**

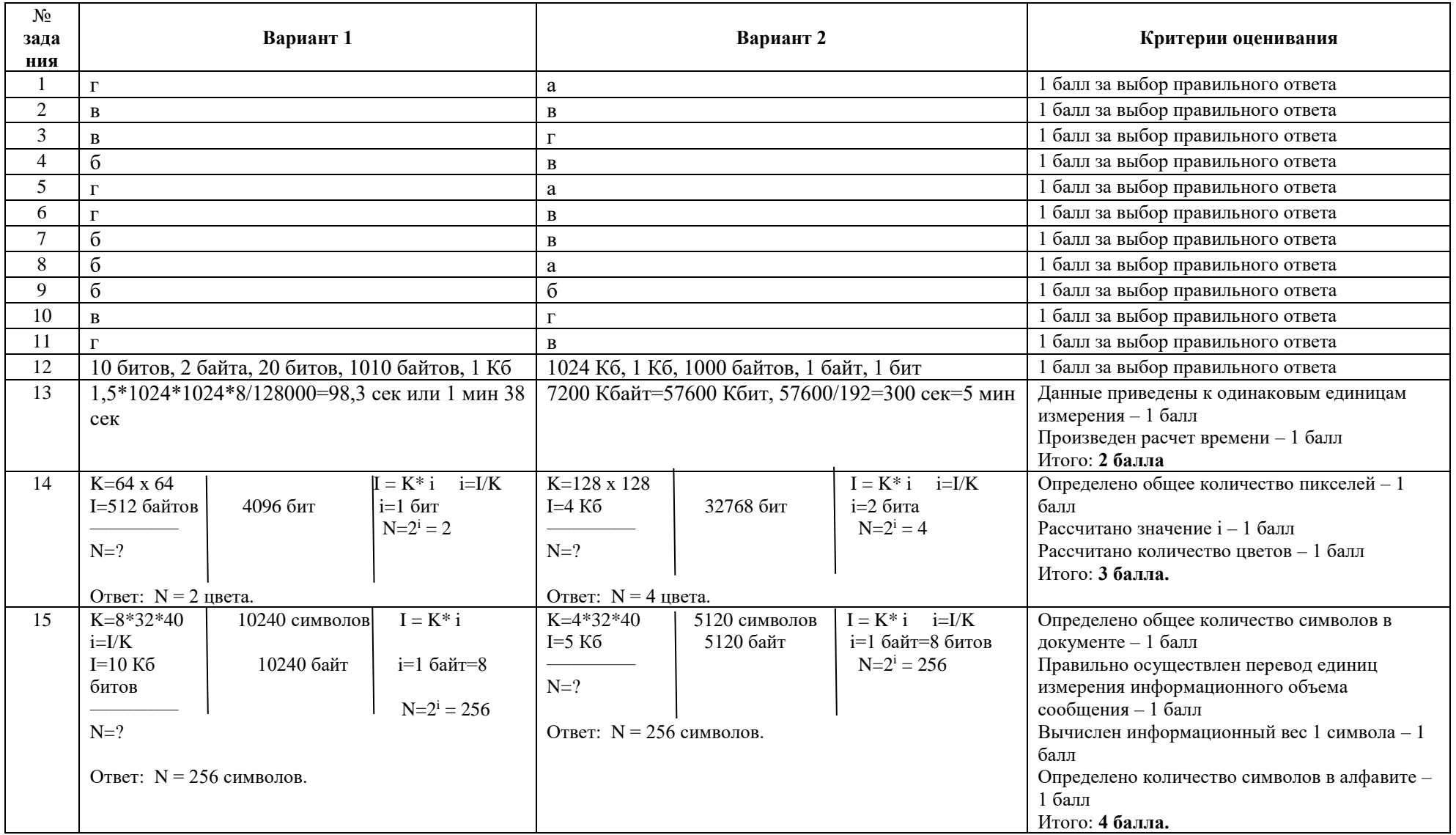

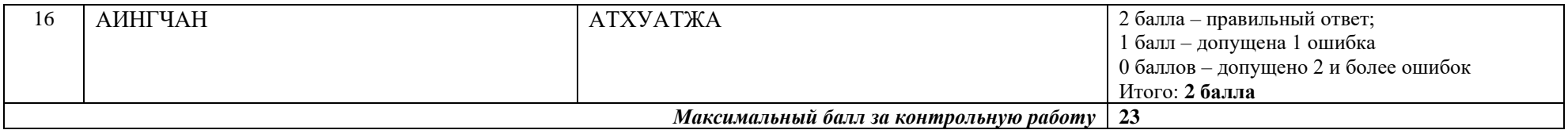

За отсутствующий или не соответствующий указанным критериям ответ задание оценивается в 0 баллов.

#### Вводная контрольная работа по информатике. 8 класс.

### Планируемые результаты метапредметные:

овладение навыками самостоятельного приобретения новых знаний, организации учебной деятельности, постановки целей, планирования, самоконтроля и оценки результатов своей деятельности, умениями предвидеть возможные результаты своих действий;

понимание различий между исходными фактами и гипотезами для их объектами, объяснения, теоретическими моделями  $\boldsymbol{\mathrm{M}}$ реальными овладение универсальными учебными действиями на примерах гипотез для объяснения известных фактов и экспериментальной проверки выдвигаемых гипотез, разработки теоретических моделей процессов или явлений;

формирование умений воспринимать, перерабатывать и предъявлять информацию в словесной, образной, символической формах, анализировать и перерабатывать полученную информацию в соответствии с поставленными задачами, выделять основное содержание прочитанного текста, находить в нем ответы на поставленные вопросы и излагать его;

приобретение опыта самостоятельного поиска. анализа и отбора информации с использованием различных источников, и новых информационных технологий для решения познавательных задач;

развитие монологической и диалогической речи, умения выражать свои мысли и способности выслушивать собеседника, понимать его точку зрения, признавать право другого человека на иное мнение;

освоение приемов действий в нестандартных ситуациях, овладение эвристическими методами решения проблем.

#### предметные:

строить связи между информацией и знаниями человека;

определять, что такое информационные процессы; какие существуют носители информации; функции языка как способа представления информации; что такое естественные и формальные языки; как определяется единица измерения информации бит (алфавитный полхол): что такое байт, килобайт, мегабайт, гигабайт,

использовать правила техники безопасности и при работе на компьютере;

определять состав основных устройств компьютера, их назначение и информационное взаимодействие; основные характеристики компьютера в целом и его узлов (различных накопителей, устройств ввода и вывода информации); структуру внутренней памяти компьютера (биты, байты); понятие адреса памяти; типы и свойства устройств внешней памяти; типы и назначение устройств ввода/вывода; сущность программного управления работой компьютера; принципы организации информации на внешних носителях: что такое файл, каталог (папка), файловая структура; назначение программного обеспечения и его состав.

владеть способами представления символьной информации в памяти компьютера (таблицы колировки, текстовые файлы);

применять текстовые редакторы (текстовых процессоров); основные режимы работы текстовых редакторов (ввод-редактирование, печать, орфографический контроль, поиск и замена, работа с файлами).

владеть способами представления изображений в памяти компьютера;  $\equiv$ 

иметь представление о понятиях пиксель, растр, кодировка цвета, вилеопамяти: какие сушествуют области применения компьютерной графики: назначение графических редакторов;

определять назначение основных компонентов среды графического

редактора растрового типа: рабочего поля, меню инструментов, графических примитивов, палитры, ножниц, ластика и пр.

определять, что такое мультимедиа; принцип дискретизации, используемый для представления звука в памяти компьютера; основные типы сценариев, используемых в компьютерных презентациях.

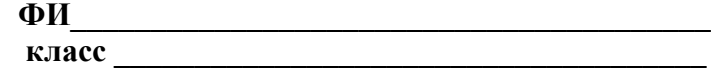

### Вариант 1

### Инструкция по выполнению работы

Работа включает 16 заланий.

Внимательно прочитайте каждое задание и предлагаемые варианты ответа, если они имеются. Отвечайте только после того, как вы поняли вопрос и проанализировали все варианты ответа.

Выполняйте задания в том порядке, в котором они даны. Если какое-то задание вызывает у вас затруднение, пропустите его. К пропущенным заданиям вы сможете вернуться, если у вас останется время.

За выполнение различных по сложности заданий дается от одного до нескольких баллов. Баллы, полученные вами за выполненные задания, суммируются. Постарайтесь выполнить как можно больше заданий и набрать наибольшее количество баллов.

Желаем успеха! 1. Информацию, отражающую истинное положение вещей, называют а) понятной б) полной в) полезной г) достоверной  $\mathbf{1}$ Фактический балл Максимальный балл 2. Двоичный код каждого символа при кодировании текстовой информации (в кодах Unicode) занимает в памяти персонального компьютера: а) 1 байт б) 1 Кбайт в) 2 байта г) 2 бита Максимальный балл  $\mathbf{1}$ Фактический балл 3. Измерение температуры представляет собой а) процесс хранения информации б) процесс передачи информации г) процесс обработки информации в) процесс получения информации Максимальный балл  $\mathbf 1$ Фактический балл 4. Какое устройство ПК предназначено для вывода информации? а) процессор б) монитор в) клавиатура г) магнитофон Фактический балл Максимальный балл 1 5. Операционные системы входят в состав: а) системы управления базами данных б) систем программирования в) прикладного ПО г) системного ПО Фактический балл Максимальный балл  $\mathbf{1}$ 6. Дано дерево каталогов.  $A$ :/  $\pi$ OPT2  $\frac{1}{\text{TOPT3}}$  Doc1  $-$  Doc3

Определите полное имя файла Doc3. a) A:/DOC3 6) A:/DOC3/Doc3  $\overline{B}$ ) A:/  $\overline{IOPT2/Doc1}$  $\Gamma$ ) A:/ $\Pi$ OPT3/Doc3 Максимальный балл  $\blacksquare$ Фактический балл

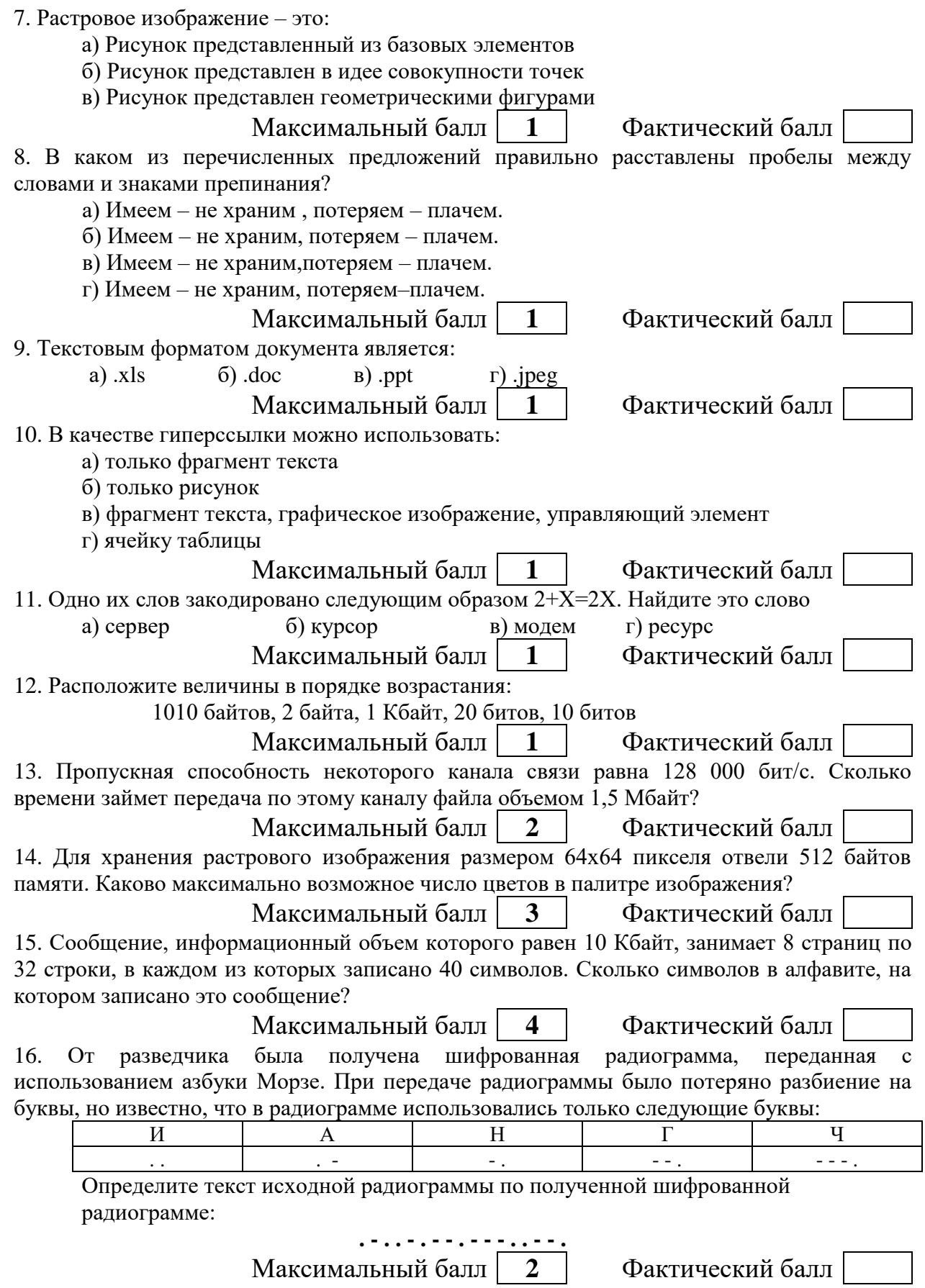

ФИ

класс

## Вариант 2

### Инструкция по выполнению работы

Работа включает 16 заданий.

Внимательно прочитайте каждое задание и предлагаемые варианты ответа, если они имеются. Отвечайте только после того, как вы поняли вопрос и проанализировали все варианты ответа.

Выполняйте задания в том порядке, в котором они даны. Если какое-то задание вызывает у вас затруднение, пропустите его. К пропущенным заданиям вы сможете вернуться, если у вас останется время.

За выполнение различных по сложности заданий дается от одного до нескольких баллов. Баллы, полученные вами за выполненные задания, суммируются. Постарайтесь выполнить как можно больше заданий и набрать наибольшее количество баллов.

Желаем успеха!

1. Информацию, изложенную на доступном для получателя языке, называют:

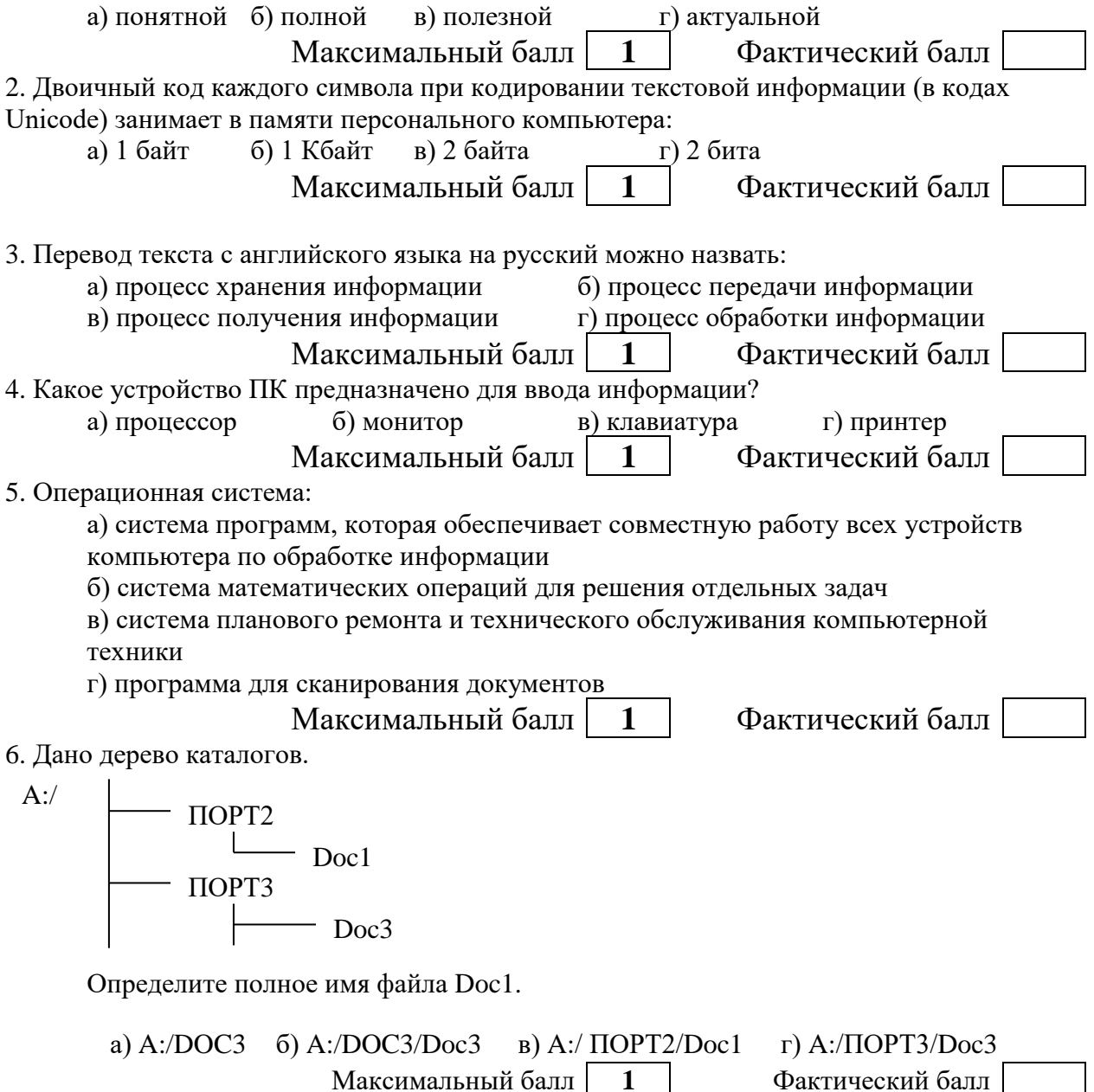

7. Векторное изображение - это:

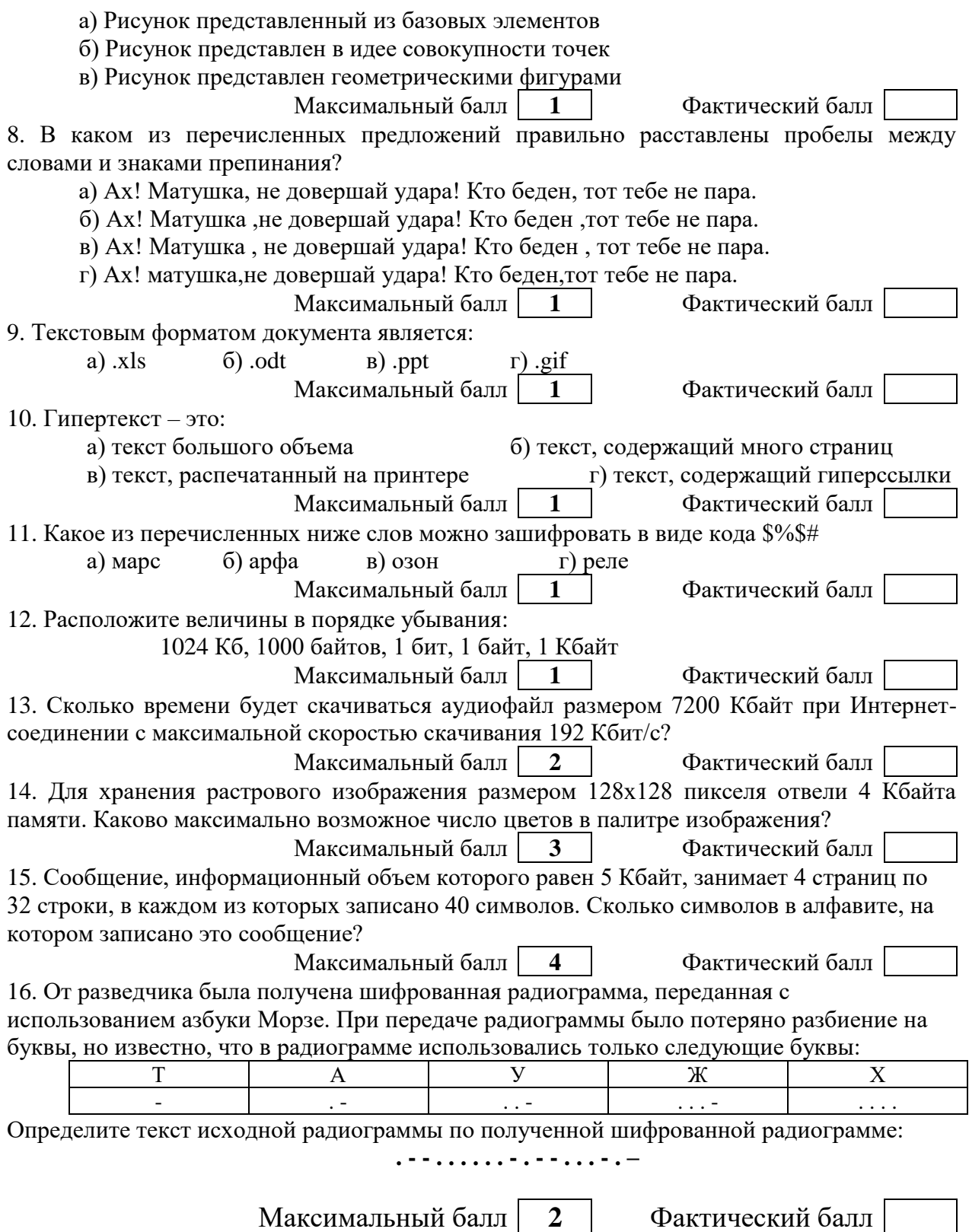

### **СПЕЦИФИКАЦИЯ КОНТРОЛЬНЫХ ИЗМЕРИТЕЛЬНЫХ МАТЕРИАЛОВ к контрольной работе за 1 полугодие по информатике. 8 класс.**

**1. Назначение работы -** оценить уровень освоения каждым учащимся класса содержания учебного материала по информатике за 1 полугодие 8 класса.

### **2. Планируемые результаты:**

### **Обучающийся научится:**

- определять что такое компьютерная сеть; в чем различие между локальными и глобальными сетями; назначение основных технических и программных средств функционирования сетей: каналов связи, модемов, серверов, клиентов, протоколов;

- понимать назначение основных видов услуг глобальных сетей: электронной почты, телеконференций, файловых архивов и др; что такое Интернет; какие возможности предоставляет пользователю Всемирная паутина — WWW.

- оперировать понятиями информационного моделирования, знать что такое модель; в чем разница между натурной и информационной моделями;

- определять какие существуют формы представления информационных моделей (графические, табличные, вербальные, математические).

### **Обучающийся получит возможность научиться:**

- осуществлять обмен информацией с файл-сервером локальной сети или с рабочими станциями одноранговой сети

- осуществлять прием/передачу электронной почты с помощью почтовой клиент-программы; осуществлять просмотр Web-страниц с помощью браузера; работать с одной из программ-архиваторов.

- осознавать ценность научных исследований, роль информационных процессов в расширении представлений об окружающем мире и ее вклад в улучшение качества жизни (с учетом НРЭО Челябинской области).

- приводить примеры натурных и информационных моделей; ориентироваться в таблично организованной информации;

- описывать объект (процесс) в табличной форме для простых случаев.

### **3. Документы, определяющие содержание контрольной работы**

Содержание контрольной работы определяется на основе Федерального государственного образовательного стандарта основного общего образования (приказ Минобразования России от 17 декабря 2010 г. N 1897 «Об утверждении федерального государственного образовательного стандарта основного общего образования»).

### **4. Характеристика структуры и содержания контрольной работы**

Контрольная работа состоит из 10 заданий базового уровня.

**Задание 1-10** с выбором ответа. К заданию приводятся несколько вариантов ответа, из которых только один является верным.

### **5. Распределение заданий контрольной работы по проверяемым умениям**

Контрольная работа разрабатывается исходя из необходимости проверки следующих видов деятельности:

- 1. Владение основным понятийным аппаратом школьного курса информатики.
- 2. Решение задач различного типа и уровня сложности
- 3. Использование приобретенных знаний и умений в практической деятельности и повседневной жизни.

#### **6. Распределение заданий контрольной работы по уровням сложности**

В контрольной работе представлены базового уровня сложности.

Задания базового уровня (№1–№10) – это простые задания, проверяющие знание основных понятий работы с сетью и знание основных принципов моделирования.

В таблице 1 представлено распределение заданий по уровням сложности.

Таблица 1.

Распределение заданий по уровням сложности.

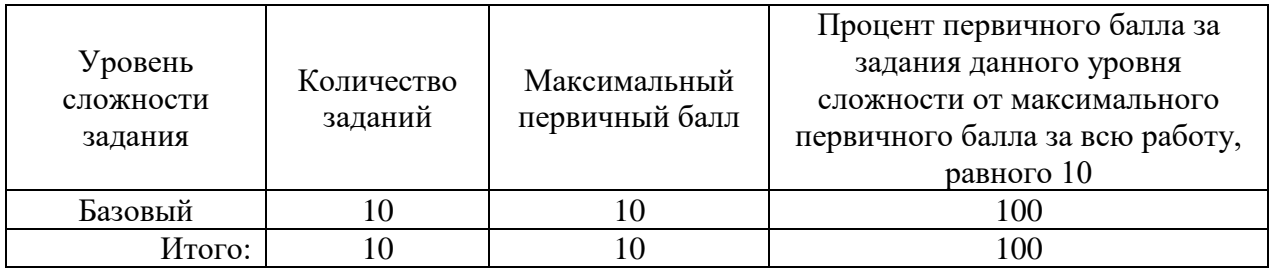

### **7. Критерии оценивания контрольной работы**

**Задания 1-10** оцениваются в 1 балл.

Максимальный балл за выполнение работы - 10.

На основе баллов, выставленных за выполнение всех заданий работы, подсчитывается первичный балл, который переводится в отметку по пятибалльной шкале.

## **Схема перевода суммарного первичного балла за выполнение всех заданий**

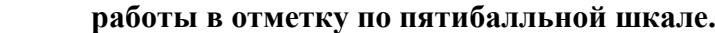

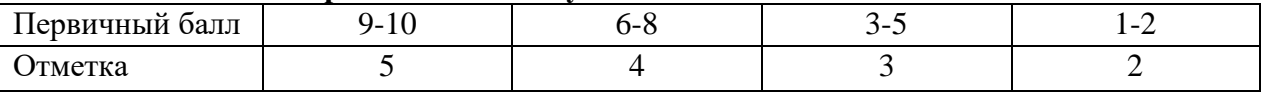

### **8. Продолжительность работы**

Примерное время выполнения каждого задания составляет 1-3 минут. На выполнение всей работы отводится 20 минут.

### **ОБОБЩЕННЫЙ ПЛАН ВАРИАНТА КОНТРОЛЬНОЙ РАБОТЫ**

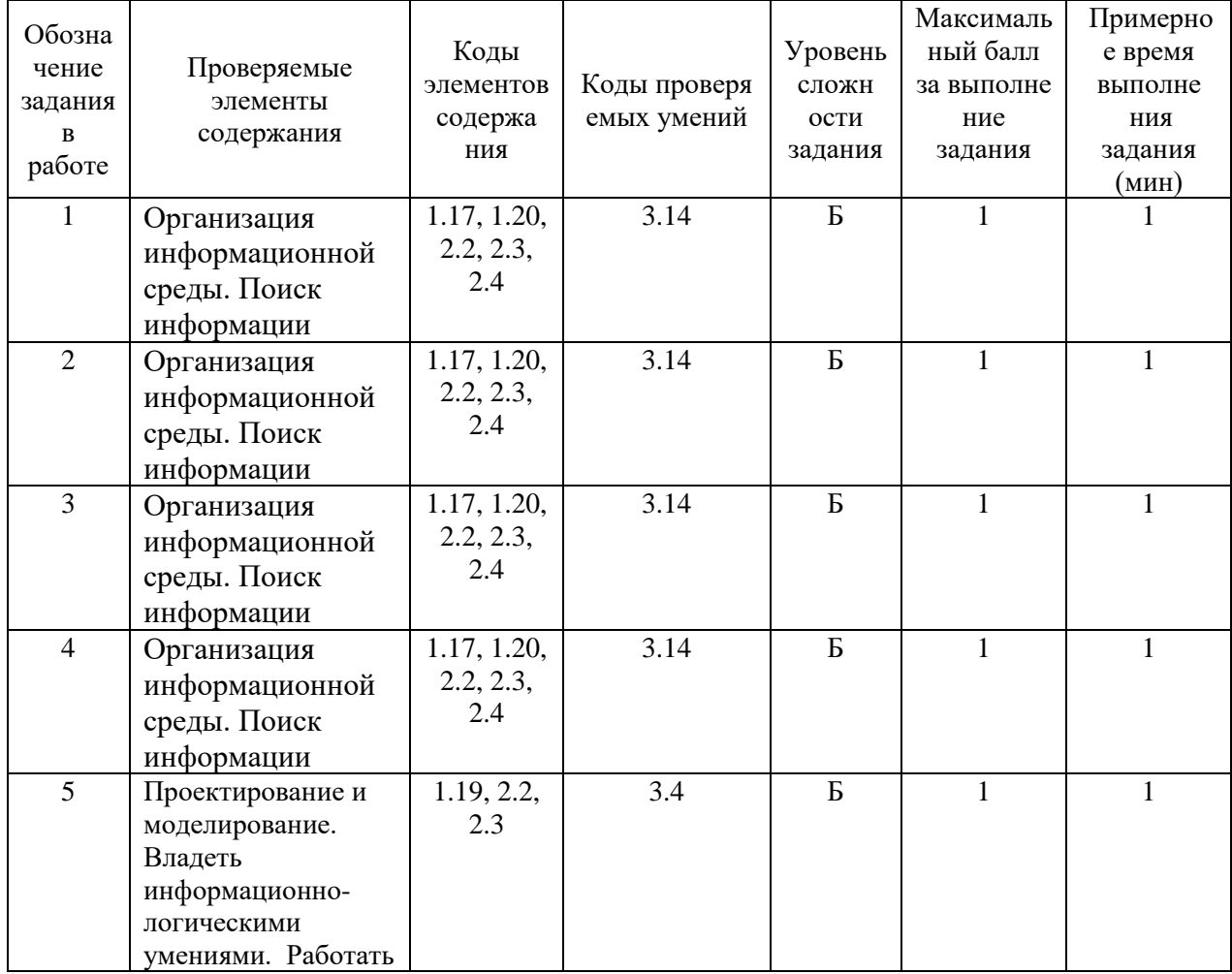

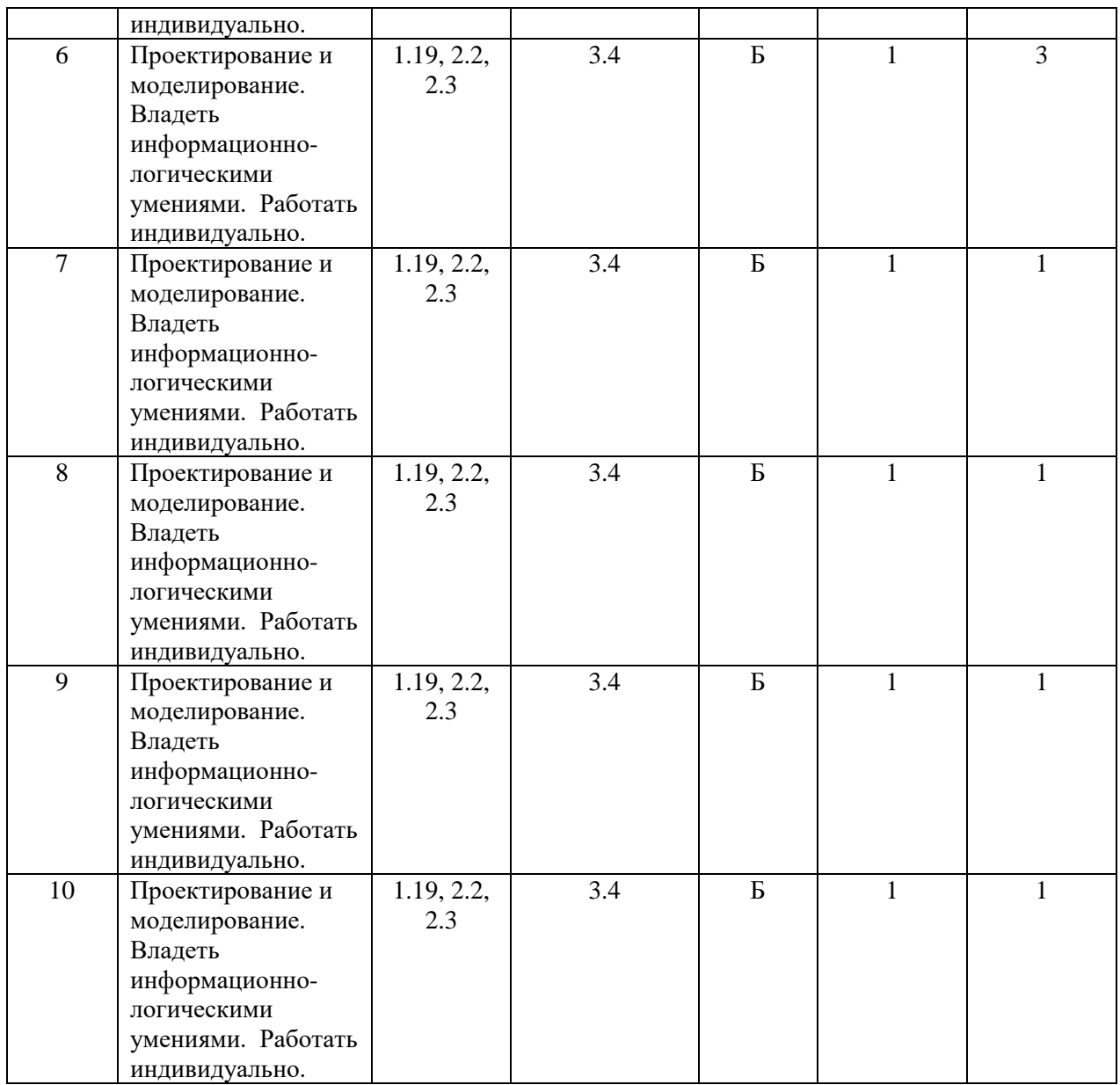

### **КОДИФИКАТОР ЭЛЕМЕНТОВ СОДЕРЖАНИЯ И ПЛАНИРУЕМЫХ РЕЗУЛЬТАТОВ по информатике. 7-9 классы**

Кодификатор элементов содержания и планируемых результатов по информатике является одним из документов, определяющих структуру и содержание КИМ. Кодификатор является систематизированным перечнем планируемых результатов, в котором каждому объекту соответствует определенный код.

Кодификатор составлен на базе Федерального государственного образовательного стандарта основного общего образования по физике (приказ Минобразования России от 17 декабря 2010 г. N 1897 «Об утверждении федерального государственного образовательного стандарта основного общего образования»)

### **РАЗДЕЛ 1. Перечень элементов предметного содержания, проверяемых на контрольной работе**

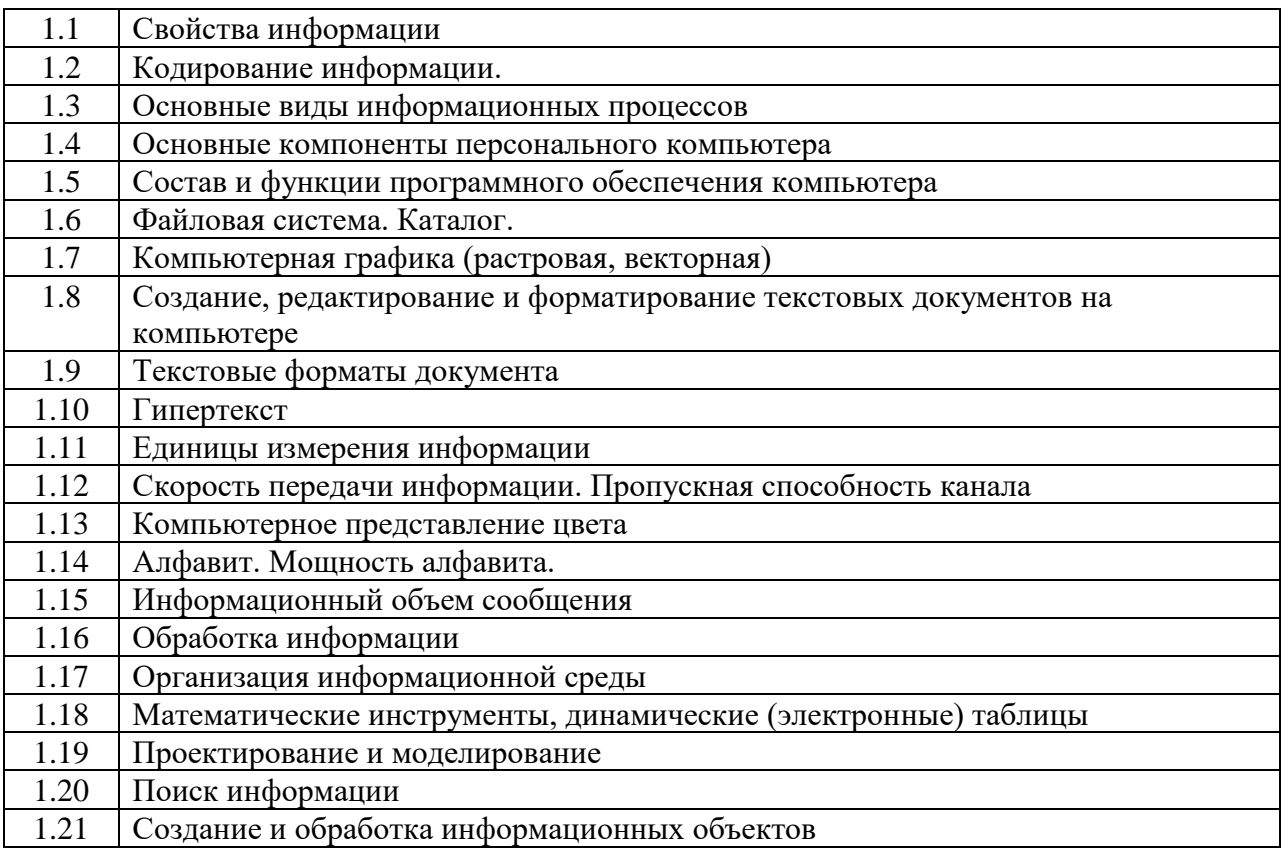

## РАЗДЕЛ 2. Перечень элементов метапредметного содержания

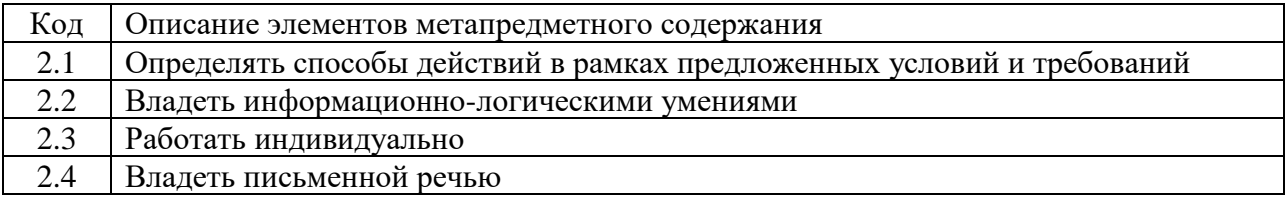

## РАЗДЕЛ 3. Перечень требований к уровню подготовки обучающихся

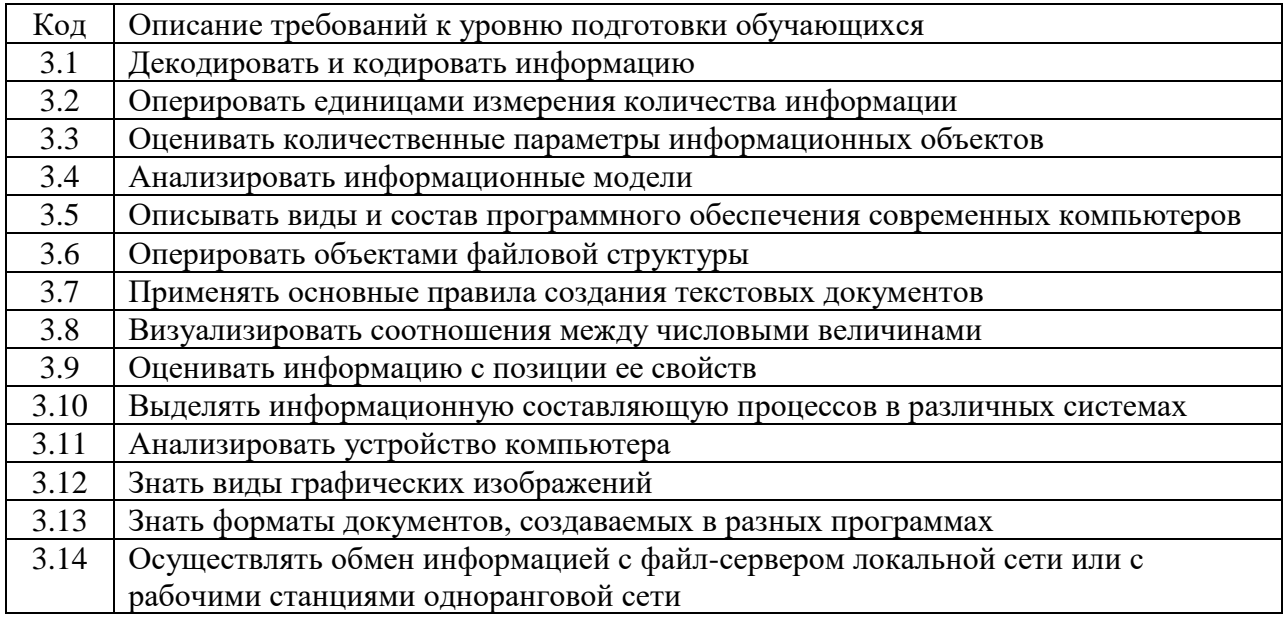

### **ОТВЕТЫ И КРИТЕРИИ ОЦЕНИВАНИЯ КОНТРОЛЬНОЙ РАБОТЫ к контрольной работе за 1 полугодие по информатике. 8 класс.**

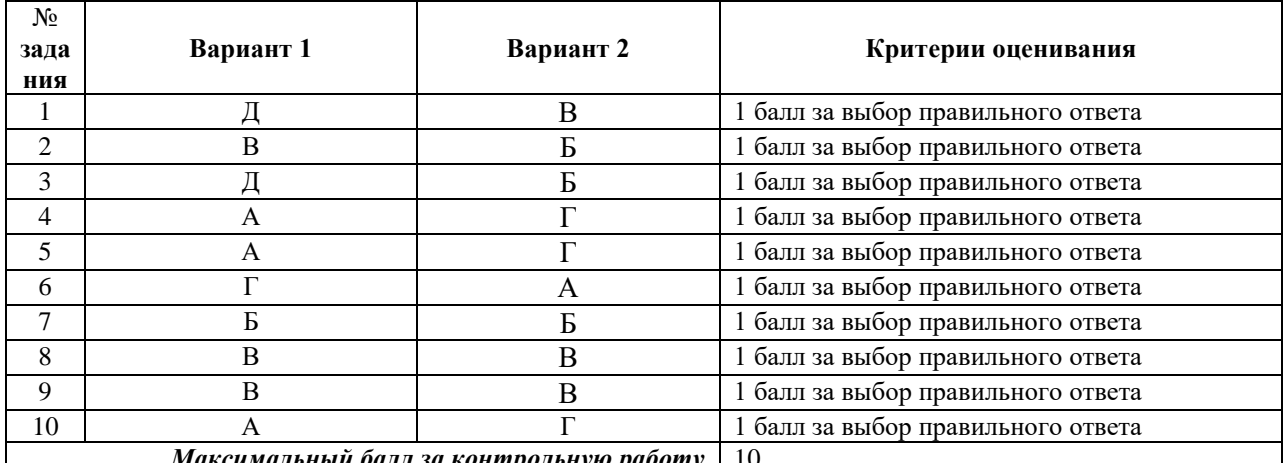

*Максимальный балл за контрольную работу* 10

За отсутствующий или не соответствующий указанным критериям ответ задание

оценивается в 0 баллов.

### **Контрольная работа за 1 полугодие по информатике. 8 класс. Планируемые результаты метапредметные**:

 овладение навыками самостоятельного приобретения новых знаний, организации учебной деятельности, постановки целей, планирования, самоконтроля и оценки результатов своей деятельности, умениями предвидеть возможные результаты своих действий;

 понимание различий между исходными фактами и гипотезами для их объяснения, теоретическими моделями и реальными объектами, овладение универсальными учебными действиями на примерах гипотез для объяснения известных фактов и экспериментальной проверки выдвигаемых гипотез, разработки теоретических моделей процессов или явлений;

 формирование умений воспринимать, перерабатывать и предъявлять информацию в словесной, образной, символической формах, анализировать и перерабатывать полученную информацию в соответствии с поставленными задачами, выделять основное содержание прочитанного текста, находить в нем ответы на поставленные вопросы и излагать его;

 приобретение опыта самостоятельного поиска, анализа и отбора информации с использованием различных источников, и новых информационных технологий для решения познавательных задач;

 развитие монологической и диалогической речи, умения выражать свои мысли и способности выслушивать собеседника, понимать его точку зрения, признавать право другого человека на иное мнение;

 освоение приемов действий в нестандартных ситуациях, овладение эвристическими методами решения проблем.

#### **предметные:**

- знать: что такое компьютерная сеть; в чем различие между локальными и глобальными сетями; назначение основных технических и программных средств функционирования сетей: каналов связи, модемов, серверов, клиентов, протоколов;

- назначение основных видов услуг глобальных сетей: электронной почты, телеконференций, файловых архивов и др; что такое Интернет; какие возможности предоставляет пользователю Всемирная паутина — WWW.

- уметь: осуществлять обмен информацией с файл-сервером локальной сети или с

рабочими станциями одноранговой сети

осуществлять прием/передачу электронной почты с помощью почтовой клиентпрограммы; осуществлять просмотр Web-страниц с помощью браузера; работать с одной из программ-архиваторов.

- знать: что такое модель; в чем разница между натурной и информационной моделями; какие существуют формы представления информационных молелей (графические, табличные, вербальные, математические).

 $-$  VMeT<sub>b</sub>: Приводить примеры натурных и информационных моделей; ориентироваться в таблично организованной информации; описывать объект (процесс) в табличной форме для простых случаев.

### Вариант 1

### Инструкция по выполнению работы

Работа включает 10 заданий.

Внимательно прочитайте каждое задание и предлагаемые варианты ответа, если они имеются. Отвечайте только после того, как вы поняли вопрос и проанализировали все варианты ответа.

Выполняйте задания в том порядке, в котором они даны. Если какое-то задание вызывает у вас затруднение, пропустите его. К пропущенным заданиям вы сможете вернуться, если у вас останется время.

За выполнение различных по сложности заданий дается от одного до нескольких баллов. Баллы, полученные вами за выполненные задания, суммируются. Постарайтесь выполнить как можно больше заланий и набрать наибольшее количество баллов.

#### Желаем успеха!

1. Комплекс аппаратных и программных средств, позволяющих компьютерам обмениваться данными, - это:

А) магистраль;

Б) интерфейс;

В) шины данных;

Г) адаптер;

Д) компьютерная сеть.

#### 2. Компьютер, подключенный к сети Интернет, обязательно имеет:

А) доменное имя;

**Б) WEB-страницу;** 

**B**) IP-адрес;

 $\Gamma$ ) URL-адрес;

Д) домашнюю WEB-страницу.

#### 3. Глобальная компьютерная сеть - это:

А) информационная система с гиперсвязями;

Б) множество компьютеров, связанных каналами передачи информации и находящихся в пределах одного помещения, здания;

В) совокупность хост-компьютеров и файл-серверов;

Г) система обмена информацией на определенную тему;

Д) совокупность локальных сетей и компьютеров, расположенных на больших расстояниях и соединенных с помощью каналов связи в единую систему.

#### 4. Какой домен верхнего уровня в Интернете имеет Россия?

A) ru;  $E$ ) su;  $B$ ) us;  $\Gamma$ ) ra;  $\Box$ ) ss.

#### 5. Моделирование - это:

а) процесс замены реального объекта (процесса, явления 0моделью, отражающей его существенные признаки с точки зрения достижения конкретной цели;

б) процесс конструирования моделей одежды в салоне мод;

в) процесс замены реального объекта (процесса, явления) другим материальным или идеальным объектом;

г) процесс выявления существенных признаков рассматриваемого объекта.

#### 6. Модель - это:

а) фантастический образ реальной действительности;

б) описание объекта и его существенных свойств;

в) уменьшенная копия объекта;

г) материальный или абстрактный заменитель объекта, отражающий его существенные с точки зрения целей моделирования характеристики;

## 7. При изучении любого объекта реальной действительности можно создать:

а) единственную модель:

б) несколько различных видов моделей, каждая из которых отражает те или иные существенные признаки объекта;

в) точную копию объекта во все проявления его свойств и поведения;

г) не для всякого объекта можно построить модель.

#### 8. Пары объектов, которые не находятся в отношении "объект-модель":

а) компьютер - его фотография;

б) компьютер - его техническое описание;

в) компьютер - его процессор;

г) компьютер - его рисунок.

### 9. В отношениях "объект-модель" находятся:

а) страна - ее столица:

б) курица - цыплята;

в) болт - чертеж болта;

г) все перечисленное выше.

### 10. Географическую карту следует рассматривать как:

а) графическую информационную модель;

б) вербальную информационную модель;

в) табличную информационную модель;

г) натурную модель.

ФИ

класс

### Вариант 2

### Инструкция по выполнению работы

Работа включает 10 заланий.

Внимательно прочитайте каждое задание и предлагаемые варианты ответа, если они имеются. Отвечайте только после того, как вы поняли вопрос и проанализировали все варианты ответа.

Выполняйте задания в том порядке, в котором они даны. Если какое-то задание вызывает у вас затруднение, пропустите его. К пропущенным заданиям вы сможете вернуться, если у вас останется время.

За выполнение различных по сложности заданий дается от одного до нескольких баллов. Баллы, полученные вами за выполненные задания, суммируются. Постарайтесь выполнить как можно больше заданий и набрать наибольшее количество баллов.

#### Желаем успеха!

### 1. Процесс обмена информацией по сети - это:

А) магистраль;

Б) интерфейс;

В) телекоммуникация;

Г) адаптер;

Д) компьютерная сеть.

### **2. Документ или информационный ресурс Интернета,доступ к которому осуществляется с помощь Web-браузера это:**

А) доменное имя; Б) WEB-страница; В) IP-адрес; Г) URL-адрес;

Д) домашнюю WEB-страницу.

### **3. Локальная компьютерная сеть — это:**

А) информационная система с гиперсвязями;

Б) множество компьютеров, связанных каналами передачи информации и находящихся в пределах одного помещения, здания;

В) совокупность хост-компьютеров и файл-серверов;

Г) система обмена информацией на определенную тему;

Д) совокупность локальных сетей и компьютеров, расположенных на больших расстояниях и соединенных с помощью каналов связи в единую систему.

**4. Какой домен верхнего уровня в Интернете имеюткоммерческие организации?**

A) ru;  $\overline{b}$  exe;  $\overline{B}$  us;  $\overline{\Gamma}$  com;  $\overline{\Pi}$  bmp.

### **5. Модель - это:**

а) фантастический образ реальной действительности;

б) описание объекта и его существенных свойств;

в) уменьшенная копия объекта;

г) материальный или абстрактный заменитель объекта, отражающий его существенные с точки зрения целей моделирования характеристики;

#### **6. Моделирование - это:**

а) процесс замены реального объекта (процесса, явления0 моделью, отражающей его существенные признаки с точки зрения достижения конкретной цели;

б) процесс конструирования моделей одежды в салоне мод;

в) процесс замены реального объекта (процесса, явления) другим материальным или идеальным объектом;

г) процесс выявления существенных признаков рассматриваемого объекта.

### **7. При изучении любого объекта реальной действительности можно создать:**

а) единственную модель;

б) несколько различных видов моделей, каждая из которых отражает те или иные существенные признаки объекта;

в) точную копию объекта во все проявления его свойств и поведения;

г) не для всякого объекта можно построить модель.

### **8. В отношениях "объект-модель" находятся:**

а) страна - ее столица;

б) курица - цыплята;

в) гайка - чертеж гайки;

г) все перечисленное выше.

### **9. Пары объектов, которые не находятся в отношении "объект-модель":**

а) принтер - его фотография;

- б) принтер его техническое описание;
- в) принтер его картридж;

г) принтер - его рисунок.

### **10. Манекен следует рассматривать как:**

а) графическую информационную модель;

б) вербальную информационную модель;

в) табличную информационную модель;

г) натурную модель.

### СПЕЦИФИКАЦИЯ КОНТРОЛЬНЫХ ИЗМЕРИТЕЛЬНЫХ МАТЕРИАЛОВ к контрольной работе за год по информатике. 8 класс.

1. Назначение работы - оценить уровень освоения каждым учащимся класса содержания учебного материала по информатике за курс 8 класса.

### 2. Планируемые результаты:

#### Обучающийся научится:

определять что такое компьютерная сеть; в чем различие между локальными и глобальными сетями; назначение основных технических и программных средств функционирования сетей: каналов связи, модемов, серверов, клиентов, протоколов;

понимать назначение основных видов услуг глобальных сетей: электронной почты, телеконференций, файловых архивов и др; что такое Интернет; какие возможности предоставляет пользователю Всемирная паутина - WWW.

оперировать понятиями информационного моделирования, знать что такое модель; в чем разница между натурной и информационной моделями;

определять какие существуют формы представления информационных моделей (графические, табличные, вербальные, математические).

знать что такое база данных, система управления базами данных (СУБД), информационная система; что такое реляционная база данных, ее элементы (записи, поля, ключи); типы и форматы полей; структуру команд поиска и сортировки информации в базах данных; что такое логическая величина, логическое выражение; что такое логические операции, как они выполняются.

понимать что такое электронная таблица и табличный процессор; основные информационные единицы электронной таблицы: ячейки, строки, столбцы, блоки и способы их илентификации; какие типы данных заносятся в электронную таблицу; как табличный процессор работает с формулами; основные функции (математические, статистические), используемые при записи формул в электронную таблицу; графические возможности табличного процессора

### Обучающийся получит возможность научиться:

осуществлять обмен информацией с файл-сервером локальной сети или с рабочими станциями одноранговой сети

осуществлять прием/передачу электронной почты с помощью почтовой клиент-программы; осуществлять просмотр Web-страниц с помощью браузера; работать с одной из программ-архиваторов.

осознавать ценность научных исследований, роль информационных процессов в расширении представлений об окружающем мире и ее вклад в улучшение качества жизни (с учетом НРЭО Челябинской области).

Приводить примеры натурных  $\overline{M}$ информационных моделей; ориентироваться в таблично организованной информации;

описывать объект (процесс) в табличной форме для простых случаев.

открывать готовую БД в одной из СУБД реляционного типа;  $\overline{a}$ 

организовывать поиск информации в БД; редактировать содержимое полей  $\equiv$ БД;

 $\blacksquare$ сортировать записи в БД по ключу, добавлять и удалять записи в БД;

создавать и заполнять однотабличную БД в среде СУБД.

открывать готовую электронную таблицу в одном из табличных процессоров;

редактировать содержимое ячеек; осуществлять расчеты по готовой электронной таблице;

выполнять основные операции манипулирования  $\mathbf{c}$ фрагментами электронной таблицы: копирование, удаление, вставку, сортировку;

- получать диаграммы с помощью графических средств табличного процессора;

- создавать электронную таблицу для несложных расчетов.

### **3. Документы, определяющие содержание контрольной работы**

Содержание контрольной работы определяется на основе Федерального государственного образовательного стандарта основного общего образования (приказ Минобразования России от 17 декабря 2010 г. N 1897 «Об утверждении федерального государственного образовательного стандарта основного общего образования»).

**4. Характеристика структуры и содержания контрольной работы** 

Контрольная работа состоит из 16 заданий: 15 заданий базового уровня, 1 – повышенного уровня.

**Задание 1-15** с выбором ответа. К заданию приводятся несколько вариантов ответа, из которых только один является верным.

**Задание 16** практическая работа за компьютером, являются расчетной задачей.

### **5. Распределение заданий контрольной работы по проверяемым умениям**

Контрольная работа разрабатывается исходя из необходимости проверки следующих видов деятельности:

- 1. Владение основным понятийным аппаратом школьного курса информатики.
- 2. Решение задач различного типа и уровня сложности
- 3. Использование приобретенных знаний и умений в практической деятельности и повседневной жизни.

### **6. Распределение заданий контрольной работы по уровням сложности**

В контрольной работе представлены задания разного уровня сложности: базового, повышенного.

Задания базового уровня (№1–№15) – это простые задания, проверяющие знание основных понятий работы с сетью, базами данных и знать основные принципы моделирования.

Задание повышенного уровня сложности (№16) направлено на проверку практического умения работать с базами данных.

В таблице 1 представлено распределение заданий по уровням сложности.

Таблица 1.

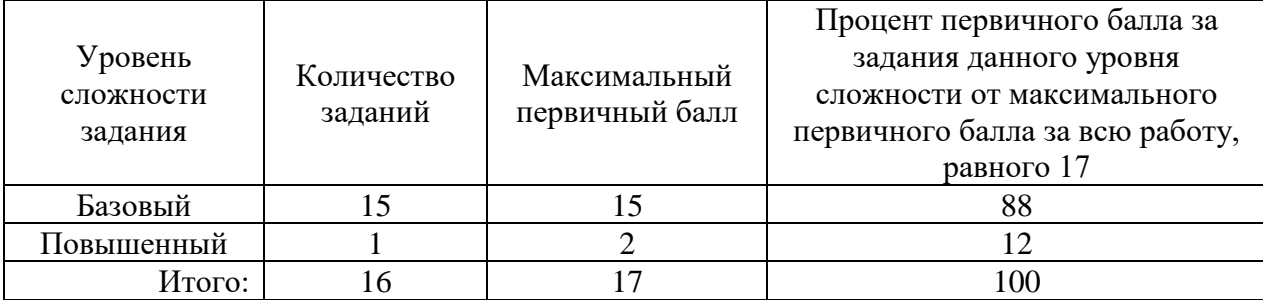

Распределение заданий по уровням сложности.

#### **7. Критерии оценивания контрольной работы**

**Задания 1-15** оцениваются в 1 балл.

**Задания 16** оцениваются в 2 балла

Максимальный балл за выполнение работы - 17.

На основе баллов, выставленных за выполнение всех заданий работы, подсчитывается первичный балл, который переводится в отметку по пятибалльной шкале.

**Схема перевода суммарного первичного балла за выполнение всех заданий работы в отметку по пятибалльной шкале.**

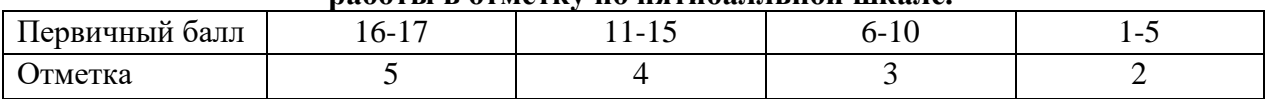

## **8. Продолжительность работы**

Примерное время выполнения каждого задания составляет 1-7 минут. На выполнение всей работы отводится 40 минут.

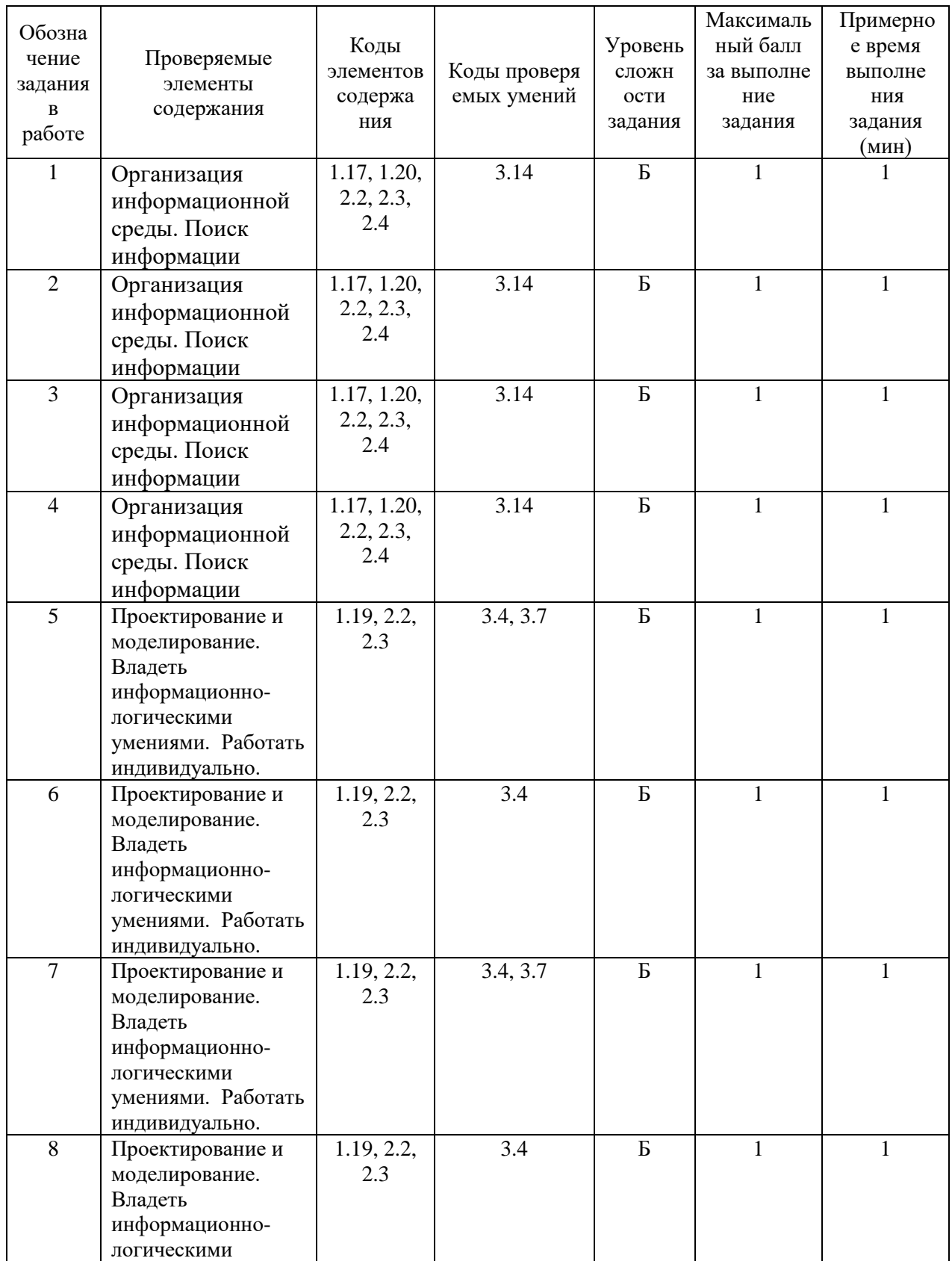

## **ОБОБЩЕННЫЙ ПЛАН ВАРИАНТА КОНТРОЛЬНОЙ РАБОТЫ**

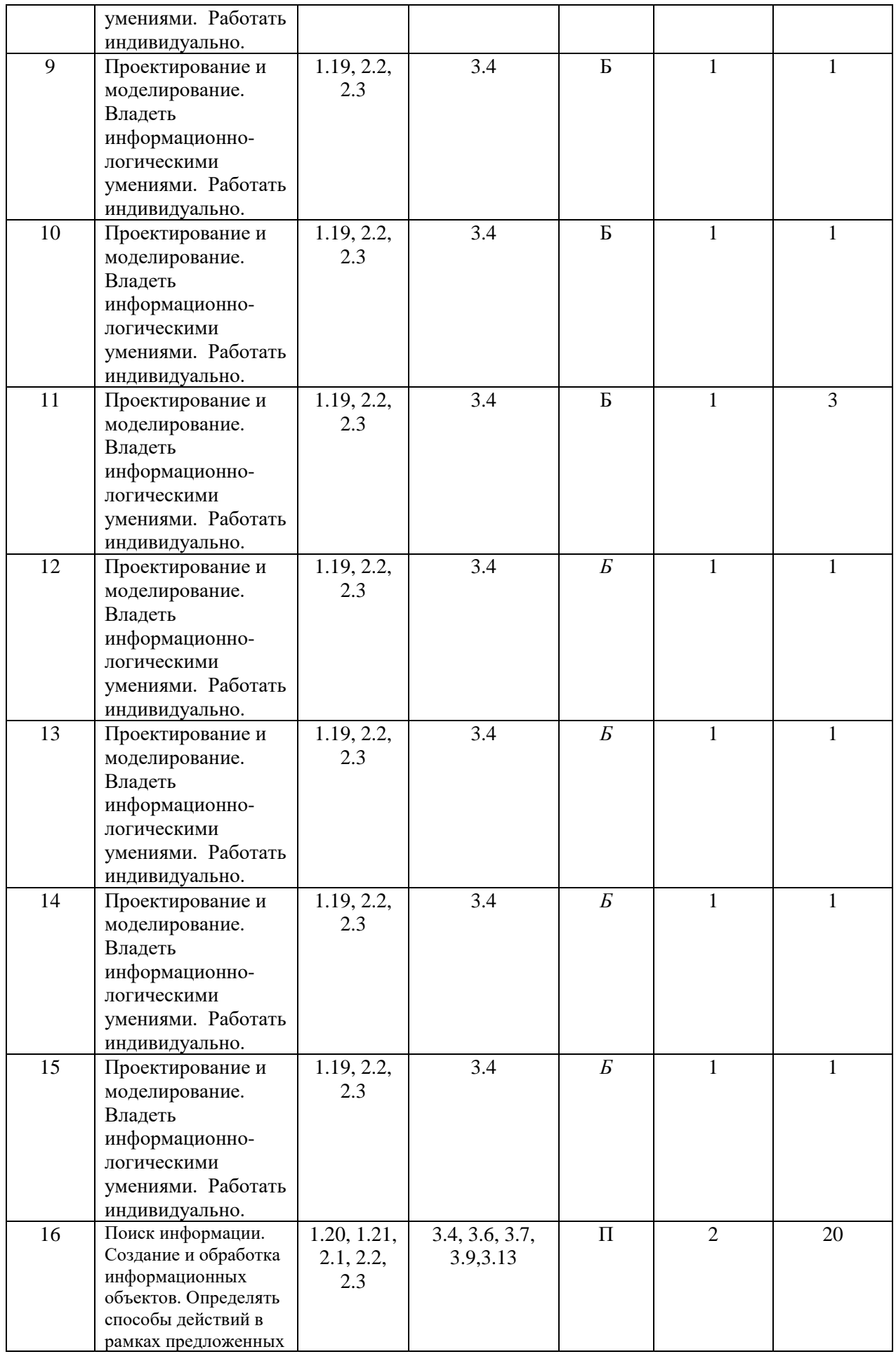

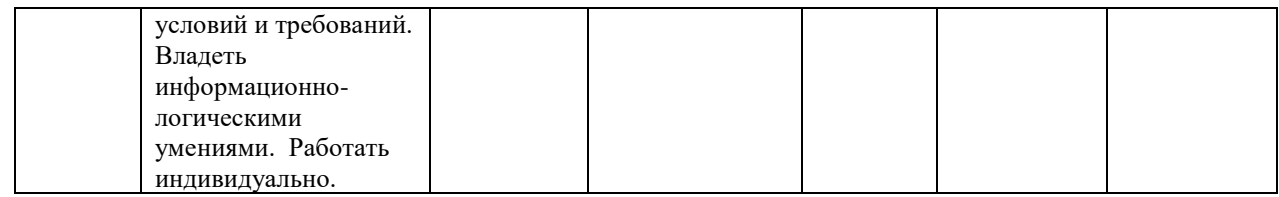

### **КОДИФИКАТОР** ЭЛЕМЕНТОВ СОДЕРЖАНИЯ И ПЛАНИРУЕМЫХ РЕЗУЛЬТАТОВ по информатике. 7-9 классы

Кодификатор элементов содержания и планируемых результатов по информатике является одним из документов, определяющих структуру и содержание КИМ. Кодификатор является систематизированным перечнем планируемых результатов, в котором каждому объекту соответствует определенный код.

Кодификатор составлен на базе Федерального государственного образовательного стандарта основного общего образования по физике (приказ Минобразования России от 17 декабря 2010 г. N 1897 «Об утверждении федерального государственного образовательного стандарта основного общего образования»)

### РАЗДЕЛ 1. Перечень элементов предметного содержания, проверяемых на контрольной работе

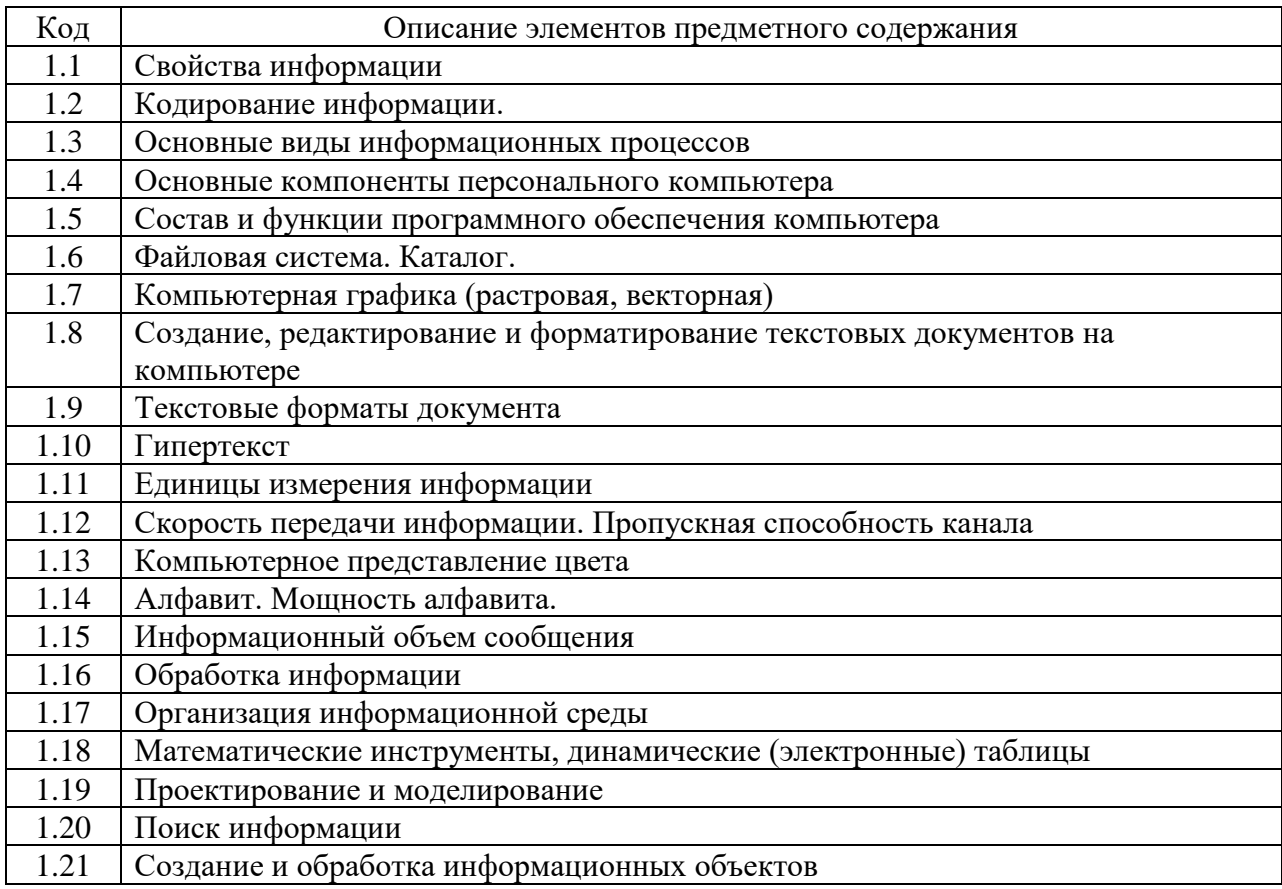

### РАЗДЕЛ 2. Перечень элементов метапредметного содержания

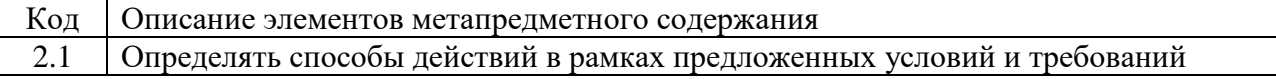

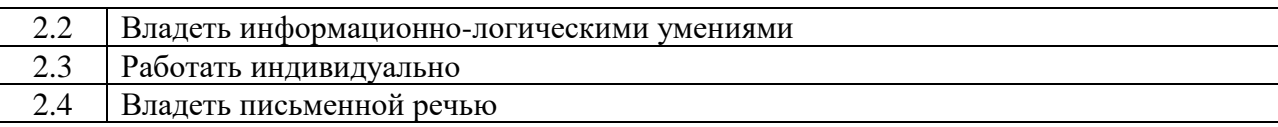

## РАЗДЕЛ 3. Перечень требований к уровню подготовки обучающихся

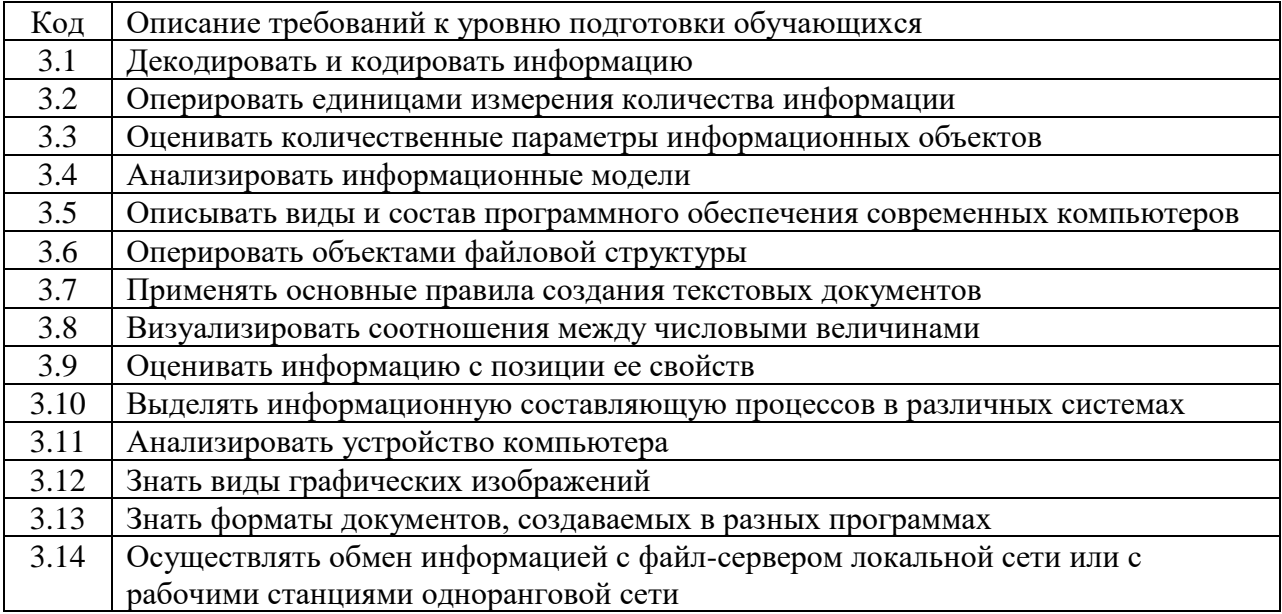

### ОТВЕТЫ И КРИТЕРИИ ОЦЕНИВАНИЯ КОНТРОЛЬНОЙ РАБОТЫ к контрольной работе за год по информатике. 8 класс.

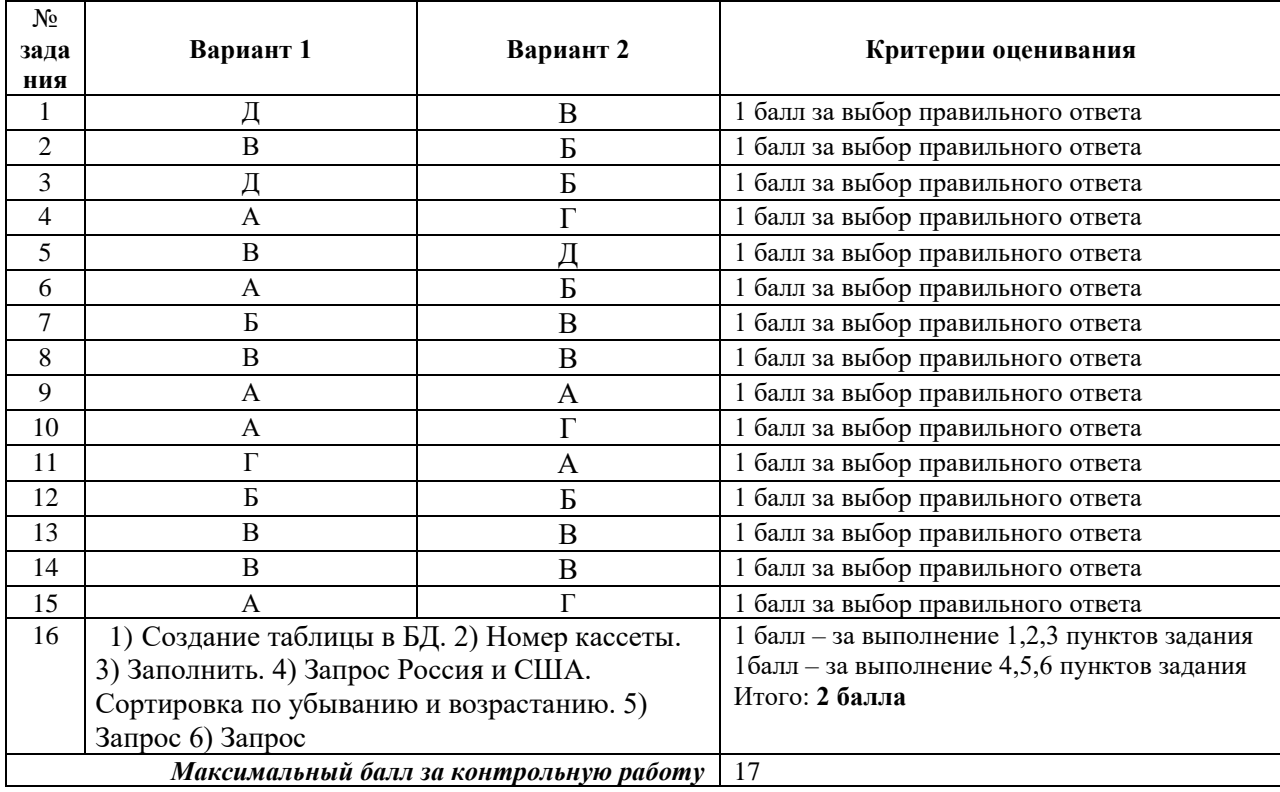

За отсутствующий или не соответствующий указанным критериям ответ задание

оценивается в 0 баллов.

### Контрольная работа за год по информатике. 8 класс. Планируемые результаты метапредметные:

овладение навыками самостоятельного приобретения новых знаний, организации учебной деятельности, постановки целей, планирования, самоконтроля и оценки результатов своей деятельности, умениями предвидеть возможные результаты своих действий;

понимание различий между исходными фактами и гипотезами для их объяснения, теоретическими моделями  $\mathbf{H}$ реальными объектами, овладение универсальными учебными действиями на примерах гипотез для объяснения известных фактов и экспериментальной проверки выдвигаемых гипотез, разработки теоретических моделей процессов или явлений:

формирование умений воспринимать, перерабатывать и предъявлять информацию в словесной, образной, символической формах, анализировать и перерабатывать полученную информацию в соответствии с поставленными задачами, выделять основное содержание прочитанного текста, находить в нем ответы на поставленные вопросы и излагать его;

приобретение опыта самостоятельного поиска, анализа и отбора информации с использованием различных источников, и новых информационных технологий для решения познавательных задач;

развитие монологической и диалогической речи, умения выражать свои мысли и способности выслушивать собеседника, понимать его точку зрения, признавать право другого человека на иное мнение;

освоение приемов действий в нестандартных ситуациях, овладение эвристическими методами решения проблем.

#### предметные:

- знать: что такое компьютерная сеть; в чем различие между локальными и глобальными сетями; назначение основных технических и программных средств функционирования сетей: каналов связи, модемов, серверов, клиентов, протоколов;

назначение основных видов услуг глобальных сетей: электронной почты, телеконференций, файловых архивов и др; что такое Интернет; какие возможности предоставляет пользователю Всемирная паутина - WWW.

- уметь: осушествлять обмен информацией с файл-сервером локальной сети или с рабочими станциями одноранговой сети

осуществлять прием/передачу электронной почты с помощью почтовой клиентпрограммы; осуществлять просмотр Web-страниц с помощью браузера; работать с одной из программ-архиваторов.

- знать: что такое модель; в чем разница между натурной и информационной моделями; какие существуют формы представления информационных моделей (графические, табличные, вербальные, математические).

- уметь: приводить примеры натурных и информационных моделей; ориентироваться в таблично организованной информации; описывать объект (процесс) в табличной форме для простых случаев.

- знать: что такое база данных, система управления базами данных (СУБД), информационная система; что такое реляционная база данных, ее элементы (записи, поля, ключи); типы и форматы полей; структуру команд поиска и сортировки информации в базах данных; что такое логическая величина, логическое выражение; что такое логические операции, как они выполняются.

- уметь: открывать готовую БД в одной из СУБД реляционного типа; организовывать поиск информации в БД; редактировать содержимое полей БД; сортировать записи в БД по ключу, добавлять и удалять записи в БД; создавать и заполнять однотабличную БД в среде СУБД.

## Вариант 1

### Инструкция по выполнению работы

Работа включает 16 заданий.

Внимательно прочитайте каждое задание и предлагаемые варианты ответа, если они имеются. Отвечайте только после того, как вы поняли вопрос и проанализировали все варианты ответа.

Выполняйте задания в том порядке, в котором они даны. Если какое-то задание вызывает у вас затруднение, пропустите его. К пропущенным заданиям вы сможете вернуться, если у вас останется время.

За выполнение различных по сложности заданий дается от одного до нескольких баллов. Баллы, полученные вами за выполненные задания, суммируются. Постарайтесь выполнить как можно больше заданий и набрать наибольшее количество баллов.

#### Желаем успеха!

### 1. Комплекс аппаратных и программных средств, позволяющих компьютерам обмениваться данными, - это:

А) магистраль;

Б) интерфейс;

В) шины данных:

Г) адаптер;

Д) компьютерная сеть.

#### 2. Компьютер, подключенный к сети Интернет, обязательно имеет:

А) ломенное имя:

Б) WEB-страницу;

**B**) IP-адрес;

Г) URL-адрес;

Д) домашнюю WEB-страницу.

3. Глобальная компьютерная сеть - это:

А) информационная система с гиперсвязями;

Б) множество компьютеров, связанных каналами передачи информации и находящихся в пределах одного помещения, здания;

В) совокупность хост-компьютеров и файл-серверов;

Г) система обмена информацией на определенную тему;

Д) совокупность локальных сетей и компьютеров, расположенных на больших расстояниях и соединенных с помощью каналов связи в единую систему.

#### 4. Какой домен верхнего уровня в Интернете имеет Россия?

A) ru;  $E$ ) su;  $B$ ) us;  $\Gamma$ ) ra;  $\pi$ ) ss.

#### 5. Что из перечисленного не является объектом Access?

а) таблицы;

б) формы;

в) модули;

г) макросы;

д) отчеты;

е) запросы;

ж) ключи.

#### 6. Для чего предназначены запросы?

а) для отбора и обработки данных;

б) для вывода обработанных данных базы на принтер;

в) для ввода данных базы и их просмотра;

г) для хранения базы данных.

7. Почему при закрытии таблицы программа Accessпредлагает выполнить сохранение внесенных данных?

а) недоработка программы;

б) потому что данные сохраняются сразу после ввода в таблицу.

#### **8. Какое поле можно считать уникальным?**

а) поле, которое носит уникальное имя;

б) поле, значение которого имеют свойство наращивания;

в) поле, значения в котором не могут повторяться.

### **9. В каком режиме создаются формы?**

а) в режиме мастера;

б) в режиме конструктора;

в) в режиме ручного ввода.

#### **10. Моделирование - это:**

а) процесс замены реального объекта (процесса, явления0 моделью, отражающей его существенные признаки с точки зрения достижения конкретной цели;

б) процесс конструирования моделей одежды в салоне мод;

в) процесс замены реального объекта (процесса, явления) другим материальным или идеальным объектом;

г) процесс выявления существенных признаков рассматриваемого объекта.

### **11. Модель - это:**

а) фантастический образ реальной действительности;

б) описание объекта и его существенных свойств;

в) уменьшенная копия объекта;

г) материальный или абстрактный заменитель объекта, отражающий его существенные с точки зрения целей моделирования характеристики;

### **12. При изучении любого объекта реальной действительности можно создать:**

а) единственную модель;

б) несколько различных видов моделей, каждая из которых отражает те или иные существенные признаки объекта;

в) точную копию объекта во все проявления его свойств и поведения;

г) не для всякого объекта можно построить модель.

### **13. Пары объектов, которые не находятся в отношении "объект-модель":**

а) компьютер - его фотография;

б) компьютер - его техническое описание;

в) компьютер - его процессор;

г) компьютер - его рисунок.

#### **14. В отношениях "объект-модель" находятся:**

а) страна - ее столица;

б) курица - цыплята;

в) болт - чертеж болта;

г) все перечисленное выше.

#### **15. Географическую карту следует рассматривать как:**

а) графическую информационную модель;

б) вербальную информационную модель;

в) табличную информационную модель;

г) натурную модель.

**16. Практическое задание**

### 1) **Создать** БД **«Видеотека»**, содержащую следующие поля: **номер диска**, **название фильма**, **жанр, продолжительность**, **страна**, **дата приобретения**;

2) Определить **первичный ключ**;

3) **Заполнить** БД следующими данными:

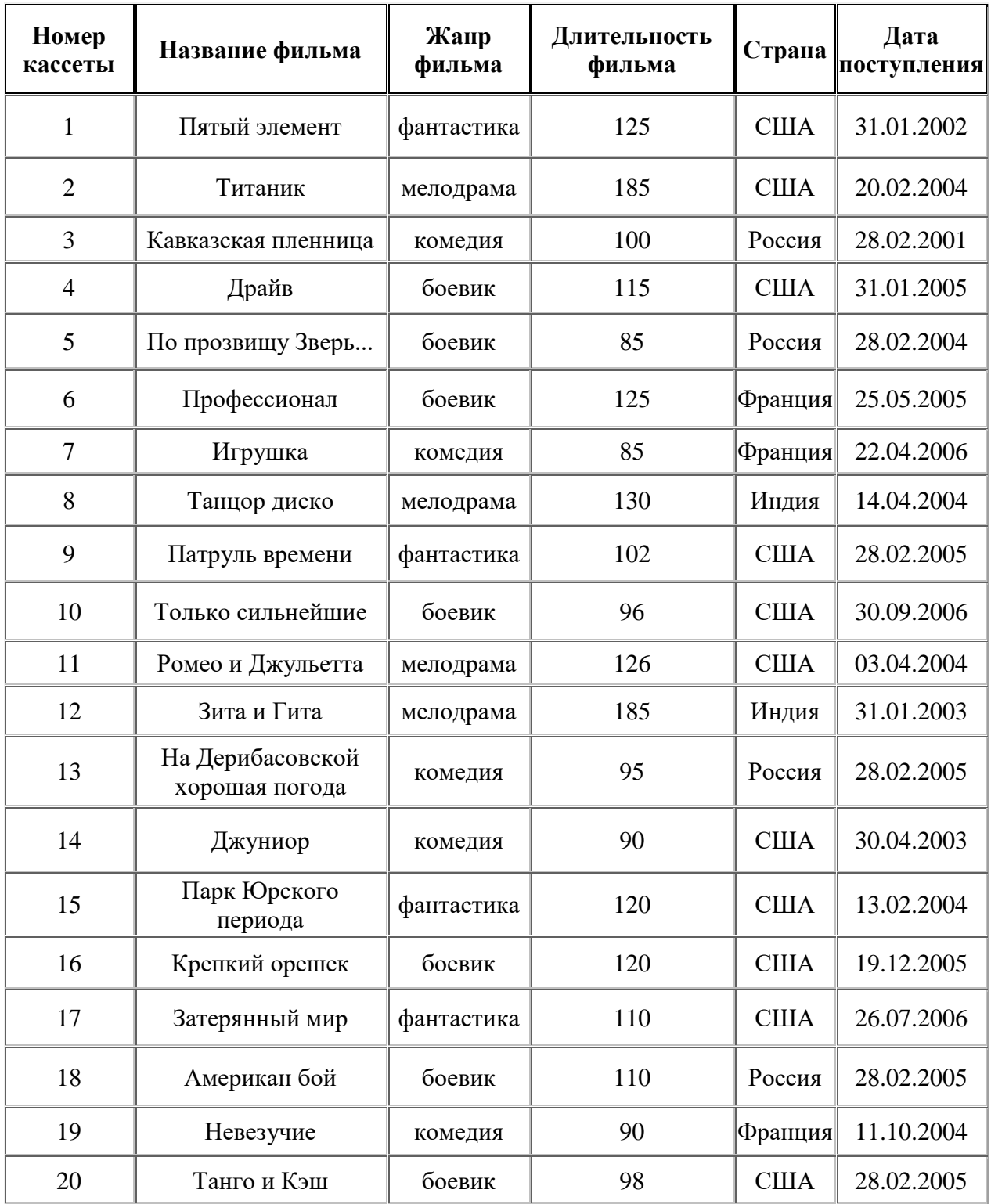

4) Создать **запрос**, с помощью которого вывести на экран **название**, **жанр** и **длительность** для всех фильмов, произведённых в **России** и **США**, **отсортировав** их по ключу **«Страна (возр.)+название (убыв)»**;

5) Создать **запрос** для вывода на экран всех фильмов, поступивших в видеотеку в **2004** и **2005** году. Данные **отсортировать** по **дате поступления (по возрастанию);**

6) Создать **запрос**, с помощью которого **удалить** из БД записи о фильмах, продолжительность которых **менее 100 минут**. Определить, **сколько записей** осталось в таблице.

ФИ

класс

### Вариант 2

### Инструкция по выполнению работы

Работа включает 16 заданий.

Внимательно прочитайте каждое задание и предлагаемые варианты ответа, если они имеются. Отвечайте только после того, как вы поняли вопрос и проанализировали все варианты ответа.

Выполняйте задания в том порядке, в котором они даны. Если какое-то задание вызывает у вас затруднение, пропустите его. К пропущенным заданиям вы сможете вернуться, если у вас останется время.

За выполнение различных по сложности заданий дается от одного до нескольких баллов. Баллы, полученные вами за выполненные задания, суммируются. Постарайтесь выполнить как можно больше заданий и набрать наибольшее количество баллов.

Желаем успеха!

### 1. Процесс обмена информацией по сети - это:

А) магистраль;

Б) интерфейс;

В) телекоммуникация;

Г) адаптер;

Д) компьютерная сеть.

 $2.$ Документ или информационный ресурс Интернета, доступ к которому осуществляется с помощь Web-браузера это:

А) доменное имя; Б) WEB-страница; В) IP-адрес; Г) URL-адрес;

Д) домашнюю WEB-страницу.

3. Локальная компьютерная сеть - это:

А) информационная система с гиперсвязями;

Б) множество компьютеров, связанных каналами передачи информации и находящихся в пределах одного помещения, здания;

В) совокупность хост-компьютеров и файл-серверов;

Г) система обмена информацией на определенную тему;

Д) совокупность локальных сетей и компьютеров, расположенных на больших расстояниях и соединенных с помощью каналов связи в единую систему.

 $\overline{4}$ . Какой домен верхнего уровня в Интернете имеюткоммерческие организации?

A) ru;  $E$ ) exe;  $B$ ) us;  $\Gamma$ ) com;  $\Box$ ) bmp.

### 5. Что из перечисленного не является объектом Access?

а) запросы;

 $6)$  формы;

в) отчеты;

г) ключи;

д)модули;

е) таблицы;

ж) макросы.

#### 6. Для чего предназначены отчеты?

а) для отбора и обработки данных;

б) для вывода обработанных данных базы на принтер;

в) для ввода данных базы и их просмотра;

г) для хранения базы данных.

### 7. В каком режиме создаются формы?

- а) в режиме конструктора;
- б) в режиме ручного ввода;
- в) в режиме мастера.

### **8. Как называется поле базы данных, значение которого не повторяется?**

а) поле, которое носит уникальное имя;

- б) поле, значение которого имеют свойство наращивания;
- в) ключевое поле.
- **9. Почему при закрытии таблицы программа Accessпредлагает выполнить сохранение внесенных данных?**
- а) потому что данные сохраняются сразу после ввода в таблицу.
- б) потому что данные не сохранятся

### **10. Модель - это:**

а) фантастический образ реальной действительности;

б) описание объекта и его существенных свойств;

в) уменьшенная копия объекта;

г) материальный или абстрактный заменитель объекта, отражающий его существенные с точки зрения целей моделирования характеристики;

### **11. Моделирование - это:**

а) процесс замены реального объекта (процесса, явления0 моделью, отражающей его существенные признаки с точки зрения достижения конкретной цели;

б) процесс конструирования моделей одежды в салоне мод;

в) процесс замены реального объекта (процесса, явления) другим материальным или идеальным объектом;

г) процесс выявления существенных признаков рассматриваемого объекта.

### **12. При изучении любого объекта реальной действительности можно создать:**

а) единственную модель;

б) несколько различных видов моделей, каждая из которых отражает те или иные существенные признаки объекта;

в) точную копию объекта во все проявления его свойств и поведения;

г) не для всякого объекта можно построить модель.

### **13. В отношениях "объект-модель" находятся:**

а) страна - ее столица;

б) курица - цыплята;

в) гайка - чертеж гайки;

г) все перечисленное выше.

### **14. Пары объектов, которые не находятся в отношении "объект-модель":**

а) принтер - его фотография;

б) принтер - его техническое описание;

в) принтер - его картридж;

г) принтер - его рисунок.

### **15. Манекен следует рассматривать как:**

а) графическую информационную модель;

- б) вербальную информационную модель;
- в) табличную информационную модель;
- г) натурную модель.

**16. Практическое задание**

1) **Создать** БД **«Видеотека»**, содержащую следующие поля: **номер диска**, **название фильма**, **жанр, продолжительность**, **страна**, **дата приобретения**;

2) Определить **первичный ключ**;

| Номер<br>кассеты | Название фильма                    | Жанр<br>фильма | Длительность<br>фильма | Страна       | Дата<br>поступления |
|------------------|------------------------------------|----------------|------------------------|--------------|---------------------|
| $\mathbf{1}$     | Пятый элемент                      | фантастика     | 125                    | <b>CIIIA</b> | 31.01.2002          |
| $\overline{2}$   | Титаник                            | мелодрама      | 185                    | <b>CIIIA</b> | 20.02.2004          |
| 3                | Кавказская пленница                | комедия        | 100                    | Россия       | 28.02.2001          |
| $\overline{4}$   | Драйв                              | боевик         | 115                    | <b>CIIIA</b> | 31.01.2005          |
| 5                | По прозвищу Зверь                  | боевик         | 85                     | Россия       | 28.02.2004          |
| 6                | Профессионал                       | боевик         | 125                    | Франция      | 25.05.2005          |
| 7                | Игрушка                            | комедия        | 85                     | Франция      | 22.04.2006          |
| 8                | Танцор диско                       | мелодрама      | 130                    | Индия        | 14.04.2004          |
| 9                | Патруль времени                    | фантастика     | 102                    | <b>CIIIA</b> | 28.02.2005          |
| 10               | Только сильнейшие                  | боевик         | 96                     | <b>CIIIA</b> | 30.09.2006          |
| 11               | Ромео и Джульетта                  | мелодрама      | 126                    | <b>CIIIA</b> | 03.04.2004          |
| 12               | Зита и Гита                        | мелодрама      | 185                    | Индия        | 31.01.2003          |
| 13               | На Дерибасовской<br>хорошая погода | комедия        | 95                     | Россия       | 28.02.2005          |
| 14               | Джуниор                            | комедия        | 90                     | <b>CIIIA</b> | 30.04.2003          |
| 15               | Парк Юрского<br>периода            | фантастика     | 120                    | <b>CIIIA</b> | 13.02.2004          |
| 16               | Крепкий орешек                     | боевик         | 120                    | <b>CIIIA</b> | 19.12.2005          |
| 17               | Затерянный мир                     | фантастика     | 110                    | <b>CIIIA</b> | 26.07.2006          |
| 18               | Американ бой                       | боевик         | 110                    | Россия       | 28.02.2005          |
| 19               | Невезучие                          | комедия        | 90                     | Франция      | 11.10.2004          |
| 20               | Танго и Кэш                        | боевик         | 98                     | <b>CIIIA</b> | 28.02.2005          |

3) **Заполнить** БД следующими данными:

4) Создать **запрос**, с помощью которого вывести на экран **название**, **жанр** и **длительность** для всех фильмов, произведённых в **России** и **США**, **отсортировав** их по ключу **«Страна (возр.)+название (убыв)»**;

5) Создать **запрос** для вывода на экран всех фильмов, поступивших в видеотеку в **2004** и **2005** году. Данные **отсортировать** по **дате поступления (по возрастанию);**

6) Создать **запрос**, с помощью которого **удалить** из БД записи о фильмах, продолжительность которых **менее 100 минут**. Определить, **сколько записей** осталось в таблице.

### Кодификатор и спецификация годовой контрольной работы по информатике 9 класс

Задания будут проверять усвоение учебного материала по информатике и ИКТ. Выбор заданий определён с учетом типичных ошибок, допущенных выпускниками 2017 г. и соответствует изменениям КИМ ОГЭ 2018 г.

Годовая контрольная работа по информатике включает 10 заданий. Из них по уровню сложности: с базовым уровнем (Б) – 6, повышенным (П) – 4. Максимальный балл – 10. Работа имеет 2 варианта и выполняется обучающимися на бланках ответов №1. Общее время выполнения работы - 45 минут.

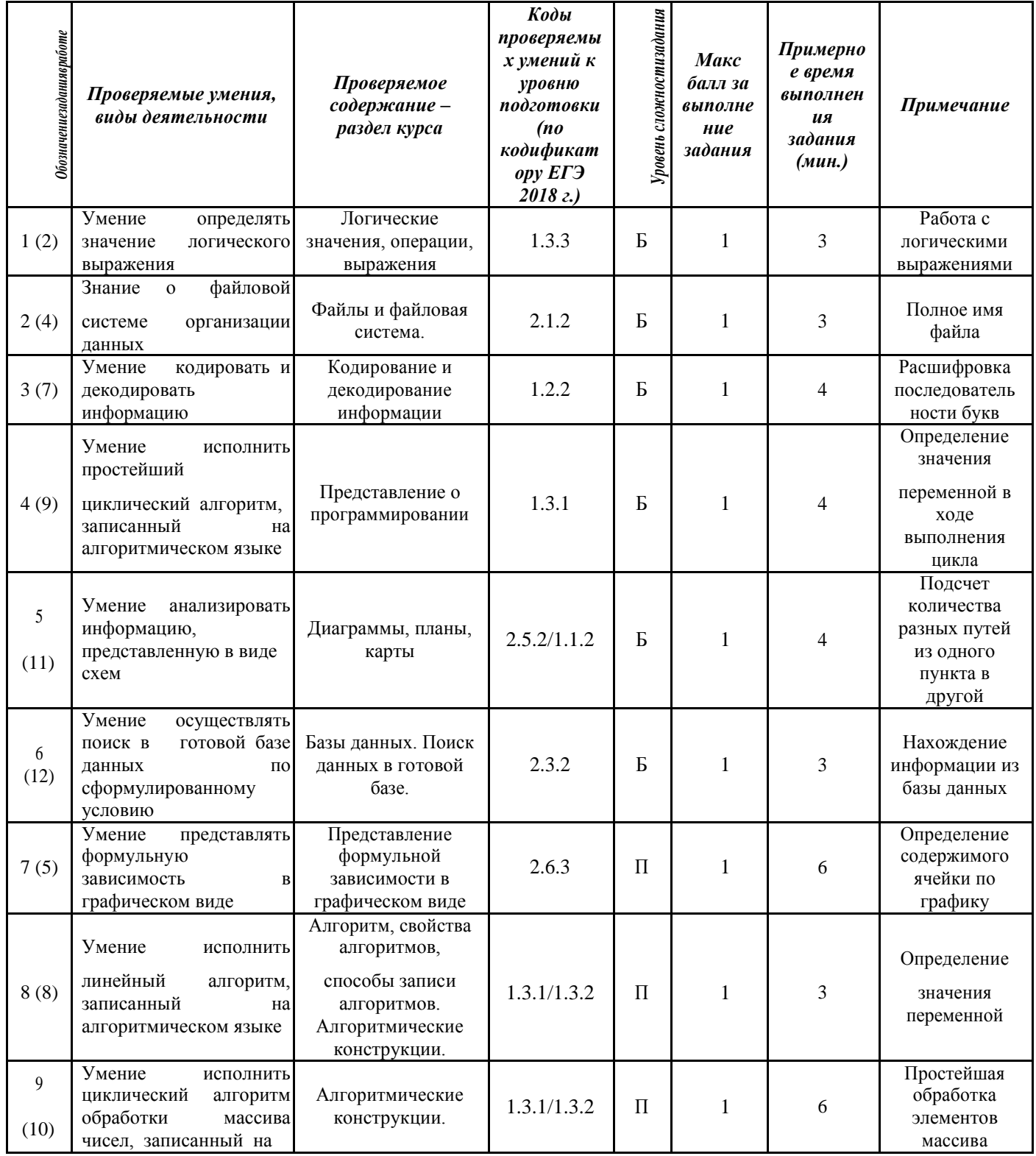

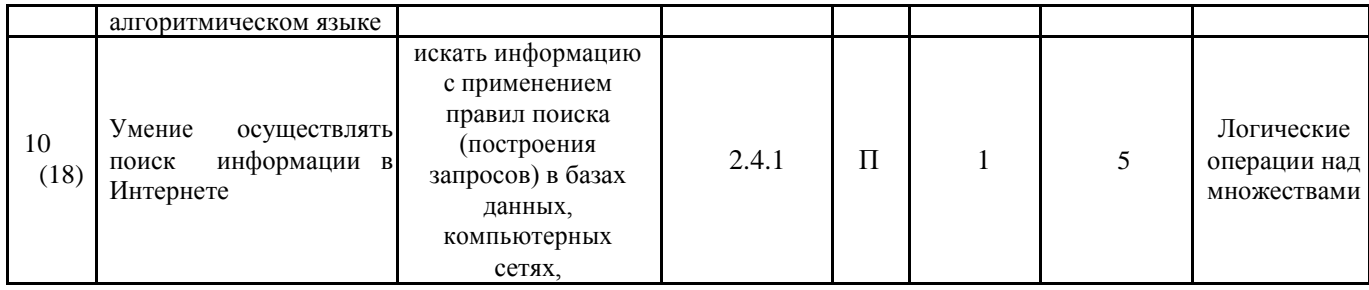

Коды проверяемых умений и видов деятельности, уровень сложности, примерное время выполнения заданий соответствует спецификации и кодификатору КИМ ОГЭ по информатике, опубликованным на сайте www.fipi.ru.

В графе 1 обозначение в скобках соответствует номеру задания демонстрационного варианта контрольных измерительных материалов для проведения в 2018 году единого государственного экзамена по информатике и ИКТ.

#### Шкала оценивания

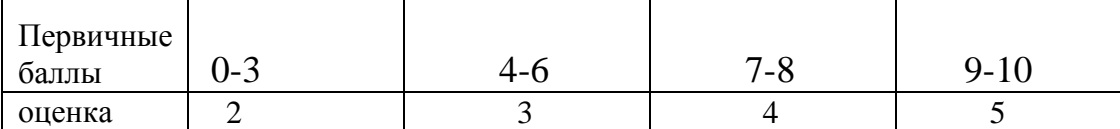

### **СПЕЦИФИКАЦИЯ** вариантов заданий годовой контрольной работы по ИНФОРМАТИКЕ 9 КЛАСС

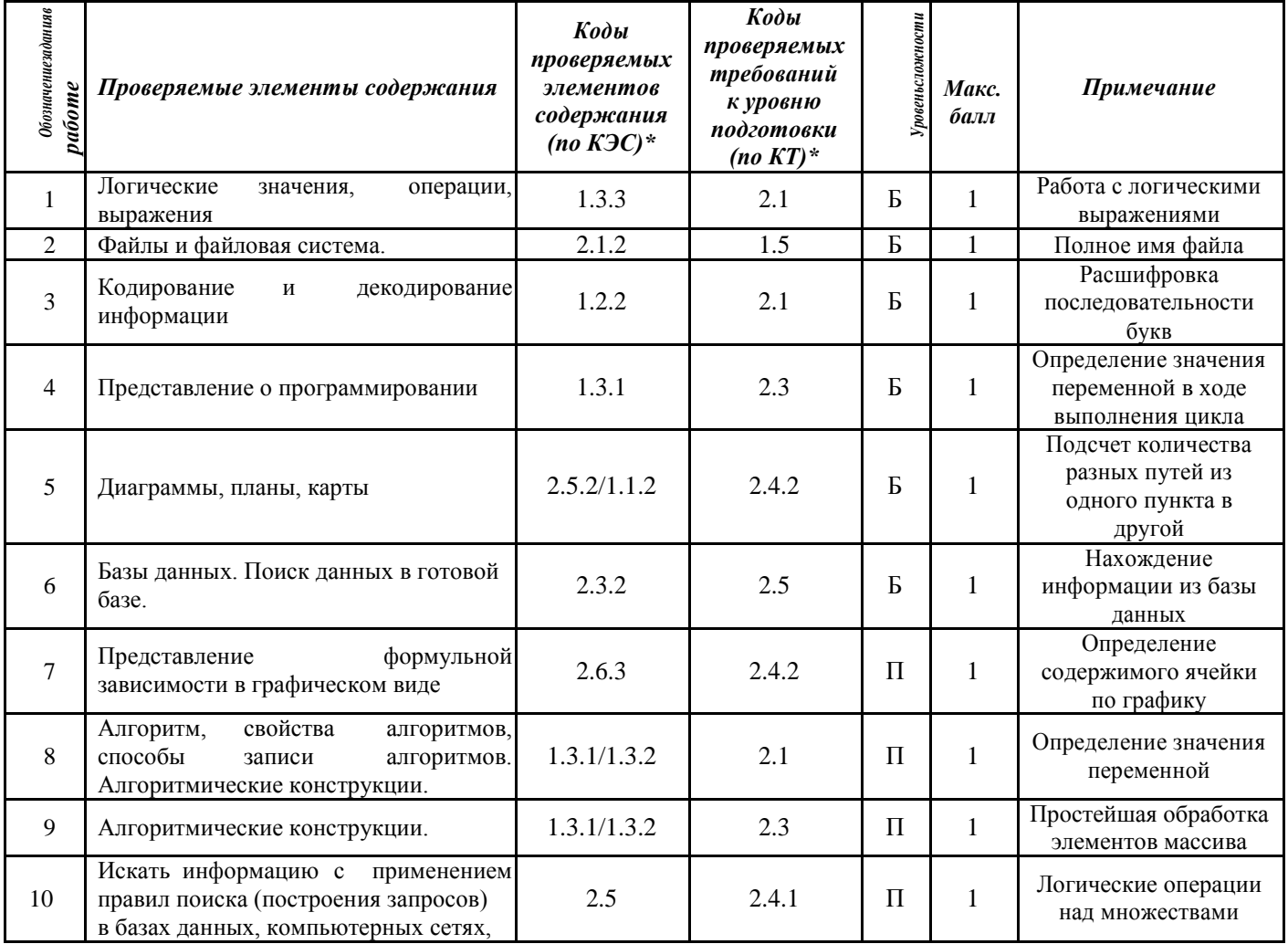

\*Коды проверяемых требований и элементов содержания соответствуют кодам, опубликованным в демоверсии ЕГЭ-2018 по информатике на сайте www.fipi.ru

\*\*Уровни сложности: Б - базовый, П - повышенный.

### **Демоверсия**

#### **годовой контрольной работы по информатике 9 класс**

#### **Инструкция по выполнению работы**

На выполнение работы по информатике и ИКТ дается 45 минут. Работа состоит из десяти заданий.

Задания №1-№6 базового уровня сложности с кратким ответом по материалу курса Информатика и ИКТ. Задания №1–№6 считаются выполненными, если учащийся дал верный ответ в требуемой форме.

Задания №7-№10 повышенного уровня сложности с кратким ответом по материалу курса Информатика и ИКТ.

Советуем для экономии времени пропускать задание, которое не удается выполнить сразу, и переходить к следующему. К выполнению пропущенных заданий можно вернуться, если у вас останется время.

### **Желаем успеха**!

*Ответом на задания №1-№10 должно быть некоторое число, записанное в требуемой в задании форме. Это число надо записать в бланк ответов справа от номера задания, начиная с первой клеточки. Единицы измерения писать не нужно.*

1. Для какого из приведённых чисел **истинно** высказывание: (число > 25) И НЕ (число нечётное)? 1) 22 2) 47 3) 23 4) 58

2. В некотором каталоге хранился файл Выпускник.doc, имевший полное имя D:\Район\Школа\Выпускник.doc. В этом каталоге создали подкаталог Класс и файл Выпускник.doc переместили в созданный подкаталог.

Укажите полное имя этого файла после

перемещения.

1) D:\Район\Школа\Класс\Выпускник.doc

2) D:\Школа\ Выпускник.doc

3) D:\Район\Школа\Выпускник.doc

4) D:\Район\Класс\ Выпускник.doc

**3.** Разведчик передал в штаб радиограмму зашифрованную кодом:

——•••—••———•——•—

Использовались только буквы, приведенные в таблице. Разделителей между кодами букв нет.

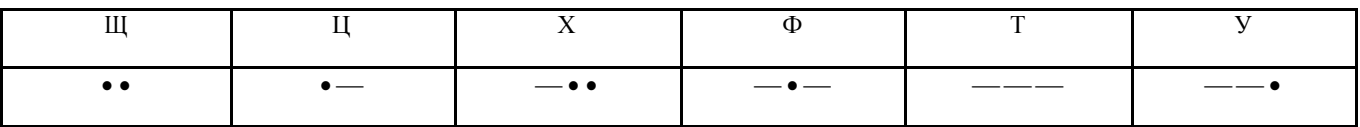

Запишите в ответе переданную последовательность букв:

 $\boldsymbol{4}$ . Запишите значение переменной s, полученное в результате работы следующей программы. Текст программы приведён на пяти языках программирования.

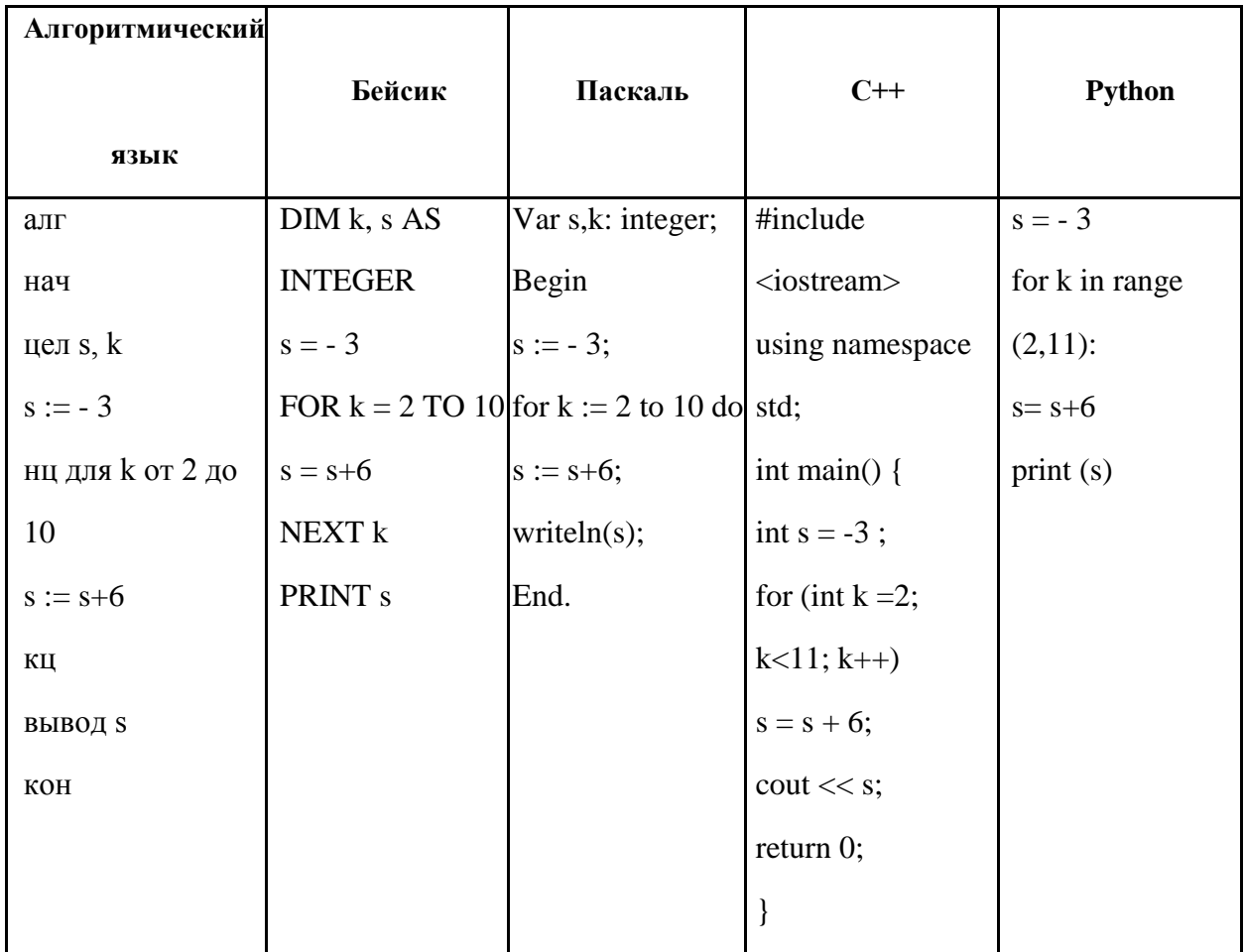

5. На рисунке - схема дорог, связывающих города А, Б, В, Г, Д, Е, Ж, З, И. По каждой дороге можно двигаться только в одном направлении, указанном стрелкой. Сколько существует различных путей из города А в город И?

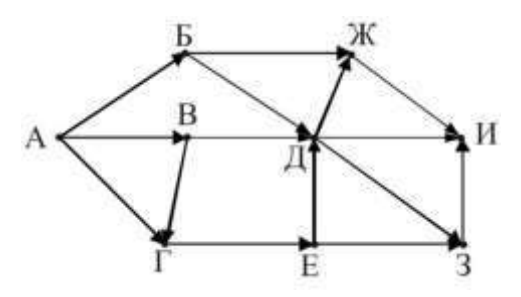

Ниже в табличной форме представлен фрагмент базы данных «Проектные работы 6. учащихся».

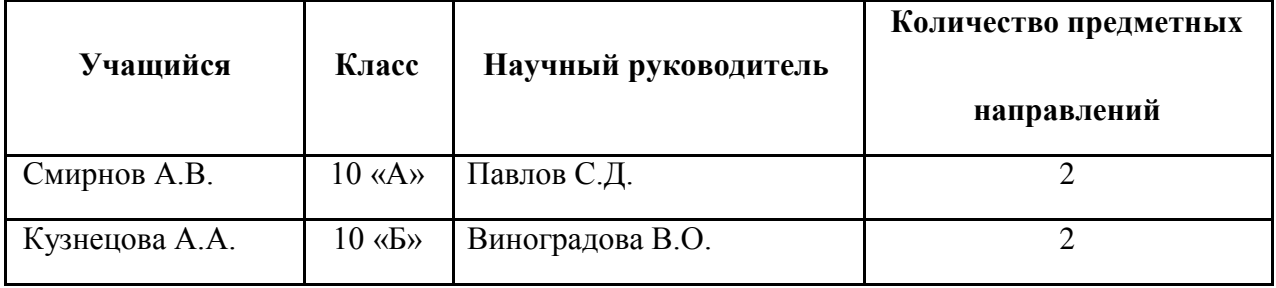

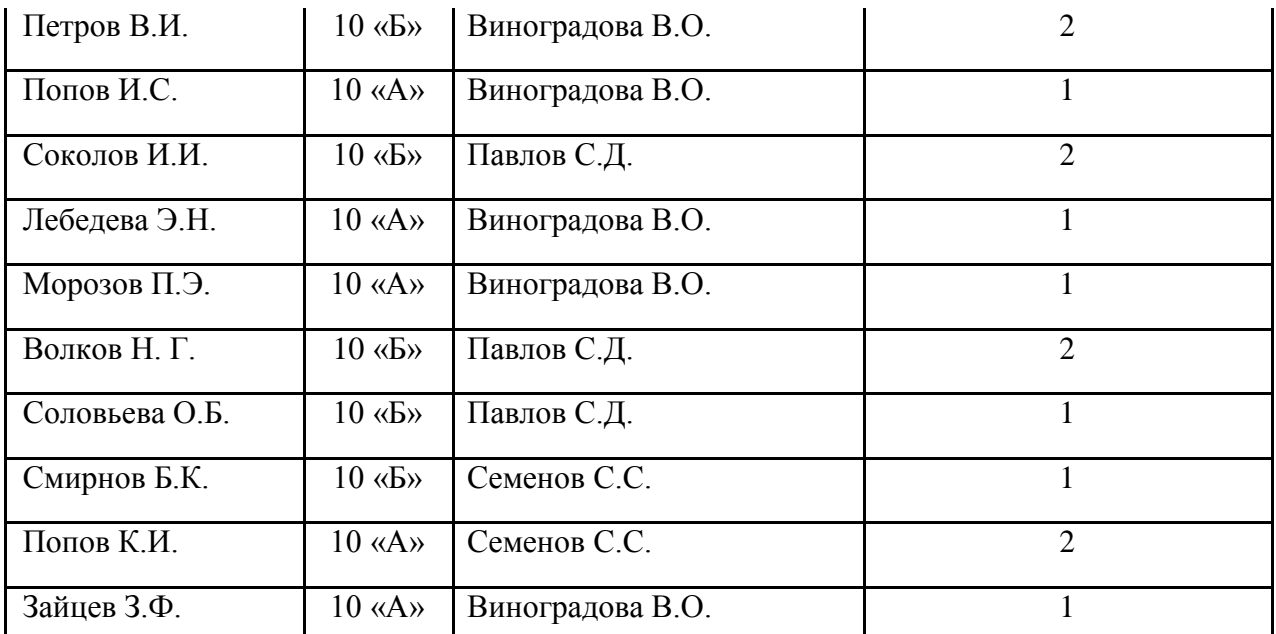

Сколько записей в данном фрагменте удовлетворяют условию **(Класс = 10 «Б») И (Количество предметных направлений > 1)**?

В ответе укажите одно число – искомое количество записей.

**7.** Дан фрагмент электронной таблицы.

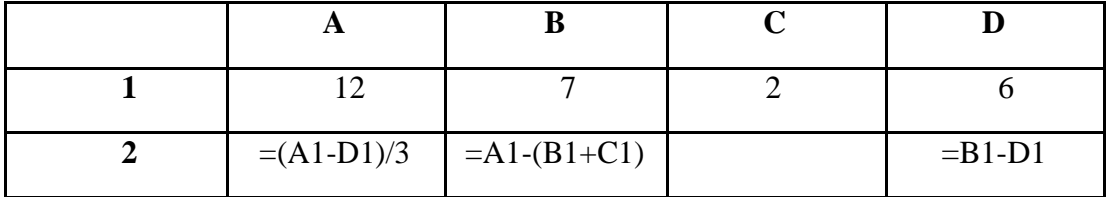

Какая из формул, приведённых ниже, может быть записана в ячейке C2, чтобы построенная после выполнения вычислений диаграмма по значениям диапазона ячеек A2:D2 соответствовала рисунку?

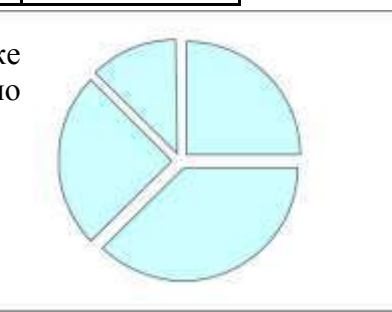

1)  $(D1+C1)/2$  2)  $(D1-C1)/2$  3)  $D1*C1/A1$  4) B1-C1^2

**8.** В программе знак « $\equiv$ » обозначает оператор присваивания, знаки « $\leftrightarrow$ », « $\rightarrow$ », « $\ast$ » и « $\gg$  – соответственно операции сложения, вычитания, умножения и деления. Правила выполнения операций и порядок действий соответствуют правилам арифметики.

Определите значение переменной a после выполнения алгоритма:

 $a := -3$  $b := 5$  $a := a * b - a$  $b := a + 4$  $a := b/2$ 

В ответе укажите одно целое число – значение переменной a.

**9.** В таблице Mas представлены данные о количестве учащихся в школе, проходящих олимпиаду по предмету (Mas[1] – количество учащихся, проходящих олимпиаду по русскому языку; Mas[2] – количество учащихся, проходящих олимпиаду по математике и т. д.). Определите, какое число будет напечатано в результате работы следующей программы. Текст программы приведён на пяти языках программирования.

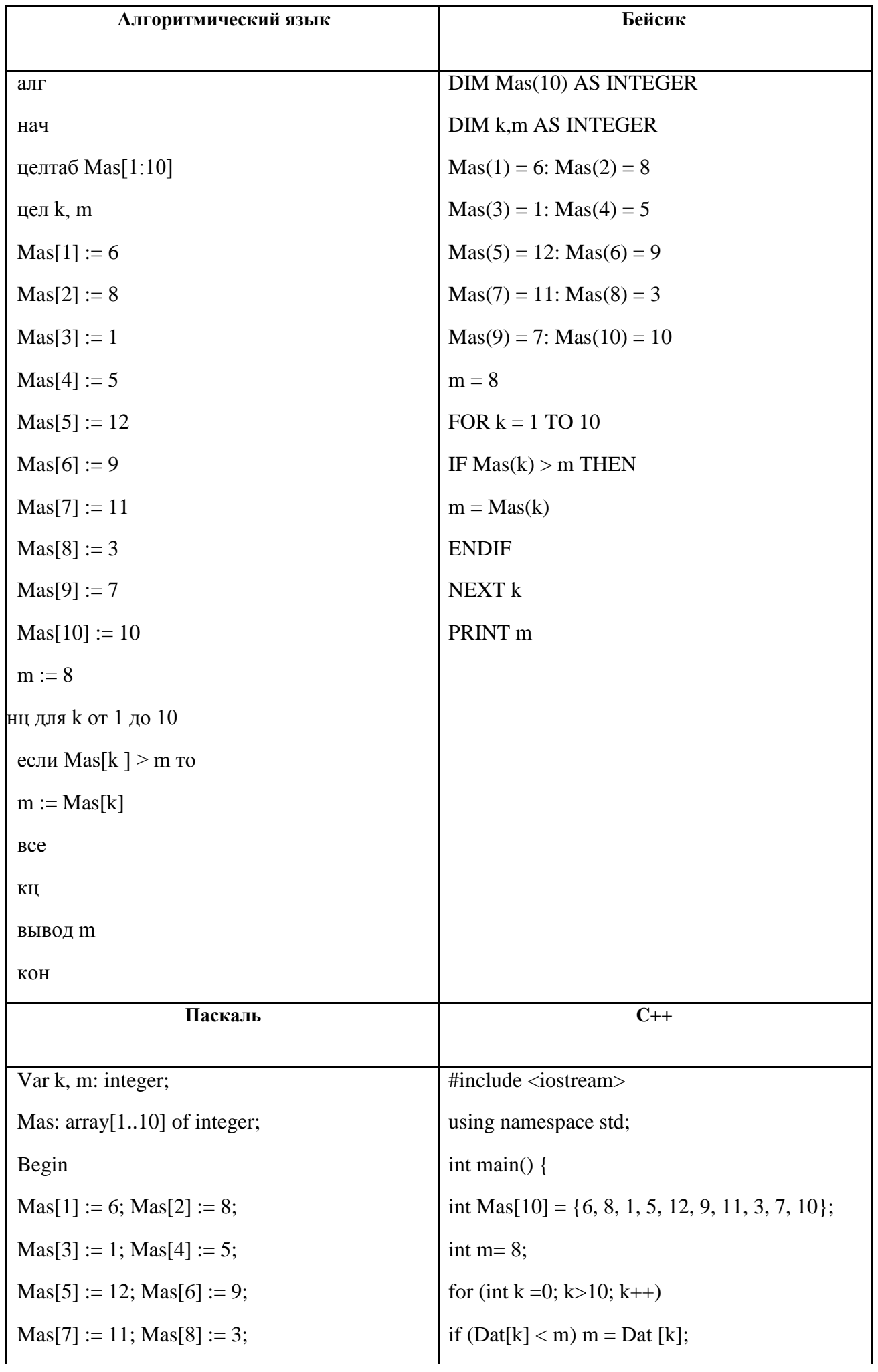

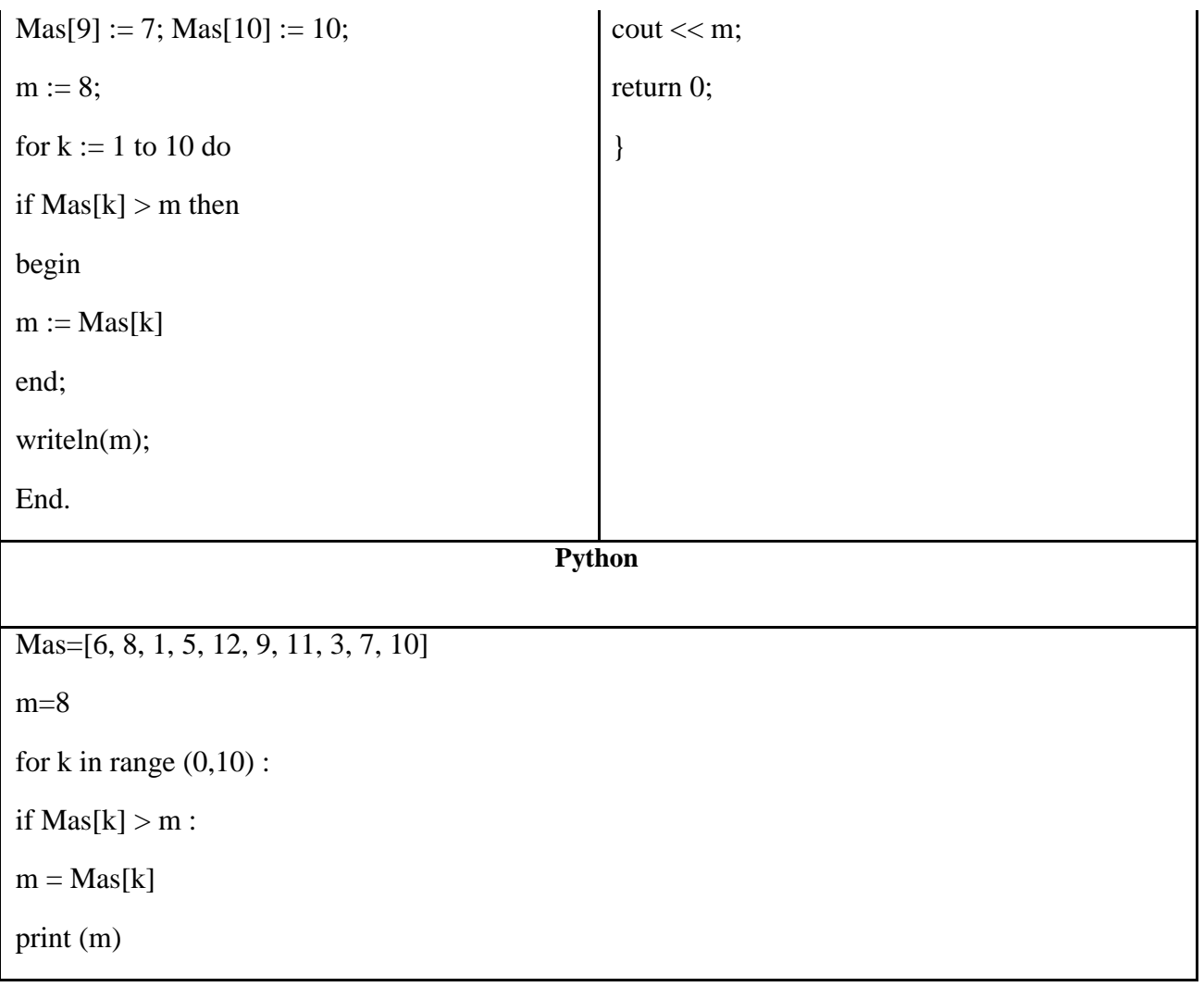

**10.** Приведены запросы к поисковому серверу. Для каждого запроса указан его код – соответствующая буква от А до Г. Запишите в таблицу коды запросов слева направо в порядке возрастания количества страниц, которые нашёл поисковый сервер по каждому запросу. По всем запросам было найдено разное количество страниц.

Для обозначения логической операции «ИЛИ» в запросе используется символ «|», а для логической операции «И» – символ «&».

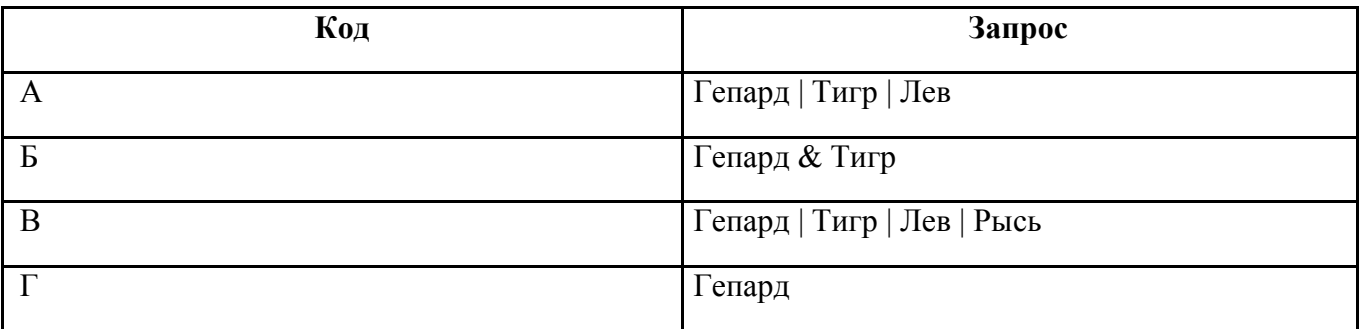

### **Ответы**

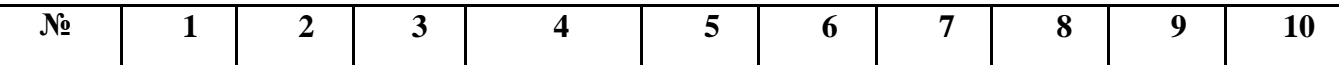

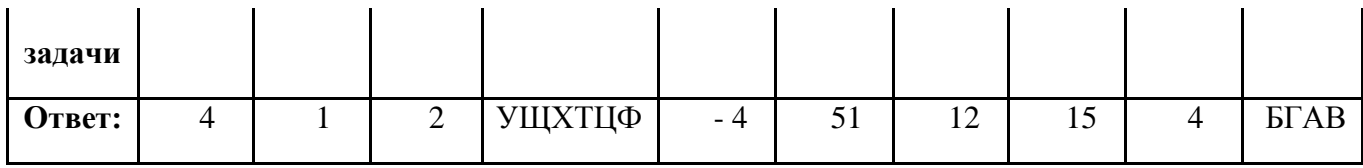